Universidade Federal de Juiz de Fora

Faculdade de Engenharia Elétrica - Engenharia Elétrica com Habilitação em Energia Trabalho de Conclusão de Curso

**Lucas de Paula Resende**

# **Simulação de Locomotiva Diesel-Elétrica em um Trajeto Real na Plataforma Open Modelica**

Juiz de Fora

**Lucas de Paula Resende**

# **Simulação de Locomotiva Diesel-Elétrica em um Trajeto Real na Plataforma Open Modelica**

Trabalho apresentado ao curso de Engenharia Elétrica com Habilitação em Energia com objetivo de cumprir requisito para obtenção do título de graduação. O texto é baseado em projeto de pesquisa intitulado *Modelagem Matemática Simulação Computacional do Acionamento de Locomotivas Modernas*.

Orientador: Marcelo Aroca Tomim

Juiz de Fora

Ficha catalográfica elaborada através do Modelo Latex do CDC da UFJF com os dados fornecidos pelo(a) autor(a)

de Paula Resende, Lucas.

Simulação de Locomotiva Diesel-Elétrica em um Trajeto Real na Plataforma Open Modelica / Lucas de Paula Resende. – 2018.

[70](#page-71-0) f. : il.

Orientador: Marcelo Aroca Tomim

Trabalho de Conclusão de Curso – Universidade Federal de Juiz de Fora, Faculdade de Engenharia Elétrica - Engenharia Elétrica com Habilitação em Energia. Trabalho de Conclusão de Curso, 2018.

1. Locomotivas. 2. Carga. 3. Modelo. 4. Forças. 5. Conjugado. 6. Potência 7. Energia. I. Aroca Tomim, Marcelo

**Lucas de Paula Resende**

# **Simulação de Locomotiva Diesel-Elétrica em um Trajeto Real na Plataforma Open Modelica**

Trabalho apresentado ao curso de Engenharia Elétrica com Habilitação em Energia com objetivo de cumprir requisito para obtenção do título de graduação. O texto é baseado em projeto de pesquisa intitulado *Modelagem Matemática Simulação Computacional do Acionamento de Locomotivas Modernas*.

Aprovada em:

# BANCA EXAMINADORA

Prof. Dr. Marcelo Aroca Tomim - Orientador Universidade Federal de Juiz de Fora

Engenheiro Eletricista Loan T. F. W. Silva - Coorientador Universidade Federal de Juiz de Fora

Prof Dr. André Augusto Ferreira - Participante da Banca Universidade Federal de Juiz de Fora

# **AGRADECIMENTOS**

Depois de anos de estudo, é chegada a hora da conclusão da graduação. Esse trabalho representa a marca principal da aprendizagem durante o período como aluno de Engenharia Elétrica pela Universidade Federal de Juiz de Fora. Grandes experiências por aqui, deixarei de ser aluno de graduação, mas nunca deixarei de ser aluno dos momentos que passarei pela minha vida. Portanto, em primeiro lugar, agradeço à vida!

Também tenho muito a agradecer aos grandes Professores que tive durante esses anos. Entre os mestres que me fizeram enxergar as possibilidades que a Engenharia tem a oferecer para sociedade, agradeço especialmente ao Professor Marcelo A. Tomim pelo voto de confiança, pela dedicação e pelos ensinamentos passados com a nobre missão de formar um Profissional.

Meus amigos, todos eles, agradeço aos velhos amigos de infância, aos grandes ao meu lado, aos que estão longe mas torcendo por mim. Aos novos amigos que conheci dentro da UFJF, minha turma separada, mas unida. Aos novos amigos que fiz em Juiz de Fora. Com vocês, os desafios foram mais fáceis de serem superados. Afinal, "engenharia é sangue, coração e relacionamento humano".

Meus tios, avós e padrinhos, obrigado. Vocês foram essenciais para a minha formação. Sou muito grato pela disponibilidade e pelo apoio durante esses anos.

Bruno e Denise, além de meus irmãos, vocês são exemplo de pessoa. Agradeço profundamente por ter nascido na mesma família de vocês.

Ari e Maria do Carmo... Pai e Mãe, esse é o sinal de que o sacrifício de vocês valeu a pena, não tenho como agradecer da maneira que merecem, mas o amor que sinto por vocês é incondicional. Os grandes valores ensinados por vocês estarão sempre em mim.

Cacau, obrigado por sempre estar ao meu lado, apoiando, ajudando, suportando, amando. Obrigado pelas longas conversas ao telefone, dormindo comigo mesmo estando longe. Obrigado por sua companhia, pelo brilho dos seus olhos.

Agradeço a Deus por possibilitar as condições de vida, de saúde e humanidade para que hoje eu possa me tornar Engenheiro.

"Seja você quem for, seja qual for a posição social que você tenha na vida, a mais alta ou a mais baixa, tenha sempre como meta muita força, muita determinação e sempre faça tudo com muito amor e com muita fé em Deus, que um dia você chega lá. De alguma maneira você chega lá." Ayrton Senna

## **RESUMO**

A especificação das forças que influenciam o movimento da locomotiva é essencial para a caracterização dos componentes que formam o sistema de potência das locomotivas. Tais forças são responsáveis por requerer potência de um sistema elétrico e eletrônico associado, quando se trata de locomotivas modernas. Esse trabalho tem o escopo de estudar essas forças de modo a permitir a caracterização da força motora, do conjugado dos motores, da potência, assim como, validando o modelo apresentado, estudar também o consumo de energia de uma locomotiva ao longo de uma trajetória, seja ela sintética - ao observar um comportamento específico - seja ela real - ao verificar o comportamento energético e elétrico do sistema, utilizando a trajetória de uma locomotiva real. Isso ocorre através de uma análise da dinâmica da movimentação que inclui considerar as adversidades do movimento da composição: forças de inclinação, forças de atrito e forças em curvas. Grande parte dessa pesquisa foi publicada e apresentada com o título RAILWAY TRAJECTORY MODELING FOR SIMULATION OF LOCOMOTIVES DRIVE SYSTEMS, na Brazilian Power Electronics Conference (COBEP). A conferência foi realizada na cidade de Juiz de Fora - MG entre os dias 19 e 22 de Novembro de 2017. Com o objetivo de compor o estudo para a realização desse trabalho, serão analisadas mais variações de simulações e apresentado um estudo mais aprofundado do modelo usado na Conferência. Observa-se agora uma modelagem da trajetória de uma ferrovia real com um projeto de controlador, desenvolvendo-se também uma análise das variáveis eletromecânicas que regem o sistema.

Palavras-chave: Locomotivas, Carga, Modelo, Forças, Conjugado, Potência, Energia, Controle, Trajetória.

# **LISTA DE ILUSTRAÇÕES**

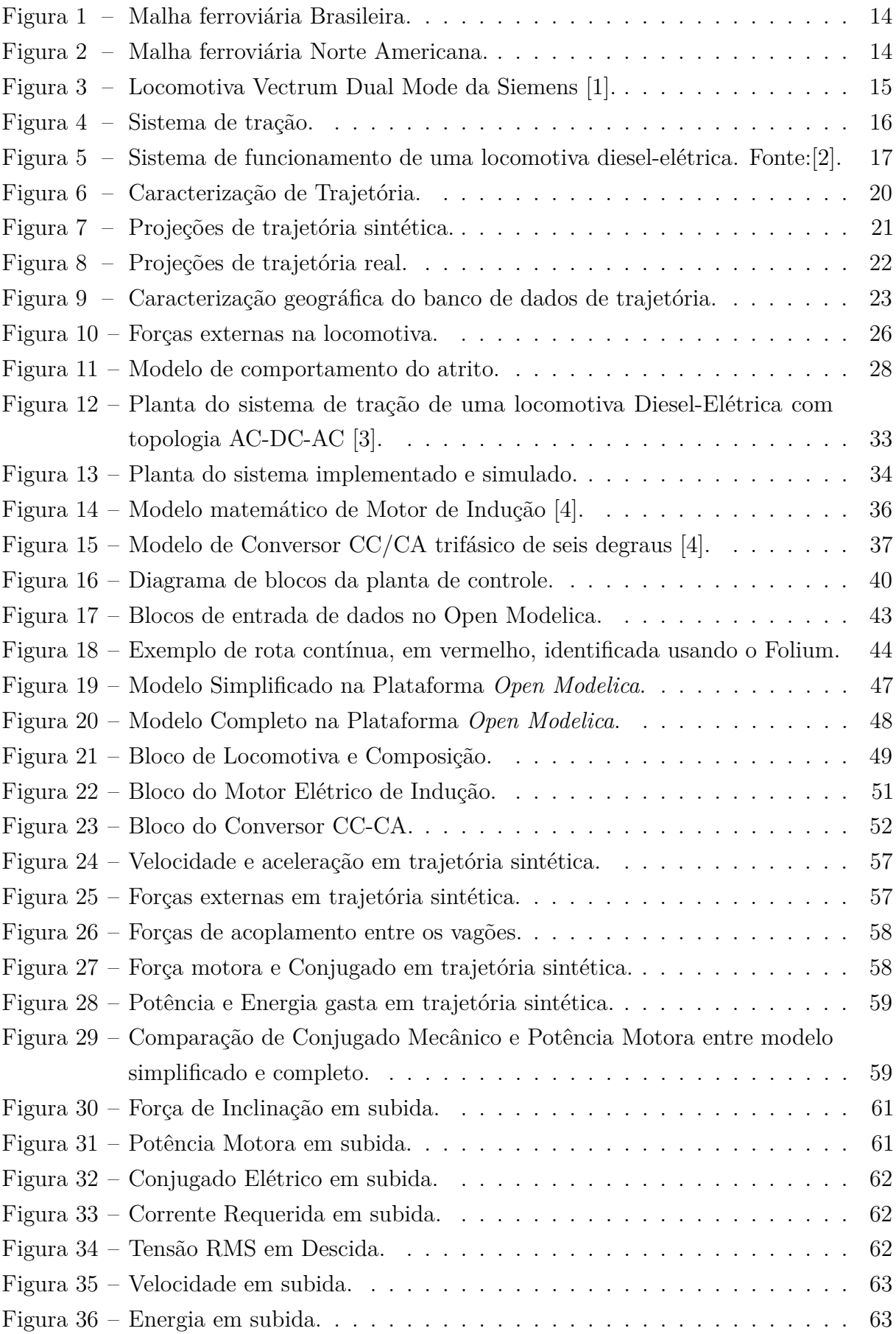

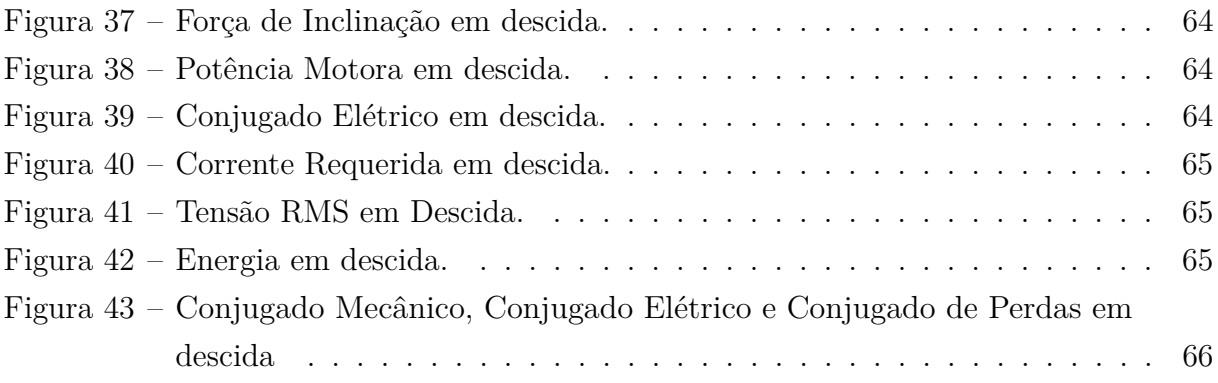

# **LISTA DE SÍMBOLOS**

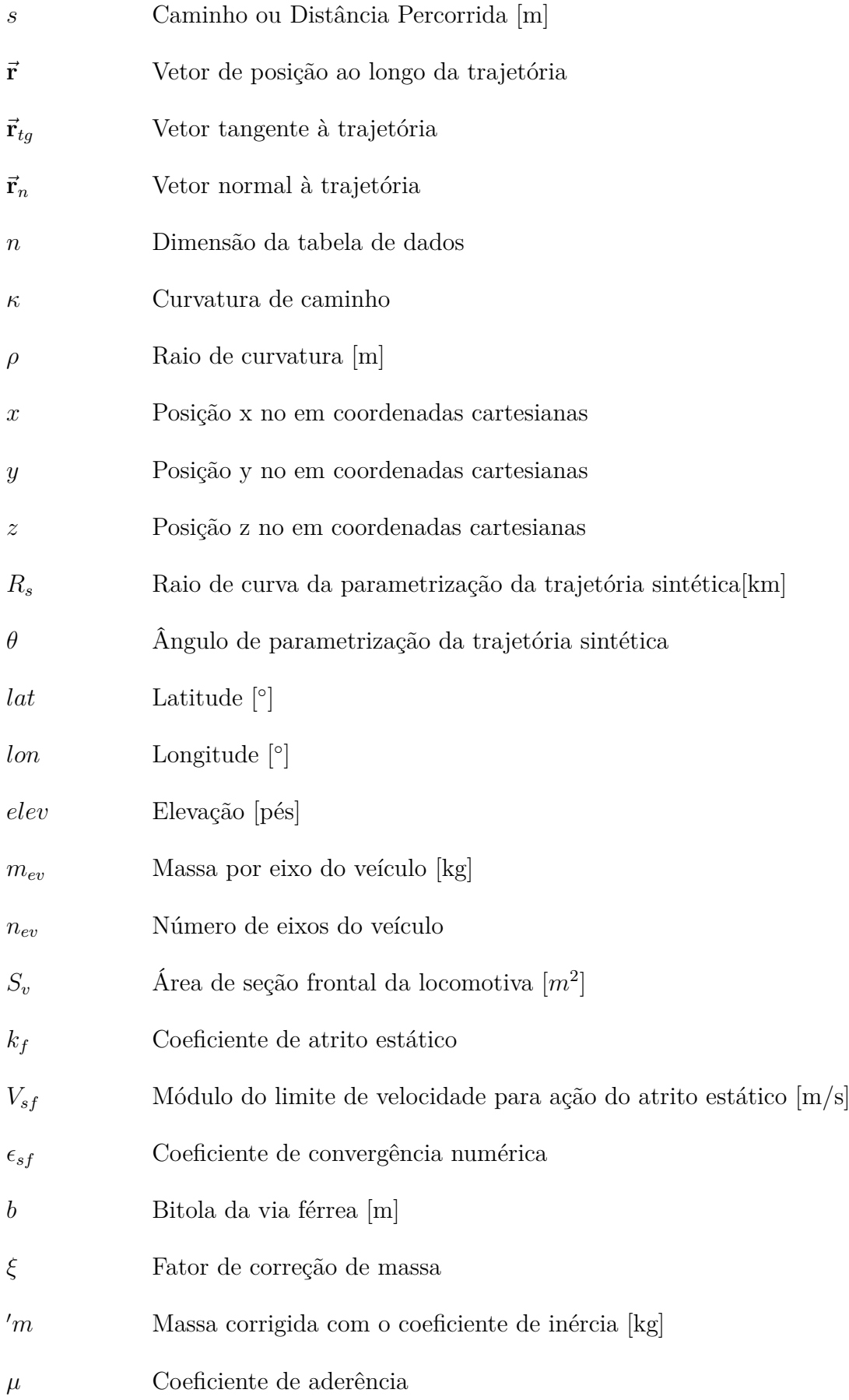

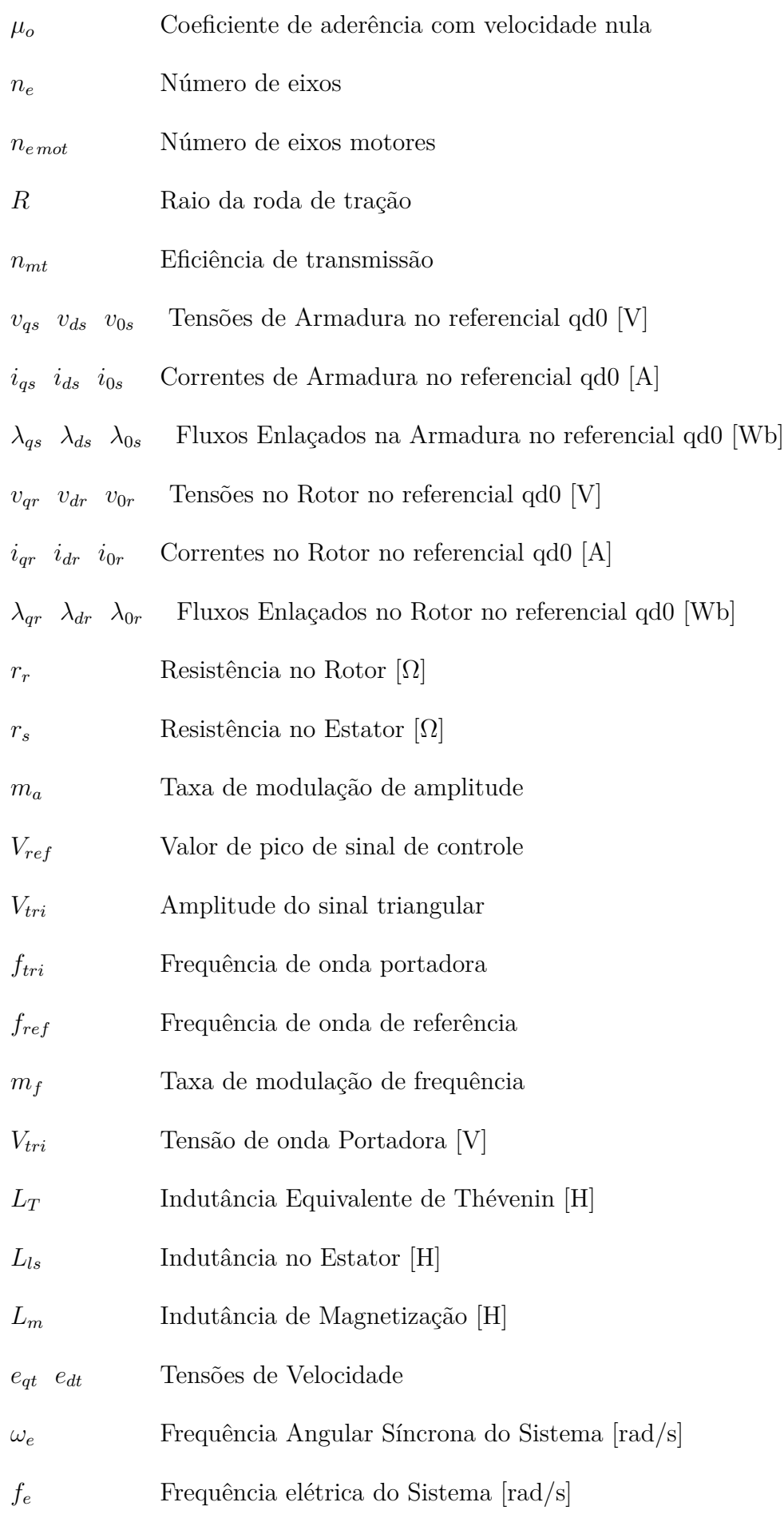

- *τ<sup>e</sup>* Torque Elétrico [*N* · *m*]
- *k<sup>p</sup>* Ganho proporcional do Controlador
- $k_i$  Ganho Integrador do Controlador
- *ξ* Coeficiente de amortecimento
- *φ* Ângulo rotacional de conjugado

# **SUMÁRIO**

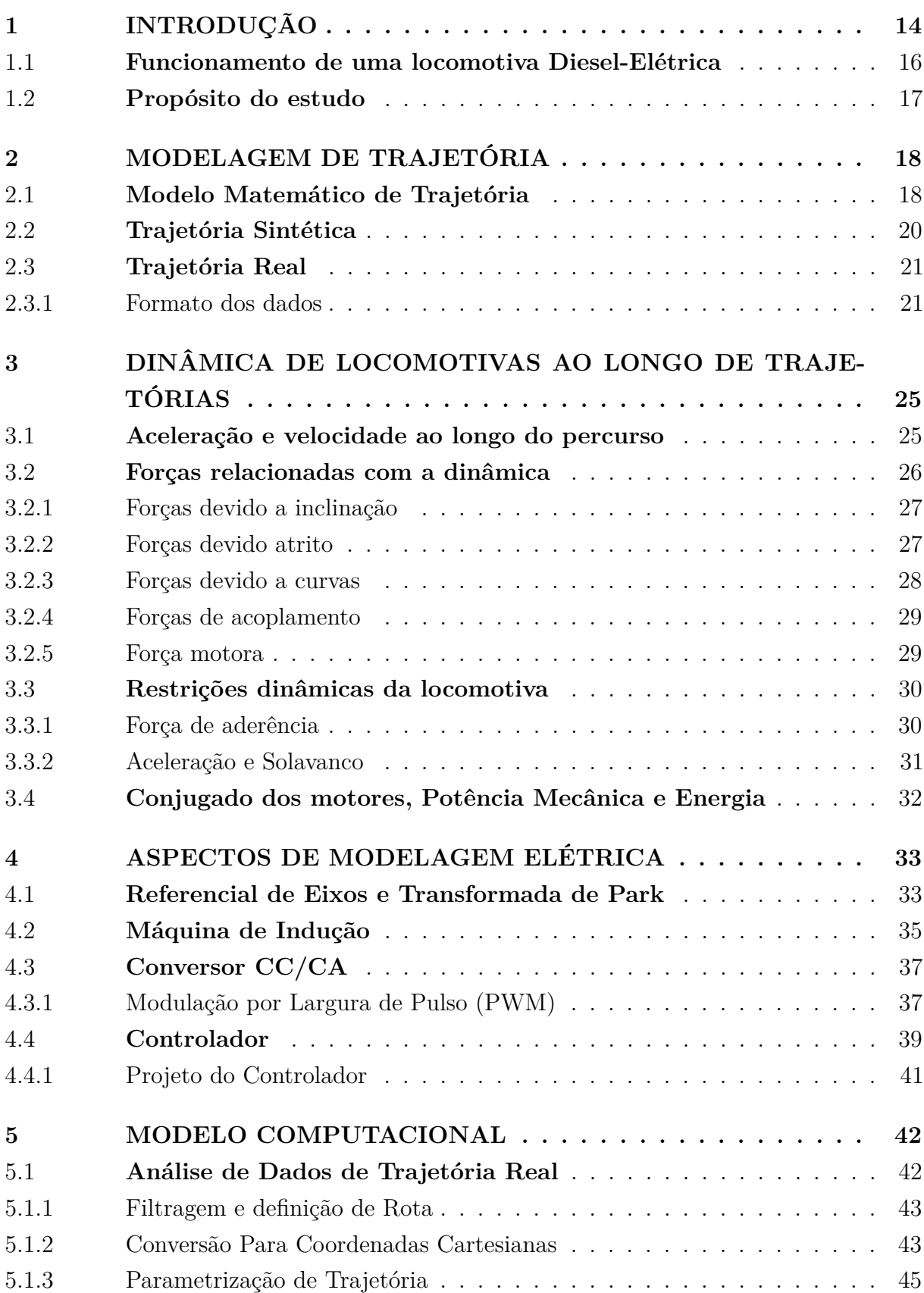

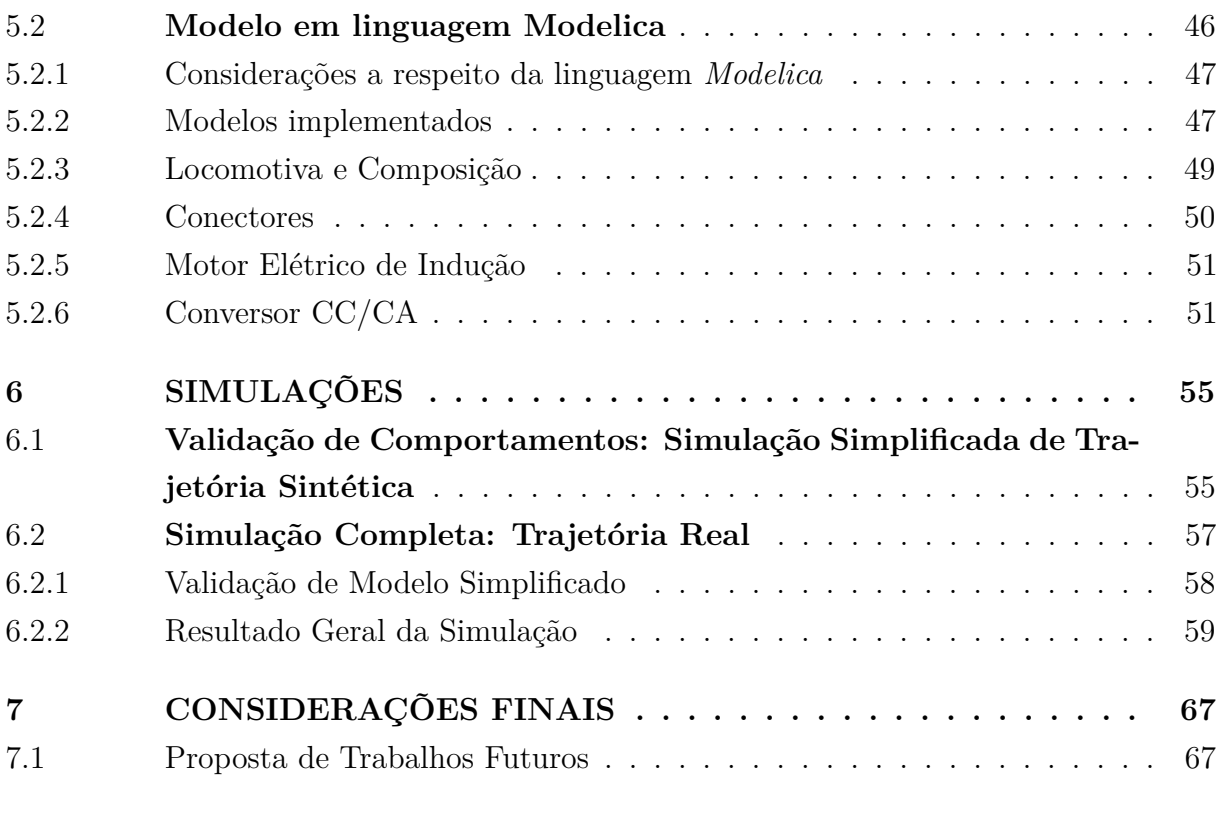

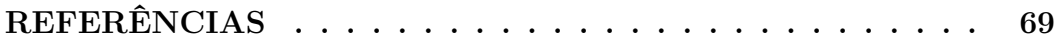

# <span id="page-15-2"></span>**1 INTRODUÇÃO**

O desenvolvimento da malha ferroviária de um país é essencial para a eficiência do transporte, tanto de carga como de passageiros. Sua importância cresce ainda mais quando a extensão de terras de um país é grande, como a do Brasil e dos Estados Unidos da América, por exemplo. Porém, em se tratando de transporte ferroviário, quando nos atentamos para o tamanho da malha ferroviária do Brasil - aproximadamente 28.2 mil km de extensão [\(Figura 1\)](#page-15-0)-, comparada com a dos EUA - 293.6 mil km de extensão [\(Figura 2\)](#page-15-1)-, é possível observar a gigantesca disparidade entre um país que entendeu que o transporte ferroviário de carga é uma opção mais viável e outro, que por fatores históricos, focalizou seus investimentos em um transporte menos eficiente, que também exige uma infraestrutura considerável para construção e manutenção, como as rodovias.

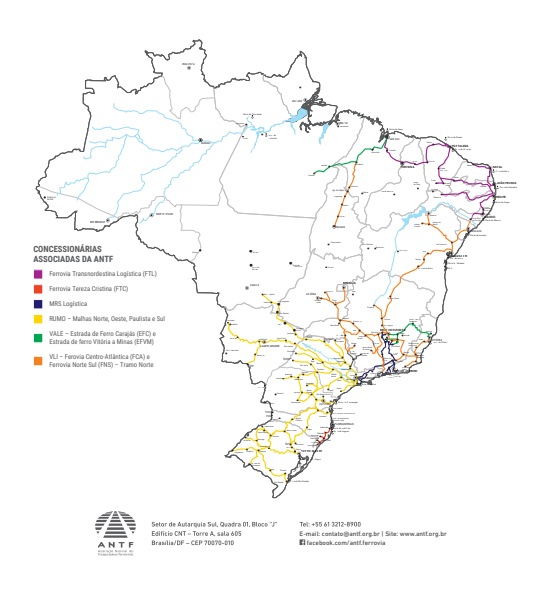

<span id="page-15-0"></span>Figura 1 – Malha ferroviária Brasileira.

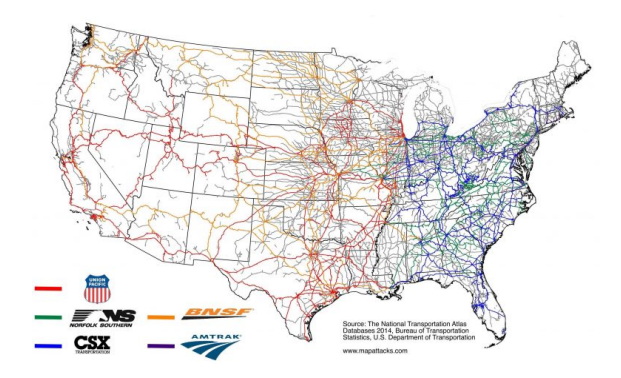

<span id="page-15-1"></span>Figura 2 – Malha ferroviária Norte Americana.

Entretanto, apesar de ter havido uma leve melhora relacionada ao transporte ferroviário de carga nos últimos anos no Brasil, os investimentos direcionados ao meio de transporte ferroviário ainda estão muito distantes do que o país necessita. Trata-se, sim, de um pequeno crescimento, principalmente ao se observarem a expressiva quantidade de minério que precisa ser transportada em direção aos portos, a grande quantidade de grãos produzidos e direcionados à exportação e o intenso uxo de caminhões e carretas que transportam cargas extremamente pesadas ao longo das estradas brasileiras, que sofrem com a má manutenção e a pouca estrutura para suportar tão intensivo transporte de carga.

Olhando nessa direção, um estudo da Confederação Nacional da Indústria (CNI),

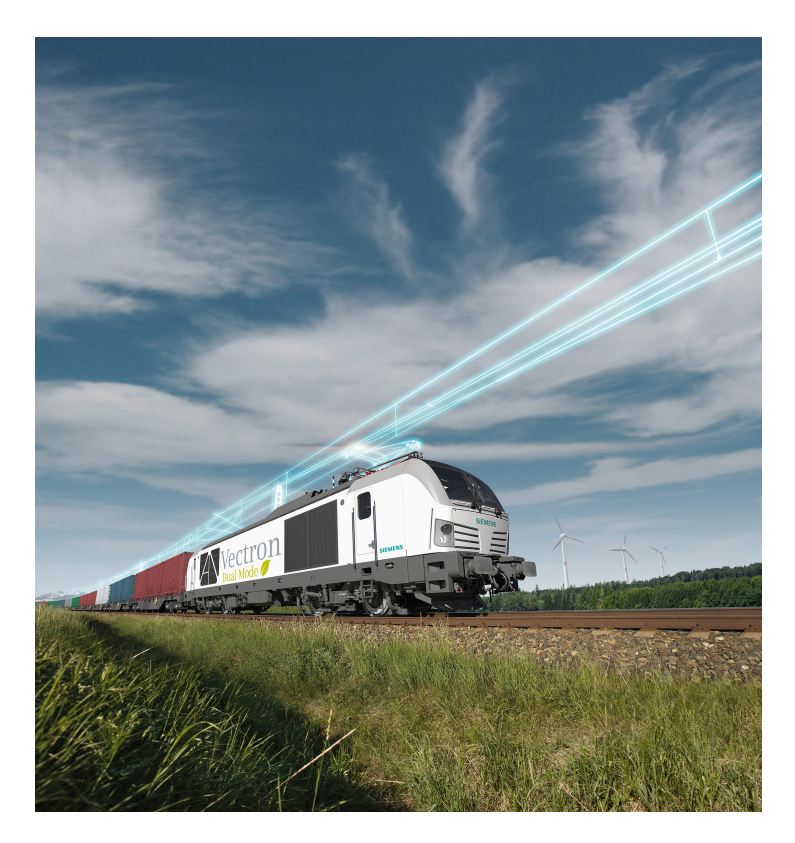

Figura 3 – Locomotiva Vectrum Dual Mode da Siemens [\[1\]](#page-70-0).

<span id="page-16-0"></span>com o nome de "Transporte Ferroviário: colocando a competitividade nos trilhos"[\[5\]](#page-70-5), baseado em informações da ANTT (Agência Nacional de Transportes Terrestres), foi entregue aos candidatos à presidência do Brasil do ano de 2018 [\[6\]](#page-70-6). Neste mesmo ano, ocorreu uma greve de caminhoneiros que paralisou o país por 11 dias, mostrando o prejuízo que um sistema de transporte de carga predominantemente baseado em apenas um tipo de transporte pode representar.

Vê-se, portanto, a necessidade do crescimento de um mercado relacionado a ferrovias, levando em consideração a necessidade da evolução da operação ferroviária, da evolução dos sistemas de segurança e de sistemas, que possam proporcionar um avanço tecnológico, de modo a tornar o transporte ferroviário mais ecaz. Nesse contexto, pesquisas com a função de desenvolver tecnologias ferroviárias e de melhorias em locomotivas e seus componentes são o primeiro passo de uma caminhada em busca do desenvolvimento real e prático dessa área no país [\[7\]](#page-70-7).

Das tradicionais locomotivas a vapor difundidas na revolução industrial europeia no final do século XVIII, até os tempos atuais vê-se um grande avanço tecnológico dos sistemas de acionamento utilizados. Hoje temos sistemas híbridos de acionamento, tecnologias com corrente alternada e tecnologias com alimentação elétrica à catenária. Também existem locomotivas que funcionam de maneira mais versátil, como é caso da locomotiva Vectrum Dual Mode da Siemens, mostrada na [Figura 3.](#page-16-0) Essa locomotiva pode tanto ser alimentada via catenária, em trechos de via eletrificadas, ou utilizar diesel como combustível em partes

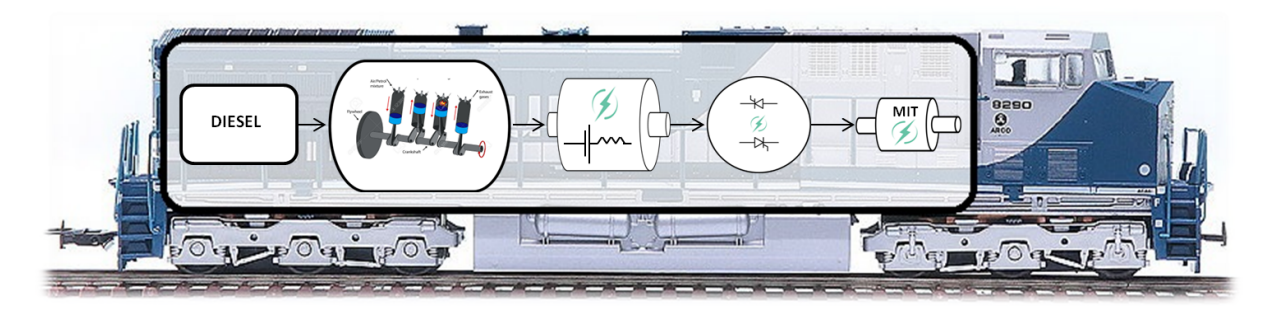

Figura 4 – Sistema de tração.

<span id="page-17-0"></span>de via não eletrificadas, passando a funcionar como uma locomotiva diesel-elétrica clássica.

Considerados os diversos tipos de sistemas de tracionamento de locomotivas [\[8\]](#page-70-8), com opções puramente elétricas e híbridas, o presente estudo encontra motivação na realidade das ferrovias de carga brasileiras, e tem como objetivo simular o comportamento do sistema de tração de locomotivas diesel-elétricas, que, por sua vez, são as mais utilizadas pelas empresas de logística do país. O foco do trabalho será a análise energética do sistema, que, ao tomar como base o comportamento da carga aplicada aos motores da locomotiva, observará tanto as forças relacionadas à sua dinâmica de movimento como o comportamento do sistema de acionamento elétrico também modelado [\[9\]](#page-70-9).

# <span id="page-17-1"></span>1.1 **Funcionamento de uma locomotiva Diesel-Elétrica**

As locomotivas diesel-elétricas são veículos elétricos híbridos (VEH) que tem seu próprio sistema de potência elétrico [\(Figura 5\)](#page-18-0) [\[2\]](#page-70-1). Sua fonte de energia primária, o diesel, é o combustível que alimenta um grande motor à combustão. Esse motor é acoplado a um gerador elétrico e a energia gerada flui por um sistema eletrônico de potência que é responsável por alimentar motores elétricos. Esses, tem como objetivo entregar potência aos eixos do carro motor da locomotiva, fazendo com que toda composição se movimente. Portanto, locomotivas diesel-elétricas são veículos elétricos híbridos, que têm um sistema de geração de energia elétrico próprio que se adéqua às suas necessidades energéticas. Tais locomotivas têm uma potência de aproximadamente 4500 hp, o que a torna capaz de tracionar toneladas de carga, considerando que, em situações mais críticas de inclinação, existe a possibilidade de utilização de mais de uma locomotiva acoplada a uma composição para possibilitar o transporte da carga.

Ao contrário de sistemas mais antigos, que utilizavam um sistema de geração em corrente contínua, os mais modernos utilizam um gerador síncrono, que gera corrente alternada, responsável por fornecer energia para os motores elétricos. A possibilidade dessa mudança, deve méritos ao avanço das tecnologias relacionadas à eletrônica de potência presente em outros componentes do sistema de tração de locomotivas, como retificadores e inversores [\[9\]](#page-70-9).

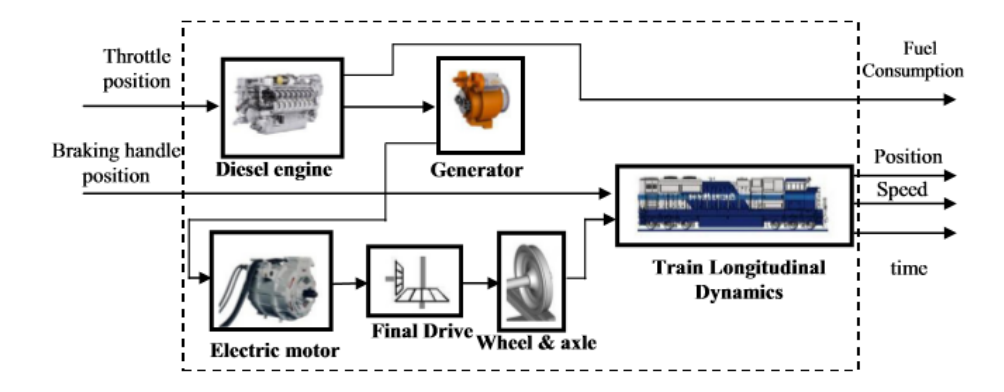

<span id="page-18-0"></span>Figura 5 – Sistema de funcionamento de uma locomotiva diesel-elétrica. Fonte:[\[2\]](#page-70-1).

# <span id="page-18-1"></span>1.2 **Propósito do estudo**

A simulação satisfatória do motor e de toda parte elétrica da locomotiva depende da modelagem da carga sobre esse motor, ou seja, de toda a massa que o motor deve fazer com que se movimente durante todo o percurso da locomotiva, considerando todas as adversidades que podem ocorrer no trajeto [\[10\]](#page-70-10). Contudo, o objetivo principal desse estudo é introduzir conceitos para possibilitar a simulação de carga através de software apropriado, que nesse trabalho, utiliza a linguagem Modelica. O software Open Modelica [\[11\]](#page-70-11) se mostra muito hábil para a simulação dos sistemas que serão aqui apresentados e, devido a isso, será amplamente utilizado para a construção e simulação do modelo matemático.

Para analisar o modelo da carga dos motores elétricos da locomotiva, todas as forças que envolvem a dinâmica de movimento devem ser consideradas, de modo a se obter a força que deve ser aplicada aos eixos motores para que a locomotiva se movimente. Isso abre um horizonte analítico relacionado à maneira que a locomotiva se movimenta, como, por exemplo, os momentos em que a aceleração lhe é aplicada, influenciando no seu gasto energético [\[2\]](#page-70-1). Para além, é interessante observar a força motora e a potência associada aos motores nos instantes em que a composição está em declive, pois nessas situações existe a possibilidade de regeneração de energia [\[12,](#page-70-12) [13\]](#page-70-13).

Contudo, a proposta do estudo é mostrar, através dos resultados de simulações que serão apresentados, parâmetros elétricos e mecânicos que se relacionam, diretamente ou indiretamente, com a conversão de energia nos motores da locomotiva. Para isso, pode-se dividir esse trabalho em duas vertentes. Primeiramente, é feita a modelagem de trajetória para especificação da carga do sistema de potência mostrada no [Capítulo 2,](#page-19-0) possibilitando a simulação dinâmica em uma trajetória. Tal modelagem possibilidade um acoplamento do modelo de acionamento elétrico, mostrado no [Capítulo 4,](#page-34-1) além da especificação de seus parâmetros. Em seguida, a realização da simulação do sistema através da modelagem computacional é mostrada no [Capítulo 5.](#page-43-0)

# <span id="page-19-0"></span>**2 MODELAGEM DE TRAJETÓRIA**

O caminho que uma locomotiva percorre é caracterizado por diversos tipos de variações que influenciam o seu movimento. Essas variações definem todas as forças relacionadas à sua dinâmica.

Para o presente estudo, torna-se interessante para uma análise mais clara das forças que envolvem a dinâmica, considerar uma trajetória artificial mostrada na [Figura 7,](#page-22-0) livre de variações frequentes de inclinação e curva existentes em uma situação real. Como consequência, também é possível analisar mais claramente a potência exigida pelos motores e a energia gasta durante o caminho percorrido pela locomotiva e demais comportamentos eletromecânicos do sistema de tração.

Uma visão relacionada a uma trajetória real mostrada na [Figura 8](#page-23-0) tem seu protagonismo, portanto, observando as variações que uma composição está sujeita ponto a ponto em seu percurso. Para isso, o estudo utilizará informações reais de latitude, longitude e elevação de 185 km de uma importante ferrovia que cruza a região Sudeste do Brasil. Tal ferrovia tem grande importância no escoamento de minério do interior do estado Minas Gerais até o porto onde as composições serão descarregadas e a carga será despachada para exportação.

# <span id="page-19-1"></span>2.1 **Modelo Matemático de Trajetória**

Antes de ter em foco uma simulação dinâmica, é preciso observar a maneira que os dados de trajetória serão entregues para a simulação. A proposta é justamente entregar, como entrada da simulação, uma tabela contendo dados referentes ao caminho a ser percorrido pela composição.

Para caracterizar o caminho a ser percorrido por uma locomotiva, define-se a distância percorrida *s*, a posição  $\vec{r}$  e seus vetores tangentes e normais,  $\vec{r}_{tg}$  e  $\vec{r}_n$ , respectivamente. Para cada uma das variáveis,  $\vec{r}$ ,  $\vec{r}_{tg}$  e  $\vec{r}_n$ , é estruturada uma matriz, em que a primeira coluna é relacionada à distância *s* e as próximas colunas são relacionadas às três dimensões de  $\vec{r}$ ,  $\vec{r}_{tg}$  ou  $\vec{r}_n$ . Um exemplo da matriz de entrada de dados é mostrado na [Equação 2.1](#page-19-2) para uma tabela de *n* pontos para  $\vec{r} = \vec{D}x(s)y(s)z(s)$ .

<span id="page-19-2"></span>
$$
\begin{bmatrix} s_0 & x_0 & y_0 & z_0 \ s_1 & x_1 & y_1 & z_1 \ \vdots & \vdots & \vdots & \vdots \ s_n & x_n & y_n & z_n \end{bmatrix}
$$
 (2.1)

Através de uma manipulação dos dados de trajetória, pode-se obter os dados de entrada no formato mostrado na [Equação 2.1.](#page-19-2) Obtém-se a componente tangencial  $(\vec{r}_{ta})$ 

ao derivar o vetor *~***r** em relação ao caminho *~***s** percorrido. Analogamente, pode-se obter o componente normal (*~***r***n*) através da derivação do componente tangencial. Em outras palavras, o vetor normal à trajetória é obtido a partir da segunda derivada de *~***r**. A [Equação 2.2](#page-20-0) e a [Equação 2.3](#page-20-1) demonstram a modelagem descrita.

<span id="page-20-0"></span>
$$
\hat{\mathbf{r}}_{tg}(s) = \frac{d\vec{\mathbf{r}}}{ds} = \frac{dx}{ds}\hat{\imath} + \frac{dy}{ds}\hat{\jmath} + \frac{dz}{ds}\hat{k}
$$
\n(2.2)

<span id="page-20-1"></span>
$$
\vec{\mathbf{r}}_n(s) = \frac{d\vec{\mathbf{r}}_{tg}}{ds} = \frac{d^2\vec{\mathbf{r}}}{ds^2} = \frac{d^2x}{ds^2}\hat{\imath} + \frac{d^2y}{ds^2}\hat{\jmath} + \frac{d^2z}{ds^2}\hat{k}
$$
\n(2.3)

Aplicando o artifício matemático [\(2.4\)](#page-20-2), é possível mostrar que a norma do componente tangencial à trajetória é um vetor unitário. Tal definição permite que esse componente seja utilizado para descrever todas as definições que se relacionam com o movimento tangencial da locomotiva, como por exemplo, as forças de inclinação, de atrito e de curva que serão mostradas no [Capítulo 3.](#page-26-0)

<span id="page-20-2"></span>
$$
\left\| \frac{d\vec{\mathbf{r}}}{ds} \right\| = \lim_{\Delta s \to 0} \frac{\left\| \vec{\mathbf{r}}(s + \Delta s) - \vec{\mathbf{r}}(s) \right\|}{\Delta s} = \left\| \hat{\mathbf{r}}_{tg} \right\| = 1 \tag{2.4}
$$

Uma mudança de base geométrica [\[14\]](#page-70-14) deve ser realizada para que essas equações possam ser aplicadas na trajetória. Tal mudança é responsável por caracterizar os dados de trajeto a se percorrer em relação a seu posicionamento.

Uma outra definição importante utilizada na modelagem do problema, é a curvatura (*κ*). Esse parâmetro também é obtido a partir dos dados de trajetória e dependente direto da componente normal. A equação que a define é mostrada em [\(2.5\)](#page-20-3), e a relaciona com a norma do vetor normal à trajetória  $\vec{r}_n$  [\[15\]](#page-70-15). No mais, sabe-se que a curvatura é o inverso do raio de curvatura (*ρ*) [\(2.6\)](#page-20-4).

<span id="page-20-3"></span>
$$
\kappa = \|\vec{\mathbf{r}}_n\| \tag{2.5}
$$

<span id="page-20-4"></span>
$$
\rho = \frac{1}{\kappa} \tag{2.6}
$$

Portanto, para concluir a construção dos dados de entrada da trajetória, temos a parametrização das coordenadas cartesianas. Compondo seu posicionamento em relação ao eixo *x*, eixo *y* e ao eixo *z*. Portanto, tem-se um vetor de posição que caracteriza o caminho ponto a ponto de acordo com a ilustração mostrada na [Figura 6](#page-21-0) e equacionado em [\(2.7\)](#page-20-5).

<span id="page-20-5"></span>
$$
\vec{\mathbf{r}}(s) = x(s)\hat{\imath} + y(s)\hat{\jmath} + z(s)\hat{k} \tag{2.7}
$$

Com isso, agora é possível utilizar os dados de trajetória como entrada satisfatória para um modelo computacional em linguagem Modelica, responsável pela simulação dinâmica de todo sistema. Ainda além, será apresentada no [Capítulo 3](#page-26-0) a modelagem a partir da dinâmica da locomotiva ao longo do caminho parametrizado aqui descrito.

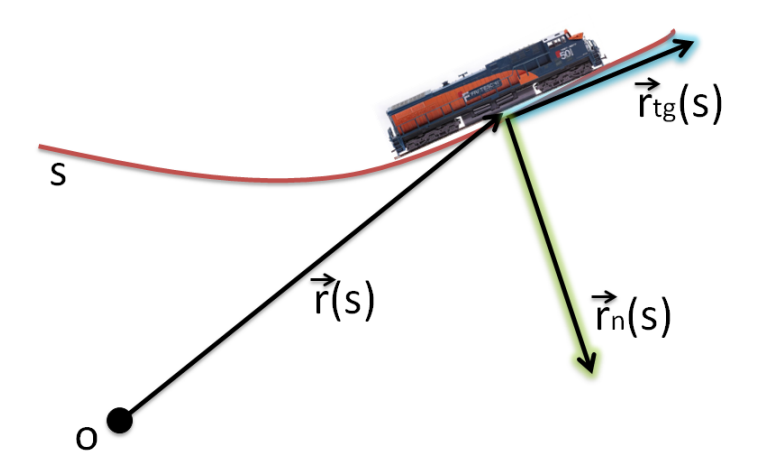

<span id="page-21-0"></span>Figura 6 – Caracterização de Trajetória.

# <span id="page-21-1"></span>2.2 **Trajetória Sintética**

Como já mencionado anteriormente, o esse trabalho considera dois tipos de trajetória. Uma delas, a sintética.Tal trajetória artificial foi criada para mostrar, com mais clareza, os comportamentos dinâmicos da simulação. As variações que existem nessa situação obedecem os limites de inclinação e curva aceitáveis para uma trajetória real [\[16\]](#page-71-1). As inclinações são descritas na equação [\(2.8\)](#page-21-2), o raio de curvatura é constante e igual a 20*km* e a distância total também é de 20*km*.

<span id="page-21-2"></span>
$$
\begin{cases}\n0\%, & 0 \text{ [km]} < s \leq 1 \text{ [km]} \\
1\%, & 1 \text{ [km]} < s \leq 2 \text{ [km]} \\
3\%, & 2 \text{ [km]} < s \leq 6 \text{ [km]} \\
5\%, & 6 \text{ [km]} < s \leq 12 \text{ [km]} \\
3\%, & 12 \text{ [km]} < s \leq 18 \text{ [km]} \\
1\%, & 18 \text{ [km]} < s \leq 19 \text{ [km]} \\
0\%, & s > 19 \text{ [km]}\n\end{cases} \tag{2.8}
$$

O trajeto é parametrizado considerando suas coordenadas *x* e *y* em função de seu raio  $(R_s)$  e um ângulo  $\theta$ , variando de 0°a 90°de acordo com  $(2.9)$  e  $(2.10)$ .

<span id="page-22-3"></span>
$$
x(\theta) = R_s \cos(\theta) \tag{2.9}
$$

<span id="page-22-4"></span>
$$
y(\theta) = R_s \sin(\theta) \tag{2.10}
$$

A [Figura 7](#page-22-0) mostra o resultado gráfico da trajetória construída computacionalmente.

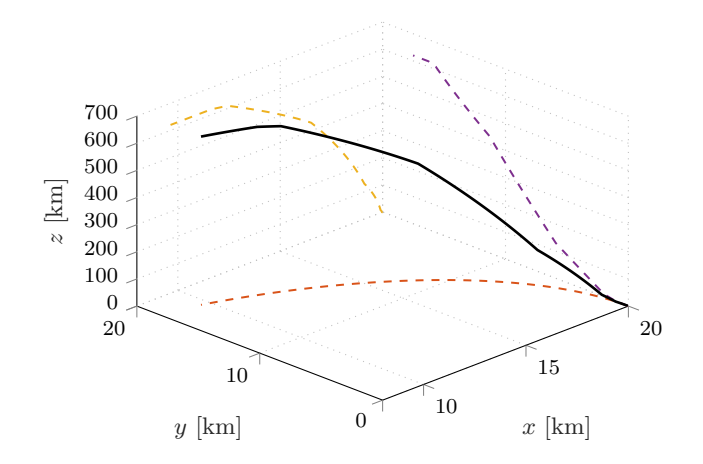

<span id="page-22-0"></span>Figura 7 – Projeções de trajetória sintética.

#### <span id="page-22-1"></span>2.3 **Trajetória Real**

Essa seção mostrará a diligência necessária para o tratamento dos dados quando se trata de uma trajetória real. A maneira como os dados de trajetória real são apresentados nesse trabalho não se aplica somente para esse caso específico. Geralmente, quando se trata de geoposicionamento, os pontos na superfície terrestre são caracterizados por sua latitude e longitude. A elevação referente a esse par de coordenadas geográficas pode ser obtida precisamente através de diversas tecnologias, como processamento de imagens via satélite e métodos clássicos de obtenção de topografia de regiões na superfície terrestre [\[17\]](#page-71-2). Para casos em que a precisão da localização e topografia é importante, como é o caso das malhas ferroviárias, pode-se percorrer a malha e obter o trio latitude, longitude e elevação de maneira exaustiva, conseguindo os dados ponto a ponto e possibilitando uma interpolação mais precisa entre os pontos obtidos. Portanto, os dados representam aproximadamente 185 km do perfil de curva e altimetria da ferrovia em questão [\(Figura 8\)](#page-23-0).

# <span id="page-22-2"></span>2.3.1 Formato dos dados

Os dados referentes a ferrovia real foram obtidos no formato mostrado na [Tabela 1.](#page-23-1) Porém, o modelo computacional exige um tratamento, fazendo com que tais informações sejam uma entrada para a simulação e, por isso, devem estar no formato explicado na [Seção 2.1.](#page-19-1)

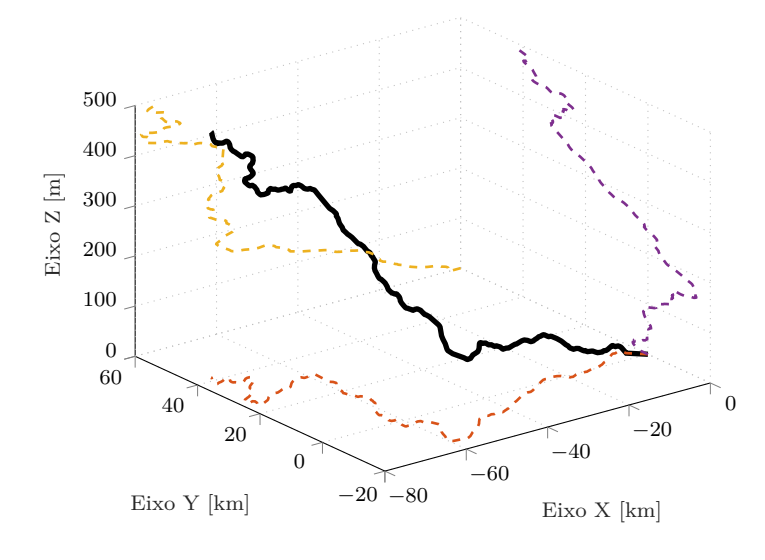

<span id="page-23-1"></span><span id="page-23-0"></span>Figura 8 – Projeções de trajetória real.

| Ponto       | Nome da Via        | Identificação<br>do segmento | Latitude $\lceil \circ \rceil$ | Longitude $\lceil \circ \rceil$ | Elevação [pés]               |
|-------------|--------------------|------------------------------|--------------------------------|---------------------------------|------------------------------|
| Ponto 1     | Linha<br>Principal | $ID_1$                       | $Latitude_1$                   | $Longitude_1$                   | $Eleva$ ção <sub>1</sub>     |
| Ponto 2     | Linha<br>Principal | $ID_2$                       | Latitude <sub>2</sub>          | $Longitude_2$                   | $Eleva\tilde{c}a\tilde{o}2$  |
| Ponto 3     | Linha<br>Principal | $ID_3$                       | $Latitude_3$                   | $Longitude_3$                   | $Eleva$ ção <sub>3</sub>     |
| $\vdots$    |                    | ÷                            | ÷                              | ÷                               |                              |
| Ponto n     | Linha<br>Principal | $ID_n$                       | $Latitude_n$                   | $Longitude_n$                   | $Eleva$ ção <sub>n</sub>     |
| Ponto $n+1$ | Linha 1            | $ID_{n+1}$                   | $Latitude_{n+1}$               | $Longitude_{n+1}$               | $Eleva\zeta\tilde{a}o_{n+1}$ |
| Ponto $n+2$ | Linha 1            | $ID_{n+2}$                   | $Latitude_{n+2}$               | $Longitude_{n+2}$               | $Eleva\tilde{\alpha}o_{n+2}$ |
| Ponto $n+3$ | Linha 1            | $ID_{n+3}$                   | $Latitude_{n+3}$               | $Longitude_{n+3}$               | $Eleva\tilde{\alpha}o_{n+3}$ |
|             |                    |                              |                                |                                 |                              |

Tabela 1 – **Formato dos dados de rota real**

Na [Tabela 1,](#page-23-1) mostra-se o formato das informações, ponto a ponto, na trajetória real, caracterizadas pelo seu nome de via, pela identificação de segmento e pelo trio essencial para o modelagem: latitude, longitude e elevação. Contudo, o formato apresentado exige que o trajeto a ser percorrido seja identificado, selecionando o nome da via e os seus segmentos, de maneira que a rota seja montada de forma contínua, fazendo com os segmentos formem um caminho a ser percorrido pela locomotiva. Assim é definido apenas

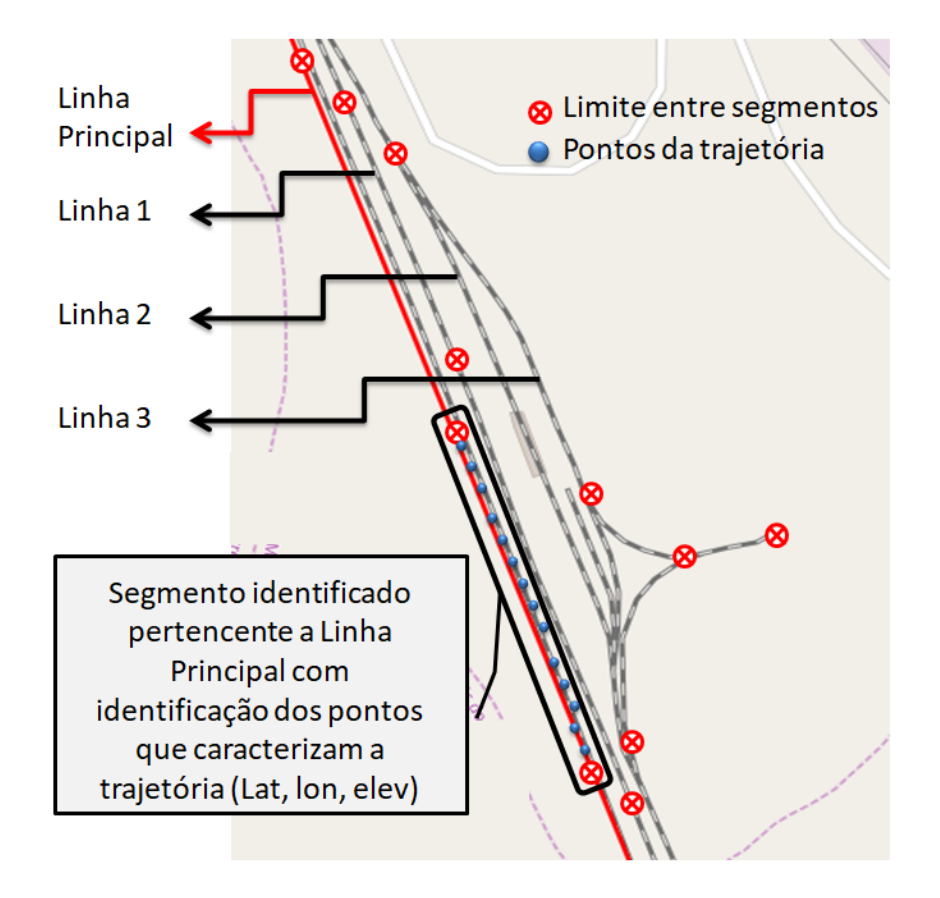

<span id="page-24-0"></span>Figura 9 – Caracterização geográfica do banco de dados de trajetória.

um caminho, usando diversos dos segmentos pertencentes ao banco de dados de trajetória. A caracterização dos segmentos da rota é melhor esclarecida observando a [Figura 9.](#page-24-0)

Dessa forma, dois passos devem ser seguidos para se obter uma rota aceitável para o modelo aqui proposto. O primeiro e mais trabalhoso passo é lidar com os dados de maneira a selecionar uma trajetória. Considerando a natureza dos dados, é coerente iniciar uma tratativa utilizando o Python Data Analysis Library, mais conhecido como PANDAS [\[18\]](#page-71-3), para manipular os dados de forma fácil e prática.

<span id="page-24-1"></span>
$$
(lat, lon, elev) \Longrightarrow (x, y, z) \tag{2.11}
$$

No segundo passo tem-se o objetivo de transformar as coordenadas geográficas em coordenadas cartesianas como mostrado na [Equação 2.11.](#page-24-1) Com esse fim, foi elaborado um algorítimo de conversão de coordenadas, baseando-se em teorias de aproximação da topologia da superfície terrestre para esse tipo de conversão [\[19\]](#page-71-4).

Portanto, essa modelagem matemática aliada à modelagem computacional mostrada no [Capítulo 5,](#page-43-0) que fornece mais detalhes a respeito de ferramentas e artifícios utilizados para se chegar na trajetória real apresentada, pode-se tratar a trajetória de maneira a torná-la compatível com o modelo criado nesse estudo. Porém, antes de entrar nos detalhes

do modelo computacional, é necessário utilizar os conceitos teóricos a respeito da dinâmica da locomotiva, como será mostrado no [Capítulo 3.](#page-26-0)

# <span id="page-26-0"></span>**3 DINÂMICA DE LOCOMOTIVAS AO LONGO DE TRAJETÓRIAS**

Quando se trata de locomotivas, é importante entender que se está lidando com o movimento de uma grande massa sobre trilhos. Essa observação é trivial. Porém de substancial importância quando o assunto é a dinâmica do movimento da locomotiva.

Grandes massas em movimento estão sempre relacionadas a forças de considerável proporção para que esse movimento seja realizado. Isso quer dizer que uma grande força deve ser entregue aos eixos motores para que uma locomotiva entre em movimento. Portanto, em se tratando de força, o alvo principal desse estudo é a Força Motora. Tal parâmetro é encontrado a partir do conhecimento de todas as forças complementares relacionadas ao movimento da locomotiva e permite a especificação do Conjugado dos motores, a Potência e, como consequência, a Energia associada ao movimento da composição. Essas forças complementares serão detalhadas neste capítulo e são: força relacionada à inclinação do percurso, força relacionada às curvas durante o percurso, forças relacionadas aos atritos e também força de acoplamento entre os carros da composição de um trem.

Além disso, em situações que existem uma força e uma massa em movimento, é muito natural que o parâmetro aceleração seja mencionado. Aqui, portanto, a análise da aceleração da locomotiva ao longo de um percurso com velocidade controlada será o pilar na análise dinâmica dos sistemas propostos.

## <span id="page-26-1"></span>3.1 **Aceleração e velocidade ao longo do percurso**

O próximo passo da construção de um modelo da dinâmica de uma locomotiva se origina nos dados de trajetória tratados, mencionados no [Capítulo 2.](#page-19-0) A partir deles, pode-se obter velocidade e aceleração da locomotiva ao longo de seu caminho.

Primeiramente, obtêm-se a velocidade, uma das variáveis mais importantes, pois a partir dela se torna possível o controle no modelo proposto. A partir de definições físicas [\[20\]](#page-71-5), se a trajetória for derivada em relação ao tempo, pode-se encontrar a velocidade. Contudo, sabe-se que a trajetória depende do caminho da partícula, como descrito em [\(3.1\)](#page-26-2). Para encontrar a aceleração da partícula, a velocidade é derivada em relação ao tempo, e, assim, tem-se um resultado expresso em função do componente tangencial e normal da aceleração, como está equacionado em [\(3.2\)](#page-26-3).

<span id="page-26-2"></span>
$$
\vec{\mathbf{v}} = \frac{d\vec{\mathbf{r}}}{dt} = \frac{ds}{dt}\frac{d\vec{\mathbf{r}}}{ds} = v(t)\,\hat{\mathbf{r}}_{tg}
$$
\n[m/s] (3.1)

<span id="page-26-3"></span>
$$
\vec{\mathbf{a}} = \frac{d\vec{\mathbf{v}}}{dt} = \frac{dv}{dt}\,\hat{\mathbf{r}}_{tg} + \frac{v^2}{\rho}\,\vec{\mathbf{r}}_n = a_{tg}\,\hat{\mathbf{r}}_{tg} + \frac{v^2}{\rho}\,\vec{\mathbf{r}}_n \qquad \qquad \left[\text{m/s}^2\right] \tag{3.2}
$$

onde,

$$
v(t) = \frac{ds}{dt}
$$
 [m/s] (3.3)

$$
a_{tg}(t) = \frac{dv}{dt} = \frac{d^2s}{dt^2} \qquad \qquad \left[\text{m/s}^2\right] \tag{3.4}
$$

Agora, pode-se deduzir as componentes da aceleração da gravidade, importantes em uma análise posterior que será feita na [Seção 3.2,](#page-27-1) para a definição das forças devido à inclinação. Percebe-se, através das definições [\(3.5\)](#page-27-2) e [\(3.6\)](#page-27-3), que elas também podem ser mostradas a partir dos componentes tangencial e normal à trajetória.

$$
\vec{\mathbf{g}}_{tg} = (\vec{\mathbf{g}} \cdot \hat{\mathbf{r}}_{tg}) \hat{\mathbf{r}}_{tg} \qquad \qquad \begin{bmatrix} m/s^2 \end{bmatrix} \qquad (3.5)
$$

<span id="page-27-3"></span><span id="page-27-2"></span>
$$
\vec{\mathbf{g}}_n = (\vec{\mathbf{g}} \cdot \hat{\mathbf{r}}_n) \hat{\mathbf{r}}_n \tag{3.6}
$$

Através das equações diferencias descritas, principalmente a aceleração, se torna possível estabelecer a dinâmica. Para concluir as considerações sobre dinâmica, agora devem ser consideradas as forças que atuam na locomotiva ao longo de seu caminho.

#### <span id="page-27-1"></span>3.2 **Forças relacionadas com a dinâmica**

Como já mencionado, são diversos os aspectos que influenciam no movimento de uma locomotiva ao longo de um caminho percorrido. Nesta seção, serão detalhadas as influências que a inclinação, o atrito e a curvatura exercem sobre a dinâmica.

Diante de variações de inclinação muito frequentes e da grande massa em movimento, é natural que a força devido a inclinações seja muito mais significativa do que as forças de atrito e curva. Ademais, as inclinações ainda têm a particularidade de favorecer o movimento em situações de declive e dificultar em aclives. Entretanto, as forças de atrito e curva são sempre contrárias ao movimento, como mostrado na [Figura 10.](#page-27-0)

<span id="page-27-0"></span>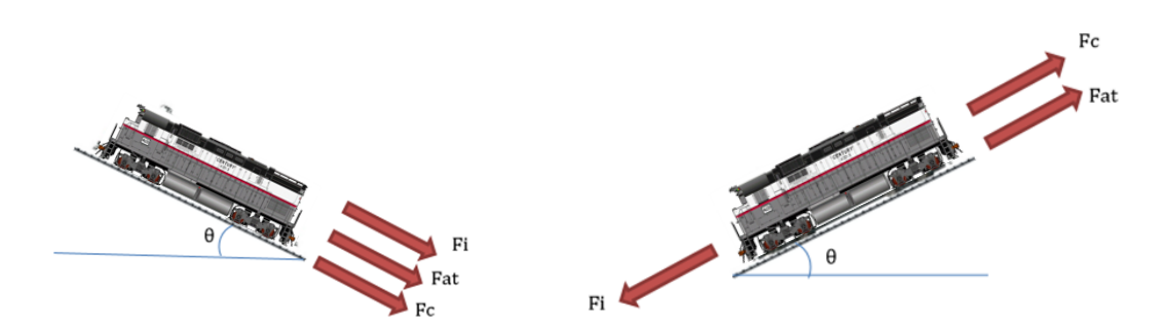

Figura 10 – Forças externas na locomotiva.

| Tipo de veículo | $\mathbf{A}$ [N/kN]                 | $\mathbf{B}$ [Nh/kN $\cdot$ km] | $\mathbf{C} \left[\mathrm{Nh}^2/\mathrm{kN}\cdot\mathrm{km}^2\right]$ |
|-----------------|-------------------------------------|---------------------------------|-----------------------------------------------------------------------|
| Locomotivas     | $0.65 + \frac{13.5}{ }$<br>$m_{ev}$ | 0.00932                         | $0.00456 S_v$<br>$(n_{ev} m_{ev})$                                    |
| Vagão           | $0.65 + \frac{13.5}{1}$<br>$m_{ev}$ | 0.01405                         | $0.000945 S_v$<br>$(n_{ev}\,m_{ev})$                                  |

<span id="page-28-3"></span>Tabela 2 – **Coeficientes de Davis**

### <span id="page-28-0"></span>3.2.1 Forças devido a inclinação

A força de inclinação é um fator chave no estudo da tração de locomotivas. Evidentemente, a inclinação é determinada pelas características de projeto da linha férrea, onde devem ser obedecidos os limites máximos de inclinação para possibilitar o movimento da locomotiva na via. A análise do caminho percorrido em inclinações é baseada na comparação da distância percorrida projetada no eixo *z* com o plano *xy*. As inclinações máximas em linhas férreas costumam ser de 10%.

A força de inclinação se deve à componente tangencial da aceleração no movimento e está diretamente relacionada com o ângulo de inclinação da linha. Para o cálculo da dessa força, é usada a [Equação 3.7.](#page-28-2)

<span id="page-28-2"></span>
$$
\vec{\mathbf{F}}_i = m \, \vec{\mathbf{g}}_{tg} \tag{3.7}
$$

## <span id="page-28-1"></span>3.2.2 Forças devido atrito

As forças de atrito sempre se opõe ao movimento da locomotiva. Nessa força, estão incluídas forças de atrito aerodinâmico e forças que envolvem atrito mecânico. Naturalmente, o componente aerodinâmico cresce quadraticamente com a velocidade, enquanto o componente mecânico se deve a acoplamentos mecânicos, a rolamentos e ao contato das rodas com os trilhos.

Matematicamente, o atrito é caracterizado pela equação de Davis [\(3.8\)](#page-29-2), que baseou seu equacionamento em situações empíricas e caracterizou os coeficientes a seguir [\[21\]](#page-71-6). O coeficiente A representa o atrito mecânico independente da velocidade da locomotiva. O coeficiente B representa as perdas mecânicas dependentes da velocidade, como histereses mecânicas e amortecimento. Por último, o coeficiente C, relaciona-se com a aerodinâmica, representando os coeficientes de arrasto das locomotivas. O cálculo dos coeficientes descritos para as situações propostas nesse trabalho é mostrado na [Tabela 2](#page-28-3) [\[16\]](#page-71-1) e é dependente, nos casos de A e C, de parâmetros como a massa por eixo do veículo (*Mev*), número de eixos do veículo (*nev*) e a área frontal do veículo (*Sv*). Portanto, esse cálculo depende do tipo de veículo.

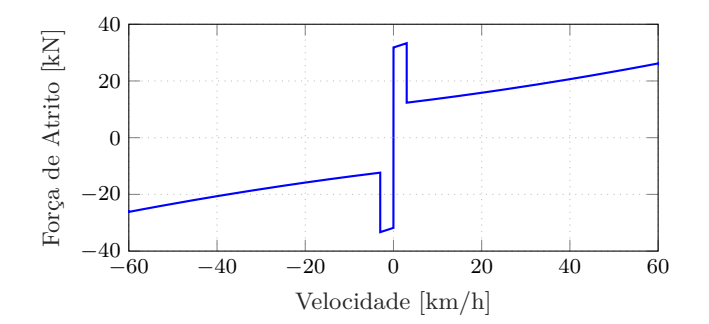

<span id="page-29-0"></span>Figura 11 – Modelo de comportamento do atrito.

Assim sendo, um aspecto a ser considerado está relacionado à influência de uma força de atrito estático em início de movimento. Em repouso, deve-se considerar que o atrito é muito maior do que em movimento. Portando é proposto uma variação do atrito em função de *k<sup>f</sup>* mostrada em [\(3.9\)](#page-29-3).

$$
\vec{\mathbf{F}}_{atrito} = -k_f \left( A + B \left| v_{kmh} \right| + C \, v_{kmh}^2 \right) \, m \, g \, \hat{\mathbf{r}}_{tg} \tag{3.8}
$$

<span id="page-29-3"></span><span id="page-29-2"></span>
$$
k_f = \begin{cases} A_f \left(\frac{v_{kmh}}{\varepsilon_{sf}}\right), & \text{para } |v_{kmh}| \le \varepsilon_{sf} \\ A_f \text{ sign}(v_{kmh}), & \text{para } \varepsilon_{sf} < |v_{kmh}| \le v_{sf} \\ \text{sign}(v_{kmh}), & \text{outras situações} \end{cases}
$$
(3.9)

Para pequenas velocidades, abaixo do valor *Vsf* , *k<sup>f</sup>* assume um valor alto. A partir do momento em que a velocidade cresce, o valor de *k<sup>f</sup>* se torna unitário, fazendo com que a equação original de Davis prevaleça. Na equação proposta, também surge o valor de  $\epsilon_{sf}$ , por questões de convergência numérica no modelo matemático.

O modelo do atrito proposto é mostrado na [Figura 11](#page-29-0) e considera os principais parâmetros de atrito no caso de locomotivas de acordo com as equações de Davis. Porém, ainda leva em consideração um modelo de comportamento clássico [\[22\]](#page-71-7), considerando um atrito estático muito maior no início da trajetória.

## <span id="page-29-1"></span>3.2.3 Forças devido a curvas

As curvas em linhas férreas são caracterizadas pelo seu raio de curvatura, já mencionado no [Capítulo 2.](#page-19-0) A força de curva existe devido a três principais fatores: solidariedade entre rodas e eixos, paralelismo entre as rodas da locomotiva e força centrífuga. Analogamente aos parâmetros de atrito, a força que esses fatores exercem no movimento da locomotiva também é obtida de forma empírica e pode ser representada de diversas maneiras [\[16\]](#page-71-1). Para o desenvolvimento desse modelo, a força de curva mostrada em [\(3.10\)](#page-30-2) depende da bitola da via férrea dada em metros (*b*) e do raio de curvatura (*ρ*).

<span id="page-30-2"></span>
$$
\vec{\mathbf{F}}_{curva} = -\frac{0.5 \, b}{\rho} \, m \, g \, \hat{\mathbf{r}}_{tg} \tag{3.10}
$$

# <span id="page-30-0"></span>3.2.4 Forças de acoplamento

O modelo proposto ainda exige uma outra análise de força: a de acoplamento entre carros de uma composição. No [Capítulo 5,](#page-43-0) explicita-se justamente que a relação de forças entre os vagões também é um fator a se considerar, pois será parte do modelo matemático e computacional simulado: o acoplamento entre vagões.

A força de acoplamento de um vagão no início da composição é de maior dimensão do que a força de acoplamento de um vagão que se encontra no final. Isso pode ser sugestionado de maneira intuitiva, pois o acoplamento de um vagão que é conectado ao carro motor da locomotiva deve aguentar a carga de força de todo resto da composição.

# <span id="page-30-1"></span>3.2.5 Força motora

Atentando-se para a dinâmica do sistema estudado, deve-se considerar a maneira como a resultante das forças atuantes na locomotiva levam ao seu movimento efetivo. Podemos demonstrar a resultante das forças através da segunda lei de Newton mostrada na [\(3.11\)](#page-30-3). Nesse montante, umas das forças consideradas é a força motora, estabelecendo relação direta com o conjugado que deve ser aplicado aos eixos pelos motores elétricos do carro motor.

<span id="page-30-4"></span><span id="page-30-3"></span>
$$
\sum \vec{\mathbf{F}} = m\,\vec{\mathbf{a}}\tag{3.11}
$$

Com as forças que são relacionadas à inclinação do caminho, ao atrito, à curva, ao acoplamento e à força motora, pode-se chegar à [Equação 3.12,](#page-30-4) considerando os componentes tangenciais da trajetória e à [Equação 3.13,](#page-30-5) para os componentes normais.

$$
m a_{tg} = F_{mot} + F_i + F_{atrito} + F_{curva} - F_{fw} + F_{rw}
$$
\n
$$
(3.12)
$$

$$
m a_n = F_n + m g_n \tag{3.13}
$$

onde *m* deve ser substituído por '*m*:

<span id="page-30-6"></span><span id="page-30-5"></span>
$$
{}'m = \xi m \tag{3.14}
$$

Também é importante observar que quando o trem está em movimento deve-se considerar a inercia rotacional de seus diversos elementos girantes (eixos, rodas, rotores

|                 | Tipo de veículo Fator de correção de inércia $(\xi)$ |
|-----------------|------------------------------------------------------|
| Locomotivas     | $1,15 - 1,30$                                        |
| Automotrizes    | $1,08 - 1,14$                                        |
| Carros e Vagões | $1,02 - 1,04$                                        |
| Carros vazios   | $1,05 - 1,12$                                        |
| Trem completo   | $1,06 - 1,10$                                        |

<span id="page-31-2"></span>Tabela 3 – **Fator de correção de inércia**

dos motores e mecanismos de transmissão). Com isso, surge um fator de correção de inércia (*ξ*) aplicado na massa do trem, que pode aumentá-la entre 2% a 30%, dependendo do tipo do trem. Esse fator é encontrado através de cálculos aproximados ou de ensaios dinâmicos no veículo.

A [Tabela 3](#page-31-2) demonstra qual a faixa de fatores de correção a serem utilizados para vários tipos de veículo. Devido a isso, pode-se fazer a alteração da [Equação 3.12](#page-30-4) de acordo com a [Equação 3.14,](#page-30-6) levando em conta o fator de correção. Dessa forma, a força resultante fica dependente do fator de correção de inércia, sendo que a massa corrigida (<sup>0</sup>*m*) é a massa real multiplicada pelo fator de correção pertinente.

## <span id="page-31-0"></span>3.3 **Restrições dinâmicas da locomotiva**

Para fins de propor modelo mais elaborado no futuro, com o acréscimo de um estudo de otimização de consumo de combustível ou de tempo, através de um controle de velocidade, é necessário que sejam conhecidas várias definições de restrições relacionadas à dinâmica da locomotiva.

Entre essas restrições, estão limitações de velocidade em declives e em curvas, limitações de força motora para evitar escorregamento ou patinagem, velocidades limites de segurança em localidades específicas, velocidade a ser atingida para superar subidas, controle de distância segura entre trens, restrições de solavanco, entre outras.

Entretanto, o estudo aqui apresentado apresentará com mais detalhes duas dessas restrições. Um maior detalhamento sobre fatores de restrição é, ainda, um passo importante a ser realizado.

## <span id="page-31-1"></span>3.3.1 Força de aderência

A aderência das rodas com os trilhos também é um fator relevante para a caracterização de sua dinâmica de movimento. Esse parâmetro limita a força motora, evitando que as rodas do carro motor não girem com tanta velocidade a ponto de deslizar pelo trilho-fenômeno conhecido como patinagem. Por outro lado, a força de aderência também deve ser considerada na frenagem, pois, quando a frenagem é muito forte, a locomotiva

pode travar as rodas e continuar deslizando, impossibilitando a frenagem correta da composição, seja qual for seu sistema de freios.

Portando, deve-se considerar um coeficiente de aderência (*µ*) relacionado ao material dos trilhos e da roda, além de se considerar também os fatores ambientais como, por exemplo, a umidade. Para o cálculo da força de aderência, é usado o valor de *µ*, dependente da velocidade [m/s] e de um coeficiente de aderência com velocidade nula (*µo*). Vale ressaltar que, para locomotivas com acionamento clássico, o valor de *µ<sup>o</sup>* é de 0,28. Esse valor, porém, pode variar de acordo com a via e com o tipo de locomotiva [\[16\]](#page-71-1).

<span id="page-32-1"></span>
$$
\mu = \mu_0 \frac{8 + 3, 6 (0, 1 v)}{8 + 3, 6 (0, 2 v)}
$$
\n(3.15)

A força de aderência depende também do (**P***~ ad*) na [Equação 3.16,](#page-32-1) que pode ser calculado com a [Equação 3.16](#page-32-1) dependente do peso, do número de eixos (*ne*) e do número de eixos motores (*ne mot*).

$$
P_{ad} = \frac{n_{emot}}{n_e} m g \tag{3.16}
$$

Por fim, a [Equação 3.17](#page-32-2) e a [Equação 3.18](#page-32-3) mostram a força de aderência e a definição da força motora para que não ocorra patinagem ou deslizamento.

<span id="page-32-2"></span>
$$
F_{ad} \approx \mu P_{ad} \tag{3.17}
$$

<span id="page-32-3"></span>
$$
|F_{mot}| \le |F_{ad}| \tag{3.18}
$$

## <span id="page-32-0"></span>3.3.2 Aceleração e Solavanco

Estudos sobre a aceleração e a sua variação (solavanco) também devem ser realizados, pois a aceleração e a desaceleração podem, inclusive, influenciar no consumo de energia da locomotiva [\[16\]](#page-71-1).

Restrições a esse respeito são inteiramente dependentes do tipo de locomotiva e de sua aplicação. Entre os problemas relacionados ao solavanco e à aceleração estão os estresses mecânicos entre vagões, mais preocupante no caso de locomotivas de carga, e o desconforto para os passageiros, no caso de trens de transporte de passageiros. Também é necessário considerar as condições de solavanco e de aceleração para otimização de consumo de energia.

<span id="page-33-1"></span>

| Aplicação    | Aceleração $[m/s^2]$ |
|--------------|----------------------|
| Carga pesada | $0,02 - 0,1$         |
| Carga        | $0,1 - 0,2$          |
| Passageiros  | $0,3 - 0,4$          |
| Interurbanos | $0,8 - 1,2$          |
| Metrôs       | $1,0 - 1,3$          |

Tabela 4 – **Valores de aceleração por tipo de aplicação**

A aceleração de acordo com cada tipo de aplicação é mostrada na [Tabela 4.](#page-33-1) É possível observar que, para locomotivas diesel-elétricas, que é o foco nesse trabalho, a aceleração deve ser baixa para manter o esforço motor em níveis aceitáveis e também para evitar estresses mecânicos entre acoplamentos.

#### <span id="page-33-0"></span>3.4 **Conjugado dos motores, Potência Mecânica e Energia**

Finalmente, depois de todas as considerações de força, pode-se fazer considerações de potência, conjugado e energia gasta durante o caminho da locomotiva.

O conjugado mecânico pode ser encontrado a partir da força motora e do raio da rada de tração da locomotiva (*R*) como mostrado em [\(3.19\)](#page-33-2), considerando uma eficiência de transmissão (*nmt*).

$$
\tau = n_{mt} R_{wheel} F_{mot} \qquad \qquad [\text{N} \cdot \text{m}] \qquad (3.19)
$$

A potência mecânica e a energia gasta estão diretamente relacionadas ao tempo de movimento e podem ser descritas através da relação mostrada em [\(3.20\)](#page-33-3).

<span id="page-33-3"></span><span id="page-33-2"></span>
$$
P = \frac{dE}{dt}
$$
 [W] (3.20)

Esse ponto da apresentação teórica do trabalho marca a interseção entre o domínio elétrico e mecânico do sistema analisado. A [Equação 3.20](#page-33-3) descreve a potência mecânica necessária para o movimento, dadas as condições de força e aceleração da situação que a composição se encontra. Dando continuidade, é coerente que o próximo Capítulo apresente o ambiente elétrico do sistema para que se estabeleça a interface elétrica-mecânica de simulação aqui proposta.

# <span id="page-34-1"></span>**4 ASPECTOS DE MODELAGEM ELÉTRICA**

Como já mencionado no [Capítulo 1,](#page-15-2) uma locomotiva Diesel-Elétrica tem seu próprio sistema de geração de energia. Os componentes apresentados nesse trabalho estão de acordo com a modelagem já detalhada em um estudo específico relacionado ao acionamento do sistema elétrico de locomotivas [\[9\]](#page-70-9). Dentre esses, estão a máquina síncrona, a máquina de indução, os conversores de potência e os controladores [\(Figura 12\)](#page-34-0).

Vale ressaltar que o adendo desse trabalho é justamente adicionar à simulação elétrica o modelo da carga advindo da modelagem da trajetória real já apresentada no [Capítulo 2.](#page-19-0) Essa análise adicional possibilitará enxergar o sistema através de um viés energético e elétrico, observando o comportamento de parâmetros elétricos ao longo da rota percorrida.

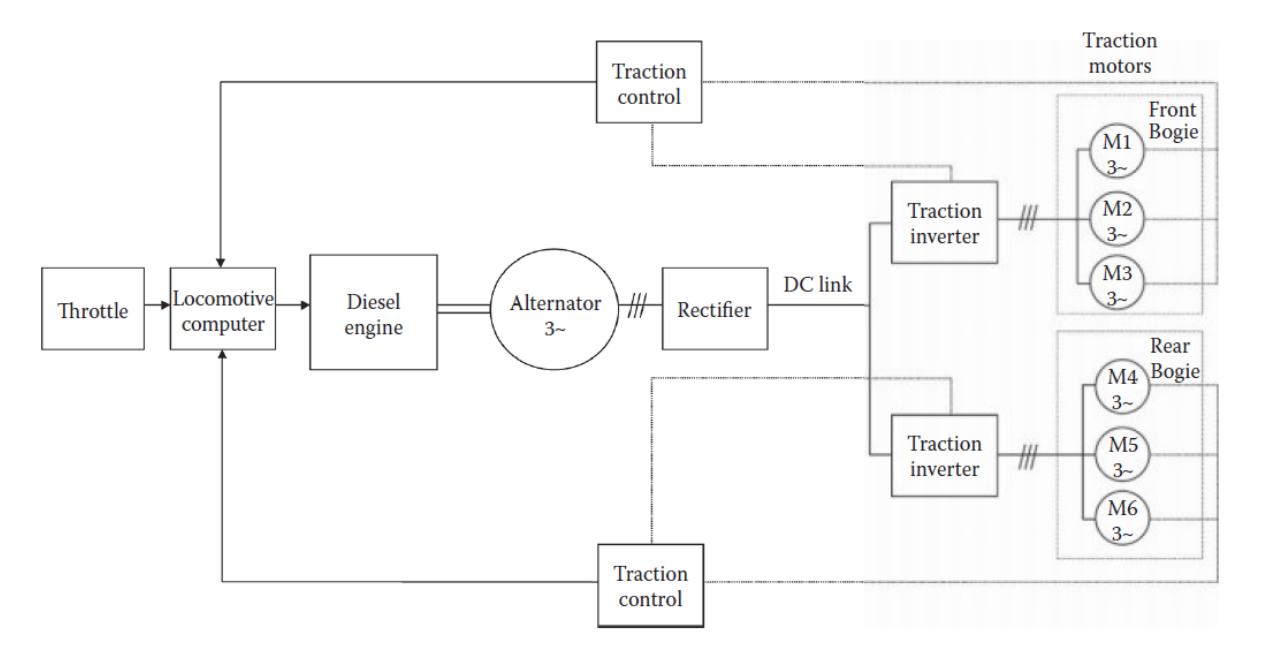

<span id="page-34-0"></span>Figura 12 – Planta do sistema de tração de uma locomotiva Diesel-Elétrica com topologia AC-DC-AC [\[3\]](#page-70-2).

Esse capítulo apresentará maiores detalhes a respeito da modelagem elétrica do sistema energético proposto, porém essa abordagem se limitará a aspectos relacionados ao conversor CC/CA, ao Motor de Indução e a aspectos relacionados ao projeto dos Controladores do sistema [\(Figura 13\)](#page-35-0). Serão utilizadas técnicas de controle vetorial para modelagem dos controladores, de modo que o projeto dos ganhos do sistema de controle seja demonstrado.

# <span id="page-34-2"></span>4.1 **Referencial de Eixos e Transformada de Park**

A partir das definições matemáticas deduzidas e propostas por R. H. Park, é possível representar as equações de tensão e corrente de um referencial trifásico transformadas para

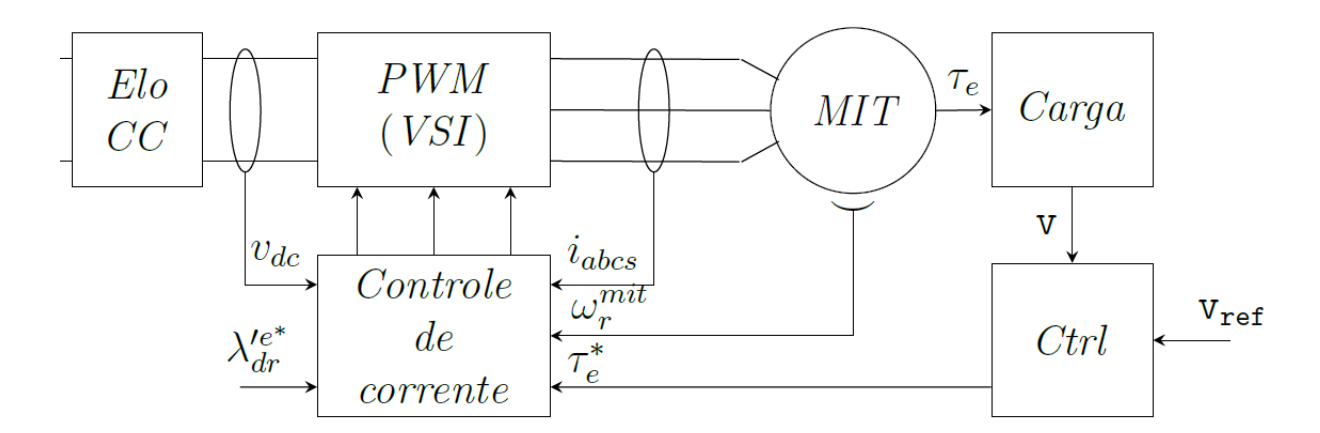

<span id="page-35-0"></span>Figura 13 – Planta do sistema implementado e simulado.

referencial matematicamente coerente em eixo direto e de quadratura de uma máquina trifásica. Essa transformação facilita a construção de modelos matemáticos para análise de máquinas elétricas trifásicas em geral [\[23\]](#page-71-8).

<span id="page-35-1"></span>
$$
\mathbf{P}(\theta) = \frac{2}{3} \begin{bmatrix} \cos \theta & \cos \left(\theta - \frac{2\pi}{3}\right) & \cos \left(\theta + \frac{2\pi}{3}\right) \\ \sin \theta & \sin \left(\theta - \frac{2\pi}{3}\right) & \sin \left(\theta + \frac{2\pi}{3}\right) \\ \frac{1}{2} & \frac{1}{2} & \frac{1}{2} \end{bmatrix}
$$
(4.1)

A mudança de variáveis formulada por Park refere as variáveis do estator para o referencial do rotor, eliminando os parâmetros variantes com o tempo e projetando as variáveis do estator de um referencial trifásico *abc* sobre os *eixos-dq* da máquina. Além disso, para representar uma parcela estacionária, também existe a representação matemática do chamado *eixo-zero*.

A matriz de transformação de *Park* pode ser vista em [Equação 4.1](#page-35-1) e a manipulação algébrica que permite as transformações *abc* ⇔ *dq* é mostrada em [Equação 4.2.](#page-35-2)

$$
\mathbf{F}_{qd0} = \mathbf{P}(\theta)\mathbf{F}_{abc}
$$
  
\n
$$
\mathbf{F}_{abc} = (\mathbf{P}(\theta))^{-1}\mathbf{F}_{qd0}
$$
\n(4.2)

em que o vetor **F***qd*<sup>0</sup> representa as projeções sobre os eixos-dq.

<span id="page-35-2"></span>
$$
\mathbf{F}_{qd0} = \begin{bmatrix} f_q \\ f_d \\ f_0 \end{bmatrix} \tag{4.3}
$$
## <span id="page-36-1"></span>4.2 **Máquina de Indução**

Responsáveis pela interface entre o sistema elétrico e o sistema mecânico, os motores de indução realizam a transmissão de potência, para tracionar a locomotiva e fazer com que a composição se movimente ao longo de uma trajetória. O motor de indução tem grandes aplicações no setor industrial, pois é uma máquina confiável e com baixo custo de manutenção [\[23\]](#page-71-0).

Os motores de indução são assim nomeadas porque a tensão de seu rotor é induzida nos enrolamentos do rotor ao invés de ser fornecida por meio de uma conexão física de fios. Aplicando-se uma fonte de tensão trifásica e equilibrada, um campo magnético será produzido no entreferro rotacionando a velocidade síncrona, determinada pelo números de polos do estator e pela frequência elétrica da fonte aplicada. Os parâmetros do MIT (Motor de Indução Trifásico) de 500 *kW* usado nesse estudo estão descritos na [Tabela 5.](#page-36-0)

Buscando representar um comportamento dinâmico real desse tipo de máquina, o modelo matemático utilizado nesse trabalho terá o objetivo de simular o comportamento do motor Gaiola de Esquilo cujo esquema é mostrado na [Figura 14.](#page-37-0)

<span id="page-36-0"></span>

| Parâmetro                   | Valor            |
|-----------------------------|------------------|
|                             |                  |
| Potência Real               | $500\, kW$       |
| Tensão de Linha             | $2027 V_{RMS}$   |
| Número de Fases             | 3                |
| Frequência                  | 29Hz             |
| Número de Polos             | 4                |
| Resistência do Estator      | $132 \, m\Omega$ |
| Indutância do Estator       | $3,14 \, mH$     |
| Resistência do Rotor        | $132 \, m\Omega$ |
| Indutância do Rotor         | $3,14\,mH$       |
| Resistência de Magnetização | $1240\,\Omega$   |
| Indutância de Magnetização  | $117 \, mH$      |

Tabela 5 – **Parâmetros de um motor de tração** [\[3\]](#page-70-0)

Utilizando-se do conceito de transformação de coordenadas para o referencial *dq*0 mostrado, obtêm-se os parâmetros da máquina em um novo sistema referencial. As equações transformadas de tensão no estator são exibidas em [\(4.7\)](#page-37-1), [\(4.8\)](#page-37-2) e [\(4.9\)](#page-37-3). As equações de tensão do rotor estão explicitadas em [\(4.4\)](#page-37-4), [\(4.5\)](#page-37-5) e [\(4.6\)](#page-37-6). As equações de fluxo enlaçado para o rotor são mostradas em [\(4.10\)](#page-37-7), [\(4.11\)](#page-37-8) e [\(4.11\)](#page-37-8). Já o equacionamento relacionado ao estator é mostrado em [\(4.12\)](#page-37-9), [\(4.13\)](#page-37-10) e [\(4.14\)](#page-37-11). Todas as expressões mostradas estão devidamente associadas ao eixo direto (*ds*) e de quadratura (*qs*) da máquina (MIT), dado  $p = \frac{d}{dt}$ .

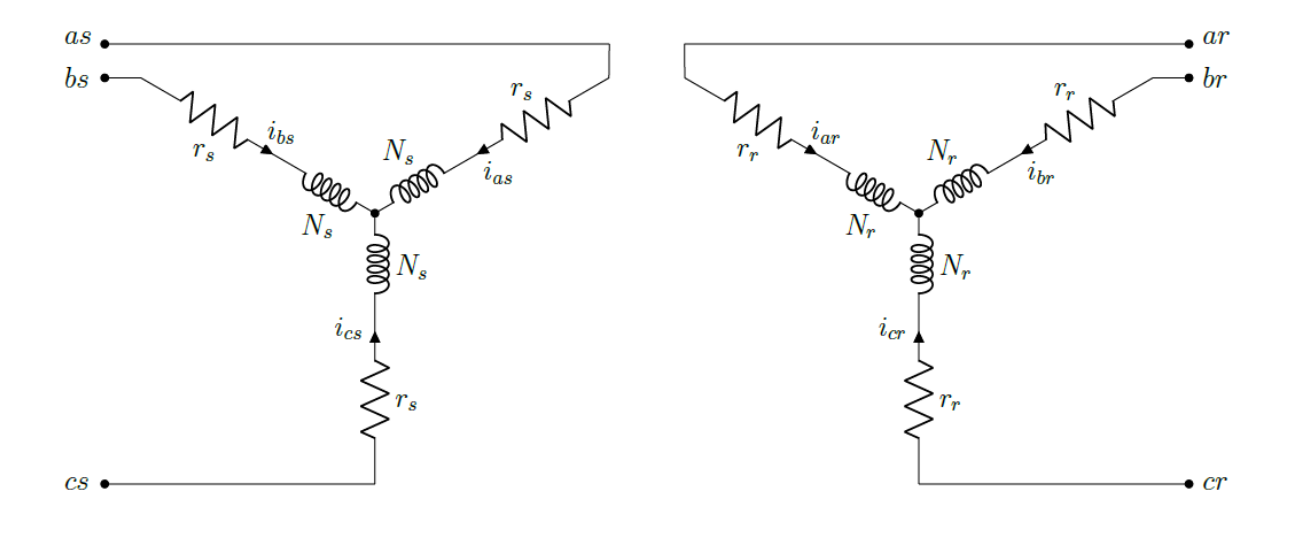

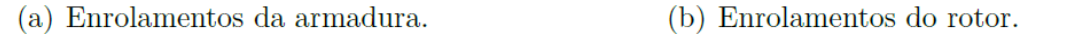

<span id="page-37-0"></span>Figura 14 – Modelo matemático de Motor de Indução [\[4\]](#page-70-1).

<span id="page-37-5"></span><span id="page-37-4"></span>
$$
v_{qs} = r_s i_{qs} + \omega \lambda_{ds} + p \lambda_{qs} \tag{4.4}
$$

<span id="page-37-6"></span>
$$
v_{ds} = r_s i_{ds} - \omega \lambda_{qs} + p \lambda_{ds} \tag{4.5}
$$

<span id="page-37-3"></span><span id="page-37-2"></span><span id="page-37-1"></span>
$$
v_{0s} = r_s i_{0s} + p\lambda_{0s} \tag{4.6}
$$

$$
0 = v'_{qr} = r'_r i'_{qr} + (\omega - \omega_r)\lambda'_{dr} + p\lambda'_{qr}
$$
\n(4.7)

$$
0 = v'_{dr} = r'_r i'_{dr} - (\omega - \omega_r)\lambda'_{qr} + p\lambda'_{dr}
$$
\n(4.8)

$$
0 = v'_{0r} = r'_r i'_{0r} + p\lambda'_{0r}
$$
\n(4.9)

<span id="page-37-7"></span>
$$
\lambda_{qs} = L_{ls}\dot{i}_{qs} + L_m(\dot{i}_{qs} + \dot{i}'_{qr})\tag{4.10}
$$

<span id="page-37-8"></span>
$$
\lambda_{ds} = L_{ls}i_{ds} + L_m(i_{ds} + i'_{dr})\tag{4.11}
$$

<span id="page-37-9"></span>
$$
\lambda_{0s} = L_{ls} i_{0s} \tag{4.12}
$$

<span id="page-37-10"></span>
$$
\lambda'_{qr} = L'_{lr} i'_{qr} + L_m (i_{qs} + i'_{qr})
$$
\n(4.13)

<span id="page-37-11"></span>
$$
\lambda'_{dr} = L'_{lr} i'_{dr} + L_m (i_{ds} + i'_{dr})
$$
\n(4.14)

$$
\lambda'_{0r} = L'_{lr}i'_{0r} \tag{4.15}
$$

Portanto, o conjugado elétrico do Motor de Indução é dado pela a [Equação 4.16](#page-38-0)

<span id="page-38-0"></span>
$$
\tau_e = \frac{3}{2} \frac{P}{2} \left( \lambda_{ds} i_{qs} - \lambda_{qs} i_{ds} \right) \tag{4.16}
$$

#### 4.3 **Conversor CC/CA**

O Conversor CC/CA é outro importante elemento da modelagem aqui representada. Também chamados de inversores, esses equipamentos transferem potência de uma fonte de corrente contínua (CC) para uma carga de corrente alternada (CA). Através de uma modelagem que considera técnicas de modulação PWM e com o controle de atuação das chaves comutadoras mostradas na [Figura 15,](#page-38-1) pode-se implementar computacionalmente este conversor, considerando a tensão de entrada essencialmente constante em magnitude. Isso possibilita o controle da magnitude e da frequência das tensões de saída. Uma grande aplicação destes equipamentos é em acionamentos de motores CA com ajuste de rotação [\[24\]](#page-71-1), como é o caso do conversor apresentado nesse trabalho.

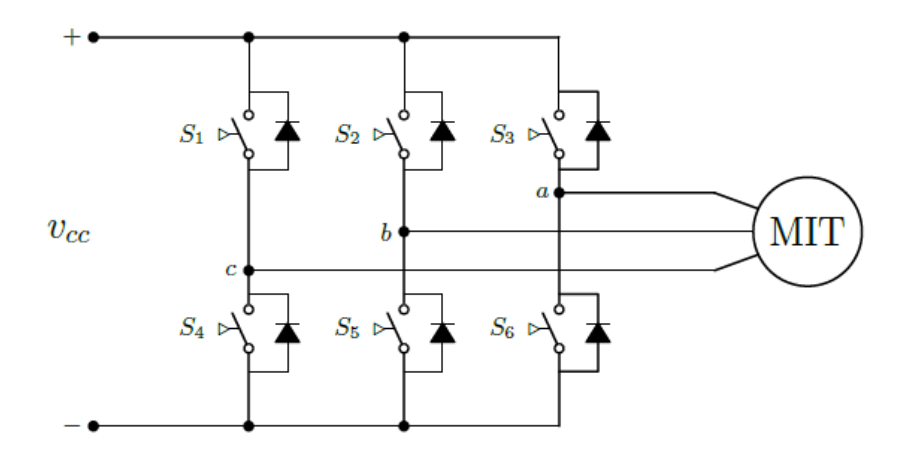

<span id="page-38-1"></span>Figura 15 – Modelo de Conversor CC/CA trifásico de seis degraus [\[4\]](#page-70-1).

#### 4.3.1 Modulação por Largura de Pulso (PWM)

Para atingir o objetivo de controlar a magnitude e a frequência das tensões de saída CA dos conversores CC/CA, pode-se usar a técnica de Modulação por Largura de Pulso (Pulse Width Modulation - PWM). Utilizando o esquema de PWM senoidal [\[9\]](#page-70-2) para a comutação das chaves do inversor, será necessário o uso de um sinal de referência que estabelece a frequência fundamental requerida na tensão de saída do inversor e um sinal portador, onda triangular que controla a frequência de comutação das chaves do inversor [\[24\]](#page-71-1).

Devido à manipulação eletrônica, a tensão de saída não será uma onda senoidal perfeita e possuirá componentes em frequências harmônicas. A taxa de modulação de amplitude (*ma*) é equacionada na [Equação 4.17,](#page-39-0) a partir do valor de pico da senoide do sinal de controle *Vref* e da amplitude do sinal triangular *Vtri*.

<span id="page-39-0"></span>
$$
m_a = \frac{V_{ref}}{V_{tri}} \tag{4.17}
$$

A taxa de modulação de frequência mostrada na [Equação 4.18](#page-39-1) é embasada nas frequências de onda portadora(*ftri*) e de referência(*fref* ).

Cada par de chaves (S1-S4, S2-S5, S3-S6) recebe um sinal de referência defasadas de 120◦ entre si. Quando uma chave pertencente a um par é aberta, a outra é fechada. Sendo assim, a tensão de fase na saída do inversor varia entre os valores de  $-\frac{1}{2}$  $\frac{1}{2}V_{cc}$  e  $\frac{1}{2}$  $\frac{1}{2}V_{cc}$ . Portanto, o valor de pico da tenção na frequência fundamental na saída do inversor é controlado pela taxa de modulação de amplitude *ma*.

<span id="page-39-2"></span><span id="page-39-1"></span>
$$
m_f = \frac{f_{ref}}{f_{tri}}\tag{4.18}
$$

A [Equação 4.19](#page-39-2) mostra o valor médio instantâneo da tensão de fase na saída do inversor no período de comutação, que, por sua vez, é o mesmo valor da componente fundamental da tensão de fase.

$$
v_1(t) = \frac{v_{ref}(t)}{V_{tri}} \frac{V_{cc}}{2} \quad dado: \quad v_{ref} \le V_{tri}
$$
\n
$$
(4.19)
$$

O sinal de controle varia em comportamento senoidal na frequência fundamental, ou desejada, igual a  $f_1 = \frac{\omega_1}{2\pi}$ 2*π* na saída do inversor, sendo que *vref* pode ser equacionado como mostrado na [Equação 4.20.](#page-39-3) Dessa forma, a componente da tensão de fase na frequência fundamental varia com comportamento senoidal e em fase com *vref* , como é mostrado na [Equação 4.21](#page-39-4)

$$
v_{ref}(t) = V_{ref} \cos(\omega_1 t) \quad dado: \quad V_{ref} \le V_{tri} \tag{4.20}
$$

<span id="page-39-4"></span><span id="page-39-3"></span>
$$
v_1(t) = \frac{V_{ref}}{V_{tri}} \cos(\omega_1 t) \frac{V_{cc}}{2}
$$
\n(4.21)

Contudo, se  $m_a \leq 1$ , a amplitude da componente fundamental da tensão  $V_1$  do PWM varia linearmente com a taxa de modulação, como mostrado na [Equação 4.22.](#page-39-5) Se  $m_a \geq 1$ , a amplitude da tensão de saída aumenta de forma não linear.

<span id="page-39-5"></span>
$$
V_1 = m_a \frac{V_{cc}}{2} \quad dado: \quad m_a \le 1 \tag{4.22}
$$

#### 4.4 **Controlador**

Consolidados os conceitos mostrados nas seções anteriores, relacionados ao Inversor e ao Motor de Indução Trifásico, pode-se entrar no campo relacionado ao sistema de controle modelado incluído na planta do sistema de tração e acionamento simulado.

O controle da velocidade e do conjugado dos motores tem um papel crucial para acionar um sistema de tração, principalmente quando é considerada a dimensão das correntes exigidas para a partida em motores de indução. A corrente de partida pode ser de 5 a 7 vezes maior que a corrente nominal à plena carga. Faz-se necessário, portanto, o uso de um controlador eficaz para o acionamento desses motores.

O controle é realizado com o uso de técnicas de controle vetorial já modeladas [\[9\]](#page-70-2), em que é considerada a sua implementação através da orientação indireta de fluxo do rotor ou IFOC (Indirect Rotor Flux Oriented Control)[\[23\]](#page-71-0).Desse modo, baseando-se em aspectos relacionados ao acionamento de uma locomotiva [\[9\]](#page-70-2), já realizada em trabalhos anteriores, a proposta aqui é o projeto dos controladores do sistema de acionamento.

A partir das equações de tensão em eixo de quadratura e eixo direto, mostradas na [Seção 4.2,](#page-36-1) e considerando algumas manipulações algébricas, usando a [Equação 4.23,](#page-40-0) é possível chegar a nova disposição de *vqs* e *vds*, exibidas na [Equação 4.24](#page-40-1) e na [Equação 4.25,](#page-40-2) respectivamente.

$$
L_T = L_{SS} - \frac{L_m^2}{L_{RR}} \quad dados: \quad L_{SS} = L_{ls} + L_m \quad e \quad L_{RR} = L_{ls} + L_m \tag{4.23}
$$

Os termos  $e_{qt}$  e  $e_{dt}$  são equivalentes a  $\omega_e \frac{L_m}{L_m}$ *L*<sup>*n*</sup><sub>*L<sub>RR</sub>*</sub>  $\lambda$ *dr* e *ωe*<sup>*Lm*</sup></sup>*L<sub>RI</sub> LRR λqr* e são denominados tensões de velocidade ou mocional. Tal constante de tempo é mecânica, sendo muito maior que as constantes de tempo elétricas existentes. Portanto, no contexto de projeto do controlador, essa constante pode ser desprezada.

Os termos  $\frac{L_m}{L_{RR}} p \lambda_{qr}$  e  $\frac{L_m}{L_{RI}}$  $\frac{L_m}{L_{RR}} p \lambda_{dr}$  são relevantes apenas durante o período de transitório. Quando em regime permanente, as componentes de fluxo *λqr* e *λdr* são, de maneira aproximada, constantes, e, portanto,  $p\lambda_{qr} \approx 0$  e  $p\lambda_{dr} \approx 0$ .

<span id="page-40-1"></span><span id="page-40-0"></span>
$$
v_{qs} = r_s i_{qs} + \omega_e L_T i_{ds} + e_{qt} + L_T p i'_{qs} + \frac{L_m}{L_{RR}} p \lambda_{qr}
$$
\n
$$
(4.24)
$$

<span id="page-40-2"></span>
$$
v_{ds} = r_s i_{ds} - \omega_e L_T i_{qs} + e_{dt} + L_T p i'_{ds} + \frac{L_m}{L_{RR}} p \lambda_{dr}
$$
\n
$$
(4.25)
$$

Ainda analisando os termos das equações, pode-se desprezar também as resistências (*rs*), que são muito pequenas em contexto prático, além do fato que elas podem variar muito com a temperatura durante o funcionamento da máquina. Portanto, as equações de *vqs* e *vds* podem ser ainda reescritas como mostrado na [Equação 4.26](#page-41-0) e [Equação 4.27.](#page-41-1)

<span id="page-41-0"></span>
$$
v_{qs} = \omega_e L_T i_{ds} + L_T p i'_{qs} \tag{4.26}
$$

<span id="page-41-1"></span>
$$
v_{ds} = -\omega_e L_T i_{qs} + L_T p i'_{ds} \tag{4.27}
$$

Aplicando a Transformada de Laplace nas equações de tensão e colocando-as em função das correntes *iqs* e *ids* temos as Equações [\(4.28\)](#page-41-2) e [\(4.29\)](#page-41-3). Dado o contexto apresentado com estratégia de controle PWM, pode-se equacionar  $V_{qs} = m_q \frac{V_{CC}}{2}$  $\frac{CC}{2}$  e  $V_{ds} =$  $m_d \frac{V_{CC}}{2}$  $\frac{CC}{2}$ .

<span id="page-41-2"></span>
$$
i_{qs} = \frac{1}{sL_T}(V_{qs} - \omega_e L_T I_{ds})
$$
\n(4.28)

<span id="page-41-3"></span>
$$
i_{ds} = \frac{1}{sL_T}(V_{ds} + \omega_e L_T I_{qs})
$$
\n(4.29)

Porém, ainda existe na planta um acoplamento cruzado que dificulta a obtenção da Função de Transferência para projetar o controlador C(s). Para contornar esse problema, uma boa estratégia é compensar os sinais indesejados em cada eixo de controle no final da planta, como é equacionado em [\(4.30\)](#page-41-4) e [\(4.31\)](#page-41-5). A planta resultante desse processo é mostrada na [Figura 16.](#page-41-6)

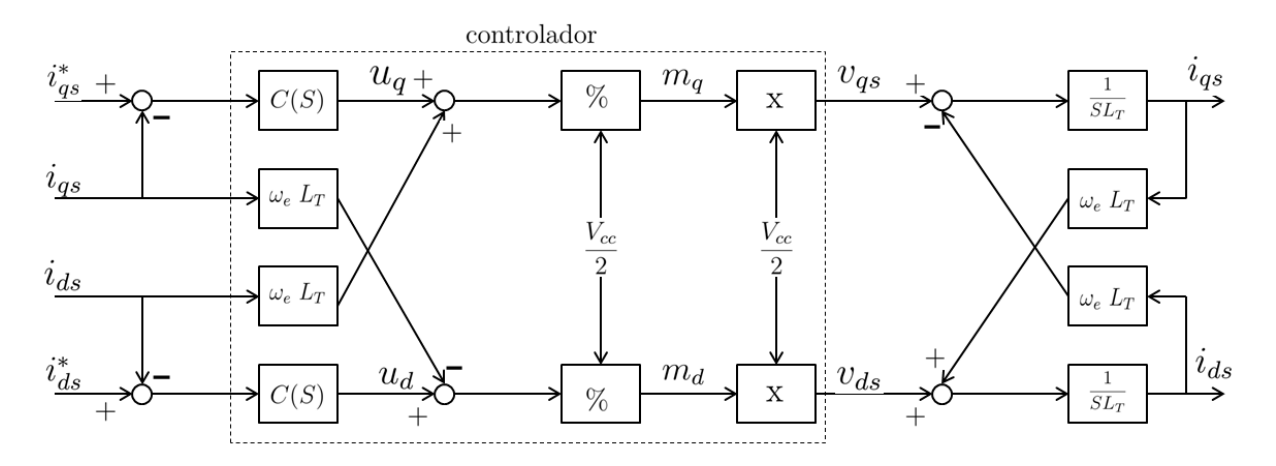

<span id="page-41-6"></span>Figura 16 – Diagrama de blocos da planta de controle.

<span id="page-41-4"></span>
$$
i_{qs} = \frac{1}{sL_T}(V_{qs} - \omega_e L_T I_{ds} + \omega_e L_T I_{ds})
$$
\n(4.30)

<span id="page-41-5"></span>
$$
i_{ds} = \frac{1}{sL_T}(V_{ds} + \omega_e L_T I_{qs} - \omega_e L_T I_{qs})
$$
\n(4.31)

Portanto, não haverá interação entre os eixos *d* e *q* em regime permanente e a malha direta de controle pode ser escrita como na [Equação 4.32](#page-42-0) e [Equação 4.33.](#page-42-1)

<span id="page-42-0"></span>
$$
\frac{i_{qs}}{i_{qs}^{*}} = \frac{\frac{C(s)}{sL_T}}{1 + \frac{C(s)}{sL_T}}
$$
(4.32)

<span id="page-42-2"></span><span id="page-42-1"></span>
$$
\frac{i_{ds}}{i_{ds}^{*}} = \frac{\frac{C(s)}{sL_T}}{1 + \frac{C(s)}{sL_T}}
$$
(4.33)

#### 4.4.1 Projeto do Controlador

Dada a modelagem apresentada nesta seção, torna-se viável o projeto do controlador para a planta do sistema de tração mostrada na [Figura 16.](#page-41-6) Com a planta sendo representada por  $\frac{1}{sL_T}$  e o controlador representado por com um ganho proporcional  $(k_p)$  e um ganho de caráter integrador  $(k_i)$ , será projetado um controlador PI dado por  $C(s) = \frac{k_p s + k_i}{s}$ , cuja função de transferência de malha aberta é dada pela [Equação 4.34.](#page-42-2)

$$
l(s) = C(s)G(s) = \frac{k_p s + k_i}{s^2 L_T} = \frac{k_i}{L_T} \frac{\left(\frac{k_p}{k_i}\right)s + 1}{s^2} \tag{4.34}
$$

Fazendo uso do método do lugar das raízes [\[25\]](#page-71-2) e analisando a função de transferência de malha aberta da [Equação 4.34,](#page-42-2) verifica-se que o sistema é marginalmente estável, fator ocasionado por existirem dois polos na origem do gráfico de lugar das raízes. Comparando a função de transferência de malha fechada da [Equação 4.35](#page-42-3) com a forma canônica, tem-se que  $k_p = 2\xi\omega_n L_T$  e  $k_i = \omega_n^2 L_T$ . Sendo assim, para resolver a questão de uma possível instabilidade, pode-se incluir um atraso, de forma a deslocar o polo para o semi-eixo esquerdo dada por um *klog*.

$$
H(s) = \frac{l(s)}{1 + l(s)} = \frac{k_p s + k_i}{s^2 + (\frac{k_p}{k_i})s + \frac{k_i}{L_T}}
$$
(4.35)

<span id="page-42-3"></span>
$$
k_{log} = \frac{s + \frac{Polo}{\alpha}}{s + \frac{s}{Polo}}\tag{4.36}
$$

Portanto, especificando os valores de  $\xi \in \omega_n$ , é possível encontrar os ganhos proporcional e integral  $k_p = 1,5577$  e  $k_i = 146,8107$ , respectivamente. Dado que, usando os parâmetros que serão apresentados na [Tabela 7](#page-61-0) do [Capítulo 6,](#page-56-0) pode-se obter *L<sup>T</sup>* = 1*,* 03344 *mH*.

#### <span id="page-43-0"></span>**5 MODELO COMPUTACIONAL**

Considerando as modelagens apresentadas nos capítulos anteriores, habilita-se um novo patamar que possibilita toda análise incluída no escopo do estudo: a modelagem computacional. A análise do comportamento eletromecânico de uma composição ao longo de uma trajetória se torna possível através de ferramentas computacionais. A linguagem Python é utilizada para construção de scripts, fazendo uso do pacote *Pandas* [\[18\]](#page-71-3) para tratamento dos dados de trajetória. Entretanto, a linguagem Modelica [\[11\]](#page-70-3) tem o papel principal, através do software *Open Modelica* [\[26\]](#page-71-4), possibilitando a modelagem dinâmica do sistema ao longo da trajetória.

É necessário frisar que os modelos apresentados nas figuras da [Seção 5.2](#page-47-0) deste capítulo são uma representação dos diagramas do software *Open Modelica* que foram desenvolvidos especificamente para representar os componentes de uma locomotiva dieselelétrica de maneira conveniente para simulação e análise. Portanto, tais diagramas não são equivalentes aos diagramas de blocos tradicionais na representação de sistemas de controle e representam unicamente o modelo computacional desenvolvido para este estudo. Uma maior profundidade relacionada aos componentes do sistema de controle está presente em trabalhos utilizados como referência [\[4,](#page-70-1) [9\]](#page-70-2).

#### 5.1 **Análise de Dados de Trajetória Real**

Com o foco em obter uma entrada de dados para a simulação dinâmica do sistema, deve-se primeiro realizar uma filtragem detalhada nos dados de trajetória para se obter um caminho que seja coerente ao modelo. No contexto apresentado, a entrada do modelo computacional é um arquivo .MAT.

O caminho ao longo da ferrovia é definido através de três tabelas distintas que relacionam o deslocamento ao longo do caminho *s*, com a posição *~***r** e seus vetores tangentes e normais,  $\vec{r}_{tg}$  e  $\vec{r}_n$ , respectivamente. As tabelas são inseridas no bloco CombiTable1Ds através de um arquivo formatado em MAT. No arquivo MAT, cada variável, *~***r**, *~***r***tg* e *~***r***n*, é armazenada com sua designação apropriada em r, drds e d2rds2, respectivamente. Cada tabela é estruturada como uma matriz, onde a primeira coluna é relacionada à distância *s* e as próximas colunas são relacionadas às três dimensões de  $\vec{r}$ ,  $\vec{r}_{ta}$  ou  $\vec{r}_n$ .

No entanto, os dados que preenchem os blocos mostrados na [Figura 17](#page-44-0) são criados externamente e entregues ao modelo computacional em linguagem *Modelica*. Para chegar nesse estágio da modelagem, os dados de trajetória real devem passar pelas etapas mostradas na [Subseção 5.1.1,](#page-44-1) na [Subseção 5.1.2](#page-44-2) e na [Subseção 5.1.3.](#page-46-0) Um fator importante a ser notado diz respeito à trajetória sintética, pois tal rota não necessita de uma filtragem e de uma conversão para coordenadas cartesianas, dado que foi criada artificialmente. Contudo, ela também deve ser parametrizada e salva da maneira que será mostrada no

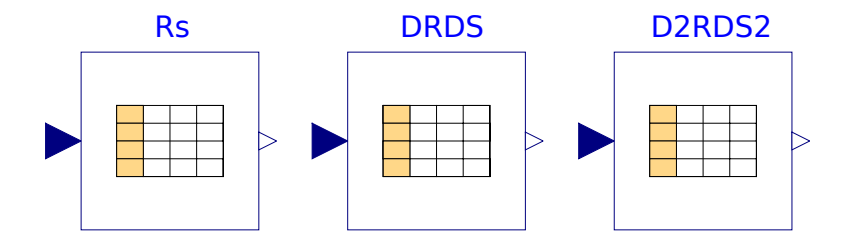

<span id="page-44-0"></span>Figura 17 – Blocos de entrada de dados no Open Modelica.

[Subseção 5.1.3.](#page-46-0)

#### <span id="page-44-1"></span>5.1.1 Filtragem e definição de Rota

Como é possível perceber na [Tabela 1](#page-23-0) e na [Figura 9,](#page-24-0) os dados de rota, apesar de estarem organizados e identificados, eles não são ordenados de maneira coerente com o modelo. Isso ocorre pois os segmentos formam linhas na ferrovia, que apesar de terem uma ótima precisão de geo-posicionamento, representam pátios, linhas paralelas e trechos que não compõe uma linha específica da ferrovia. Portanto, o desafio é identificar e ligar os segmentos especificados, de maneira a formar uma rota formada por segmentos contínuos.

```
coordinates = np.column_stack((lat,lon)).tolist()
mp_Route = folium.Map(location=[lat[0], lon[0]], zoom_start=14)
folium.PolyLine(coordinates, color = "red", weight = 2.5, opacity = 1).add_to(mp_Route)
mp_Route
```
Algorítimo 5.1 – Script para gerar mapa dos segmentos a partir de arrays de Latitude e Longitude.

Para contornar o problema, pode-se usar a boa precisão dos dados, a favor de se identificar uma rota contínua dentre diversas outras, formadas por outros segmentos. Sendo assim, pode-se usar o pacote Folium [\[27\]](#page-71-5), em Python, para manipular os dados de latitude e longitude, formando listas desses dados como mostrado no [Algorítimo 5.1,](#page-44-3) localizando os segmentos no mapa e selecionando sua ordem para a caracterização da rota utilizada nesse estudo. A [Figura 18](#page-45-0) mostra uma linha em vermelho paralela a outras linhas que também formam o banco de dados de trajetória. Usando o Folium, foi possível selecionar e identificar uma delas para o modelo da trajetória.

### <span id="page-44-2"></span>5.1.2 Conversão Para Coordenadas Cartesianas

O formato dos dados compostos por latitude, longitude e altitude durante a trajetória identificada agora pode ser convertido para atender às especificações do modelo matemático.

O sistema de coordenadas geográficas, considerando latitude, longitude e elevação, é usualmente utilizado para situações de geo-posicionamento. Como se tratam de percursos

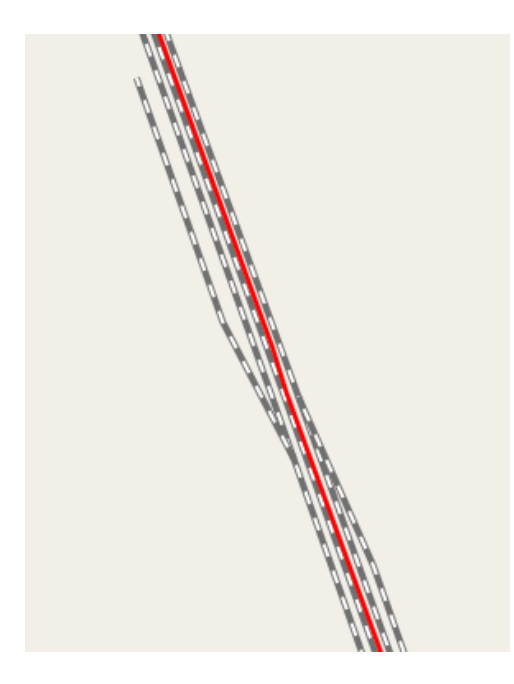

<span id="page-45-0"></span>Figura 18 – Exemplo de rota contínua, em vermelho, identificada usando o Folium.

```
def LLETOCart(lat, longi, alt):
      a = 6378100b = 6356800e = 1 - (b**2/a**2)N = a/(sqrt(1.0-(e*(sin(lat)*2))))cosLatRad = cos(lat)cosLongiRad = cos(longi)
       sinLatRad = sin(lat)sinLongiRad = sin(longi)
       x = (N + 0.001 * alt) * costLatRad * cosLongiRad;y = (N + 0.001 * alt) * costLatRad * sinLongiRad;z = ((b**2)/(a**2))*N+0.001*alt*sinLatRad;vz = array((x[0], y[0], z[0]))ez = vz/norm(vz)vy = array((0,-(vz[2]/vz[1]),1))
       ey = vy/norm(vy)
       ex = cross(ey, ez)T = vstack((ex, ey, ez))r = vstack((x,y,z))r = r.transpose() - r[:,0]p = dot(T,r.transpose()).transpose()
       if False:
       return p[:,0], p[:,1], p[:,2]
       else:
       return x, y, z
```
Algorítimo 5.2 – Função de conversão de cordenadas geodésicas para coordenadas cartesianas.

de locomotivas, os erros associados à conversão de coordenadas são desprezíveis e o algorítimo mostrado no [Algorítimo 5.2](#page-45-1) pode ser aplicado para realizar a conversão dos dados de trajetória para o sistema de eixos cartesiano. Feito isso, o trio (*lat, lon, elev*) é convertido para o sistema tridimensional cartesiano (*x, y, z*).

#### <span id="page-46-0"></span>5.1.3 Parametrização de Trajetória

Definida uma rota contínua, o passo seguinte se resume em aplicar os conceitos matemáticos mostrados no [Capítulo 2.](#page-19-0) No entanto, os vetores  $\vec{r}$ ,  $\vec{r}_{tq}$  e  $\vec{r}_n$  devem ser representados computacionalmente nos blocos mostrados na [Figura 17,](#page-44-0) nomeados r, drds e d2rds2. Para lidar com a derivação numérica e obedecer o equacionamento mostrado nas Equações [\(2.3\)](#page-20-0) e [\(2.2\)](#page-20-1), foi implementada a função mostrada no [Algorítimo 5.3](#page-46-1) que tem como parâmetros de entrada os valores *x*, *y*, *z* e o array *s* de distância percorrida, calculada e armazenada em um array, ponto a ponto na trajetória.

```
def ComputeDerivative(x,y,z,s):
      drds = zeros((3, len(s)-1))snew = zeros(len(s)-1)for k in range(1,len(s)):
       dx = x[k] - x[k-1]dy = y[k] - y[k-1]dz = z[k] - z[k-1]ds = s[k] - s[k-1]snew[k-1] = s[k-1] + ds/2.0drds[0,k-1] = dx/dsdrds[1,k-1] = dy/dsdrds[2,k-1] = dz/ds
       return snew,drds
```
Algorítimo 5.3 – Função de derivação numérica.

O algorítimo mostrado para o calculo das derivadas numéricas depende do array *s*. A distância percorrida pode ser calculada usando a função mostrada no [Algorítimo 5.4,](#page-46-2) e então ser incluída como uma das entradas do [Algorítimo 5.3.](#page-46-1) Tal função retorna arrays com as derivadas numéricas dxds, dyds, dzds e um novo array *snew*, formado por *n* − 1 elementos, sendo *n* o número de elementos do array *s* de entrada. Esse processo faz com que a dimensão de *s* seja equivalente à dimensão dos demais valores de saída, considerando as condições de derivação numérica. As derivadas de segunda ordem d2xds2, d2yds2, d2zds2 são calculadas de maneira análoga. O [Algorítimo 5.5](#page-47-1) explicita a aplicação da função para obter as derivadas parametrizadas de primeira e segunda ordem.

```
def ComputeLength(x,y,z):
      s = zeros_{like}(x)for k in range(1, len(x)):
       dx = x[k] - x[k-1]dy = y[k] - y[k-1]
       dz = z[k] - z[k-1]s[k] = s[k-1] + sqrt(dx**2 + dy**2 + dz**2)return s
```
Algorítimo 5.4 – Função de Cálculo de Distância Percorrida.

Por fim, para salvar a matriz de entrada de dados para o modelo eletromecânico implementado com o software *Open Modelica* em formato .MAT, os vetores r, drds e d2rds2

```
s1, FirstDer = ComputeDerivative(xnw,ynw,znw,s_route)
s2, SecondDer = ComputeDerivative(xnw,ynw,znw,s1)
```
Algorítimo 5.5 – Aplicanção de função para obter primeira e segunda derivada.

```
r = vstack((s_route,xnw,ynw,znw)).transpose()
dictm = \{r':r\},
'drds':vstack((s1,FirstDer)).transpose(),
'd2rds2':vstack((s2,SecondDer)).transpose()}
```
sio.savemat('FileName',dictm)

Algorítimo 5.6 – Salvar matriz de entrada de dados.

são armazenados em um dicionário Python [\(Algorítimo 5.6\)](#page-47-2), onde em r estão incluídas as colunas x, y, z, em drds estão incluídas as colunas dxds, dyds, dzds e em d2rds2 estão incluídas as colunas d2xds2, d2yds2, d2zds2. Sendo assim, tem-se um arquivo .MAT que caracteriza uma trajetória.

#### <span id="page-47-0"></span>5.2 **Modelo em linguagem Modelica**

A modelagem computacional implementada em linguagem *Modelica* na plataforma *Open Modelica* possibilitou a realização das simulações do sistema dinâmico apresentado nesse estudo. A linguagem se mostra muito hábil para a simulação onde está presente uma interface entre diferentes domínios físicos. O contexto do trabalho apresenta um acoplamento entre um sistema elétrico e mecânico, o que reforça a coerência da utilização dessa linguagem melhor detalhada na [Subseção 5.2.1.](#page-48-0)

O objetivo principal é a modelagem da carga dos motores elétricos, considerando os fatores apresentados no [Capítulo 3,](#page-26-0) a respeito da modelagem dinâmica e a modelagem elétrica abordada no [Capítulo 4.](#page-34-0) Dessa forma, através do modelo do sistema elétrico também desenvolvido com a linguagem Modelica [\[9\]](#page-70-2), se torna possível focar no funcionamento da parte elétrica da locomotiva em situações reais. O sistema foi construído para simular, considerando uma situação real de trajetória, em que uma composição se movimenta ao longo de uma rota real, tracionada por uma ou mais locomotivas e vagões acoplados [\[26\]](#page-71-4).

Através de um controle de velocidade já descrito também no [Capítulo 4,](#page-34-0) torna-se possível observar a dinâmica de uma composição quando ela está submetida à força exercida pelo conjugado dos motores, explicitando o comportamento dos parâmetros elétricos frente à efetividade dos controladores.

O modelo aqui implementado não considera a máquina responsável pela geração de eletricidade no sistema de potência da locomotiva. Devido a isso, será usada um fonte de tensão CC para fazer o papel do gerador, entrando com uma tensão no conversor CC/CA. Portanto, o fluxo de potência aqui descrito seguirá seu caminho começando pela fonte de

tensão CC, passando pelo conversor CC/CA que alimenta o Motor de Indução Equivalente, fornecendo potência à composição para movimentar a locomotiva ao longo da trajetória.

#### <span id="page-48-0"></span>5.2.1 Considerações a respeito da linguagem *Modelica*

Apropriada para modelagem de sistemas físicos complexos, *Modelica* [\[11\]](#page-70-3) é uma linguagem orientada a objeto, muito eficaz para representar modelagens realizadas em diversos domínios físicos, inclusive a interface entre domínios. A linguagem é projetada para o desenvolvimento de bibliotecas em que são inclusos os componentes desenvolvidos nos modelos.

Através da utilização de modelos incluindo equações diferenciais e algébricas, são estruturados os projetos utilizando a linguagem. Além desse fator, a fundamentação através da orientação a objetos tornam os modelos mais organizados e versáteis.

## 5.2.2 Modelos implementados

As simulações são pautadas em dois modelos: um modelo simplificado apresentado na [Figura 19](#page-48-1) e um modelo completo apresentado na [Figura 20.](#page-49-0) Ambos possibilitam a simulação da composição Locomotiva - vagões se movimentando ao longo de uma trajetória. Porém, o modelo simplificado tem como resultado as variáveis mecânicas como Força Motora, Força de Inclinação, Força de Atrito e Força de Curva, limitando-se na interface eletromecânica, explicitada através dos parâmetros da Potência Mecânica, do Conjugado dos motores e, essencialmente, da Energia consumida durante a rota percorrida.

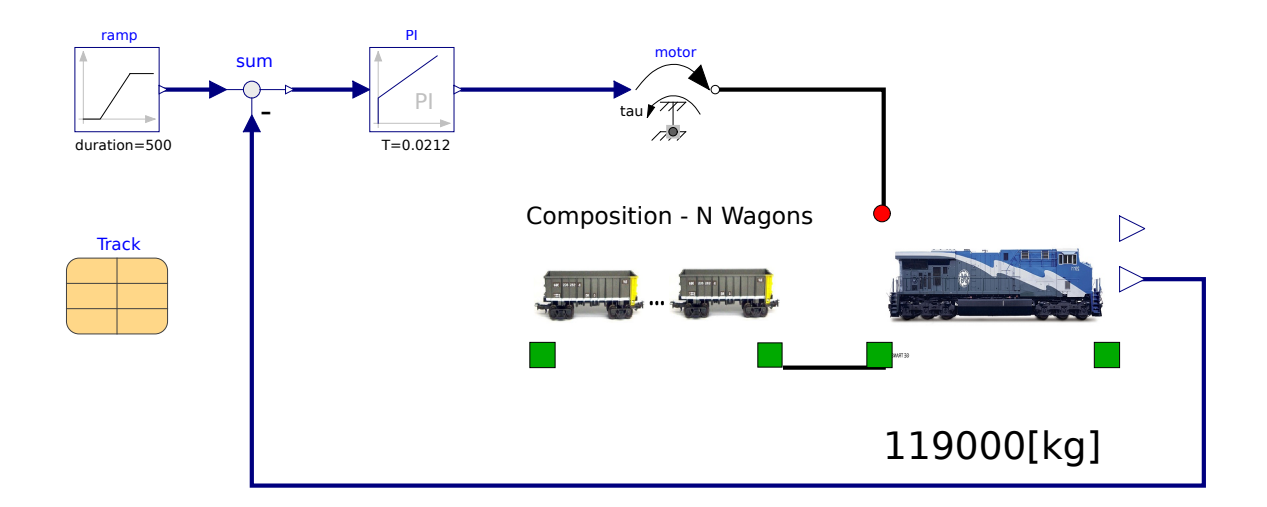

<span id="page-48-1"></span>Figura 19 – Modelo Simplificado na Plataforma *Open Modelica*.

O modelo completo também tem como resultado de simulação todas as variáveis que o modelo simplificado pode obter. Entretanto, o adicional deste está relacionado à sistemática de acionamento elétrico da locomotiva, composto pelo sistema de Controle de Velocidade e Corrente, Motores Elétricos e Conversor de Potência.

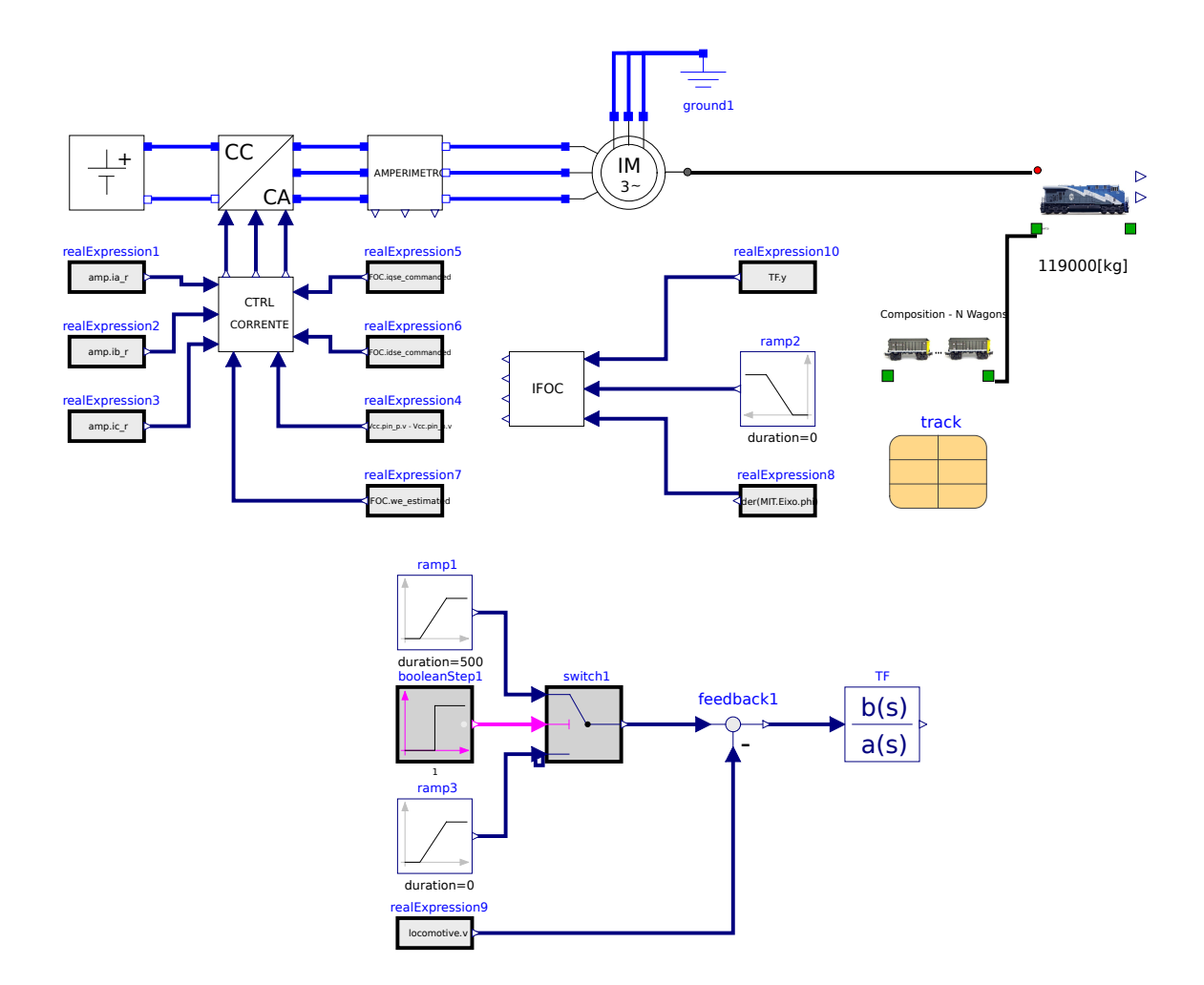

<span id="page-49-0"></span>Figura 20 – Modelo Completo na Plataforma *Open Modelica*.

Neste ponto do trabalho, vale ressaltar o possível questionamento do uso de um sistema menos detalhado eletricamente, sendo que existe outro mais rebuscado, capaz de compilar e simular as variáveis-foco do modelo simplificado e, ainda, de apresentar resultados de todas as variáveis elétricas. Portanto, será possível perceber, através dos resultados de simulação, que o modelo completo, apresentado na [Figura 20,](#page-49-0) valida o modelo simplificado na [Figura 19.](#page-48-1) Frente ao esforço computacional realizado para a simulação de um modelo mais detalhado (aproximadamente 20 horas para um passo de simulação de 10<sup>−</sup><sup>3</sup> ao londo da trajetória real), o uso do modelo simplificado torna-se muito interessante. É necessário um passo pequeno de simulação para a realização de uma análise energética ao longo de uma trajetória utilizando o modelo mais detalhado. Em contrapartida, quando se faz necessária a análise de parâmetros elétricos que exigem um passo de simulação mínimo, devido às frequências de operação no domínio elétrico, não é possível fugir da simulação mais elaborada. Desse modo, o uso dos modelos apresentados deve ser pertinente à finalidade de análise.

Os sistemas descritos nesta seção são compostos por blocos implementados para representar computacionalmente a modelagem matemática do [Capítulo 2,](#page-19-0) [Capítulo 3](#page-26-0) e [Capítulo 4.](#page-34-0) As próximas seções exibirão detalhes dos principais blocos desenvolvidos computacionalmente.

#### 5.2.3 Locomotiva e Composição

Contendo uma entrada de conjugado, uma saída de velocidade e conectores que representam os acoplamentos mecânicos, os blocos de locomotiva e composição podem ser conectados de maneira a representar um trem com a quantidade oportuna de vagões, com a possibilidade de controle através da saída de velocidade. O bloco que representa a composição inclui o bloco que representa os vagões, possibilitando a definição do valor do número de vagões N.

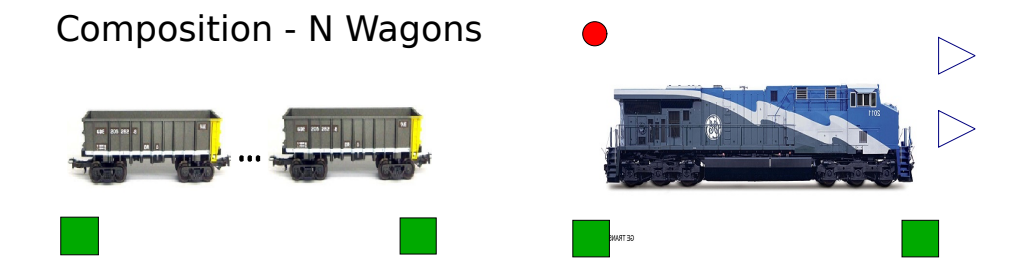

Figura 21 – Bloco de Locomotiva e Composição.

O funcionamento desses blocos em simulação é similar, porém depende de como o mesmo é alocado no diagrama. Como Locomotiva, o bloco recebe a entrada de conjugado através de um conetor de acoplamento rotacional e responde com a velocidade, além de ser acoplado ao bloco da composição através do conector de acoplamento de força e a composição simplesmente responde a força exercida por esse acolamento. É importante observar que as diferenças de Locomotiva e Composição são parâmetros que podem ser facilmente ajustados através do *Open Modelica*, como os coeficientes de atrito da equação de Davis (A, B e C) [\(Subseção 3.2.2\)](#page-28-0) e a diferença de massa. Além disso, o único bloco que utiliza do acoplamento conector de conjugado é o referente à Locomotiva, sendo coerente ao seu papel de exercer a força motora. A descrição computacional para o bloco da Locomotiva é apresentada no [Algorítimo 5.7.](#page-51-0)

```
equation
connect(s, D2RDS2.u)
connect(s, DRDS.u)
connect(s, Rs.u)
//
r = Rs.y;
t = DRDSS.y;
n = D2RDS2.y;//
der(s) = v;
at = der(v);
v_kmh = SI.Conversions.to_kmh(v);curvature = length(n);curvatura * raio = 1;
an = v \hat{ } 2 * curvatura;
gt = g * \{t1, t2, t3\};gn = g * normalize(fn1, n2, n3));// Slope force
Fincl = m * gt;
// Friction force
if abs(v_kmh) <= epsf then
k_Fatrito = kf * v_kmh / epsf;
elseif abs(v_kmh) > epsf and abs(v_kmh) <= vsf then
k_Fatrito = kf * sign(v_kmh);
else
k_Fatrito = sign(v_kmh);
end if;
Fatrito = -k Fatrito * (A + C * v kmh ^ 2 + B * abs(v kmh)) * m * length(g);
// Curvature force
Fcurva = -0.5 * b * curvatura * m * length(g);
// Newton's second law applied to mass moving along a path
m * at * n1_{corr} = Fmot + Fincl + Fattrito*0 + Fcurva*0 + couplingLocomotiveFront.F +couplingLocomotiveBack.F;
m * an = Fn + m * gn;// Mechanical torque transmission
Pmot = Fmot * v;wheel.tau = eta_mec * Fmot * R;
der(wheel.phi) * R = v;
// External connections
couplingLocomotiveFront.s = s + len / 2;
couplingLocomotiveBack.s = s - len / 2;
```
Algorítimo 5.7 – Bloco de Locomotiva em Linguagem *Modelica*.

# 5.2.4 Conectores

No modelo, o carro motor e os vagões são externamente interconectados por conectores puramente mecânicos, no caso de acoplamento entre vagões ou no caso de acoplamento entre o carro motor e o primeiro vagão. Conectores que representam uma interface de conjugado com o sistema elétrico são utilizados no caso do acoplamento rotacional.

O acoplamento entre vagões (**connector** Coupling) é basicamente uma transmissão de forças entre os vagões da locomotiva ou entre o carro motor e o primeiro vagão, levando em consideração a distância entre eles e a conservação física das forças, que, afinal, é uma variável de fluxo. Sua definição em linguagem *Modelica* é mostrada no [Algorítimo 5.8.](#page-52-0)

O acoplamento rotacional (**connector** RotationalCoupling), mostrado no [Algorí](#page-52-1)[timo 5.9,](#page-52-1) representa o conjugado mecânico do motor elétrico da locomotiva, dependente de uma posição angular (*φ*), responsável pela entrada dessa variável no bloco do carro motor no sistema.

```
model Coupling
connector Coupling
Real s;
flow Real F;
end Coupling;
```
Algorítimo 5.8 – Acoplamento mecânico em linguagem *Modelica*.

```
model Coupling
connector RotationalCoupling
SI.Angle phi "Angular position";
flow SI.Torque T "Applied torque";
end Coupling;
```
Algorítimo 5.9 – Acoplamento rotacional em linguagem *Modelica*.

#### 5.2.5 Motor Elétrico de Indução

No estudo, de maneira a simplificar a modelagem do problema, os motores elétricos são representados por um modelo de motor de indução equivalente a seis motores agrupados em paralelo. Portanto, os parâmetros elétricos que caracterizam o motor são adaptados para que, na simulação, seja usado apenas um motor de indução trifásico de 3 *MW*, substituindo os seis motores de 500 *kW*, com parâmetros mencionados na [Tabela 5,](#page-36-0) naturalmente usados em locomotivas Diesel-Elétricas.

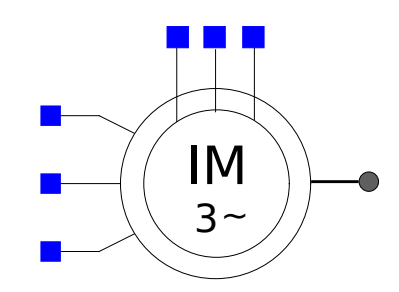

<span id="page-52-2"></span>Figura 22 – Bloco do Motor Elétrico de Indução.

Baseando-se na modelagem elétrica do Motor de Indução [\[9\]](#page-70-2) mencionada no [Capí](#page-34-0)[tulo 4,](#page-34-0) a sua representação computacional é mostrada no [Figura 22](#page-52-2) e sua modelagem é explicitada no [Algorítimo 5.10.](#page-54-0)

# 5.2.6 Conversor CC/CA

Outro importante elemento da modelo aqui representado é o Conversor CC/CA. Através de uma modelagem que considera técnicas de modulação PWM, descritas no [Capítulo 4,](#page-34-0) pode-se implementar computacionalmente [\(Figura 23\)](#page-53-0) esse conversor, considerando a tensão de entrada essencialmente constante em magnitude, o que possibilita o controle da magnitude e da frequência das tensões de saída, utilizando seu modelo médio. A modelagem desenvolvida em Modelica para esse elemento é mostrada no [Algorítimo 5.11](#page-55-0) [\[9\]](#page-70-2).

<span id="page-53-0"></span>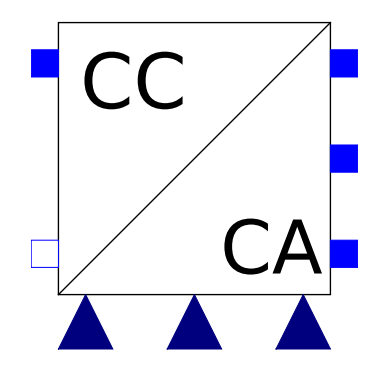

Figura 23 – Bloco do Conversor CC-CA.

Considerando-se os elementos da modelagem computacional apresentados, direcionar os olhares analíticos para aspectos de simulação se torna considerável. Dado tudo isso, o próximo passo é apresentar a simulação dos modelos implementados neste Capítulo e analisar os resultados.

```
equation
//
w = we:
//
vas = As.v;vbs = Bs.v;vcs = Cs.v;//
ias = As.i;ibs = Bs.i;ics = Cs.i;//
var = Ar.v;vbr = Br.v;vcr = Cr.v;//
iar = Ar.i:
ibr = Br.i;icr = Cr.i;//
{vqs, vds, v0s} = ElectricalMachines.Park(theta, {vas, vbs, vcs});
{vqr, vdr, v0r} = ElectricalMachines.Park(theta - theta_r, {var, vbr, vcr});
Vs \hat{2} = vqs \hat{2} + vds \hat{2};//
{iqs, ids, i0s} = ElectricalMachines.Park(theta, {ias, ibs, ics});
{iqr, idr, i0r} = ElectricalMachines.Park(theta - theta_r, {iar, ibr, icr});
Is ^2 2 = iqs ^2 2 + ids ^2 2;
//
//
vqs = rs * iqs + w * fds + der(fqs);
vds = rs * ids - w * fqs + der(fds);
v0s = rs * i0s + der(f0s);
//
//
vqr = rr * iqr + (w - wr) * fdr + der(fqr);
vdr = rr * idr - (w - wr) * fqr + der(fdr);
v0r = rr * i0r + der(f0r);
//
//
fqm = Lm * (iqs + iqr);fdm = Lm * (ids + idr);f{m} 2 = f{qm} 2 + f{dm} 2;
//
fqs = Lls * igs + fqm;fds = Lls * ids + fdm;f0s = Lls * i0s;//
//
fqr = Llr * iqr + Lm * (iqs + iqr);fdr = Llr * idr + Lm * (ids + idr);for = Llr * i0r;//
Pt = 3 / 2 * (vqs * igs + vds * ids);qt = 3 / 2 * (vqs * ids - vds * igs);//
Te = 3 / 2 * (P / 2) * (f ds * igs - f qs * ids);J * der(wrm) = Te + Tm - D*wm;//
Tm = Eixo.tau;
wr = P / 2 * wrm;theta_rm = Eixo.phi;
//
der(theta) = w;
der(theta_rm) = wrm;
der(theta_r) = wr;
```
Algorítimo 5.10 – Motor Elétrico de Indução em linguagem *Modelica* [\[9\]](#page-70-2).

```
equation
//
va = vas.v;
vb = vbs.v;vc = vcs.v;//
i = vas.i;
ib = vbs.i;ic = vcs.i;//
theta_c = 0;
//
{vq, vd, v0} = TCC_LOCOMOTIVAS.ElectricalMachines.Park(theta_c, {va, vb, vc});
{iq, id, i0} = TCC_LOCOMOTIVAS.ElectricalMachines.Park(theta_c, {ia, ib, ic});
//
Pac = 3 / 2 * (vq * iq + vd * id);Qac = 3 / 2 * (vq * id - vd * iq);
//
Pdc = Vdc * Idc;//
Pdc = -Pac;//
Vdc = pin_p.v - pin_n.v;//
pin_p.i = Idc;
pin_n.i = -pin_p.i;
//
vas.v = 0.5 * Vdc * ma;
vbs.v = 0.5 * Vdc * mb;vcs. v = 0.5 * Vdc * mc;//
Vfase_pico ^ 2 = vq ^ 2 + vd ^ 2;
```
Algorítimo 5.11 – Conversor CC/CA em linguagem *Modelica* [\[9\]](#page-70-2).

### <span id="page-56-0"></span>**6 SIMULAÇÕES**

Até este ponto do trabalho, foram apresentados os artifícios matemáticos e computacionais que possibilitam a simulação do sistema de tração, objeto deste Capítulo. Aqui, serão apresentados resultados mais relevantes relacionados ao modelo elétrico e mecânico de uma locomotiva ao longo de uma trajetória real e ao longo de uma trajetória sintética.

Há, além da preocupação de mostrar o comportamento das variáveis de maneira mais clara usando uma trajetória sintética, a necessidade de uma validação do modelo simplificado, apresentado no [Capítulo 5.](#page-43-0) As simulações são realizadas com o auxílio do *Open Modelica* e serão divididas com as finalidades de exibir os resultados mostrados na [Seção 6.1](#page-56-1) e na [Seção 6.2.](#page-58-0) Os parâmetros de simulação [\[16,](#page-71-6) [3\]](#page-70-0) serão explicitados em suas respectivas seções.

# <span id="page-56-1"></span>6.1 **Validação de Comportamentos: Simulação Simplificada de Trajetória Sintética**

De maneira a entender e a analisar o comportamento das variáveis relacionadas à simulação dinâmica, apresenta-se a proposta de uma simulação simplificada utilizando uma trajetória sintética [\[10\]](#page-70-4). Tal trajetória tem a finalidade de possibilitar uma análise mais clara do significado de parâmetros relacionados à modelagem da carga dos motores da locomotiva. Esses definem o comportamento das variáveis de todo o sistema de potência apresentado neste trabalho. Para isso, deve-se olhar para o comportamento das forças envolvidas e discutir qual a consequência de seu perfil de variação.

Feita a simulação com o modelo simplificado mostrado na [Figura 19,](#page-48-1) pode-se observar, na [Figura 24](#page-58-1) a variação da velocidade e da aceleração durante o caminho. Nos momentos em que a inclinação aumenta, a velocidade sofre o efeito do controle, e, como consequência, a aceleração varia. Tal atuação do controle pode ser vista na linha em vermelho, referente à aceleração da [Figura 19.](#page-48-1) Como o controle é muito efetivo, não é possível observar uma grande variação da velocidade com a varição da inclinação, porém ela existe devido à ação do controle.

Na [Figura 25,](#page-58-2) é mostrada a variação de todas as forças externas na composição, exceto a força de acoplamento, que pode ser observada na [Figura 26.](#page-59-0) Como para essa trajetória não existe variação do raio de curvatura, a força devido à curva não varia. Porém, como a força de atrito é dependente da velocidade, temos uma grande variação de sua dimensão no início da trajetória, com o aumento da força de atrito até o momento em que a velocidade é máxima. Posteriormente, com estabilização da velocidade, o atrito também estabiliza. No fim do caminho, com a desaceleração, a força de atrito também diminui. Devido ao modelo de força de atrito proposto, em velocidades muito baixas, o atrito se torna extremamente alto devido a ação do coeficiente de atrito estático.

| Número de carros motores                 | $\mathbf{1}$                                                                                                    |
|------------------------------------------|----------------------------------------------------------------------------------------------------|
| Número de vagões acoplados               | $\overline{4}$                                                                                                    |
| Massa do carro motor                     | $167,000$ [kg]                                                                                                    |
| Massa do vagão                           | $300,000$ [kg]                                                                                                    |
| Raio da roda motora                      | $0,96 \,[\mathrm{m}]$                                                                                                    |
| Comprimento do carro motor               | $13,8 \,[\mathrm{m}]$                                                                                                    |
| Comprimento do vagão                     | $10 \,[\mathrm{m}]$                                                                                                    |
| Coeficiente de atrito inicial $(A_f)$    | 2,7                                                                                                    |
| Coeficientes de Davis para o carro motor | $\begin{array}{l} A = 1, 12^{-3} \left[ \text{N}/\text{N} \right] \\ B = 9, 32^{-6} \left[ \text{N}\, \text{h}/\text{N}\, \text{km} \right] \\ C = 3, 04^{-7} \left[ \text{N}\, \text{h}^2/\text{N}\, \text{km}^2 \right] \end{array}$ |
| Coeficientes de Davis para os vagões     | $A = 8, 25^{-4}$ [N/N]<br>$B = 1, 40^{-5}$ [N h/N km]<br>$C = 3, 51-8$ [N h <sup>2</sup> /N km <sup>2</sup> ]                                                                                                    |
| Bitola da via $(b)$                      | $1 \,[\mathrm{m}]$                                                                                                    |
| Velocidade máxima                        | $50 \,[\mathrm{km}/\mathrm{h}]$                                                                                                    |
| Tempo de aceleração                      | $240 {\rm s} $                                                                                                    |
| Tempo de desaceleração                   | 240[s]                                                                                                    |

Tabela 6 – **Parâmetros para simulação simplificada**

As forças de acoplamento e de inclinação, mostram claramente a sua variação com as diferenças de inclinação. Grandes inclinações provocam grandes forças contrárias em aclives. Os acoplamentos entre vagões respondem a tal comportamento de maneira proporcional. Porém, é possível perceber que a força de acoplamento no primeiro vagão da composição é a maior delas e no último é a menor. Isso se deve ao fato do acoplamento frontal do primeiro vagão responder a toda carga associada a ele. Em outras palavras, ele deve aguentar a carga de todos os outros vagões da locomotiva, enquanto o último vagão deve aguentar apenas a própria carga.

A força motora e o conjugado mecânico na locomotiva são mostrados na [Figura 27.](#page-59-1) A sua proporcionalidade vem da relação com o raio da roda de tração (*R*) e de uma eficiência de transmissão (*nmt*) considerada no modelo. Também é perceptível a sua variação com a inclinação no percurso.

A potência e a energia gasta são mostradas na [Figura 28.](#page-60-0) A potência apresenta um comportamento similar à variação de inclinação, enquanto a energia é similar à elevação da trajetória. Também é importante observar, na [Figura 28,](#page-60-0) que no final do movimento a potência se torna negativa, devido ao fato da aceleração ser negativa, conforme observa-se na [Figura 24.](#page-58-1) Na elevação máxima do trajeto (620 *m*), com a sua velocidade máxima de

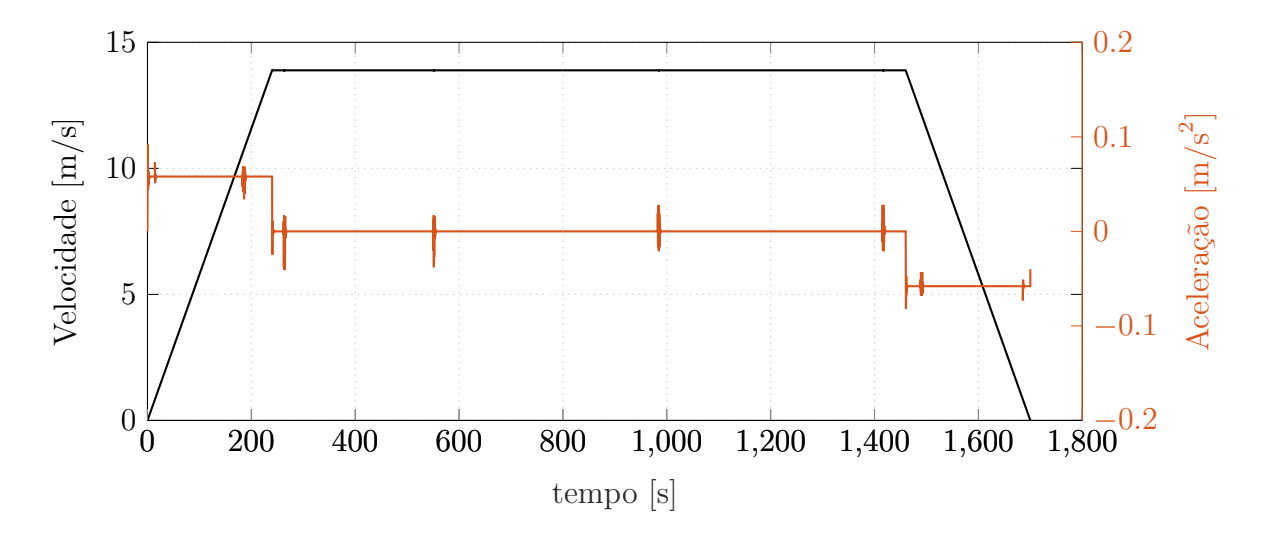

<span id="page-58-1"></span>Figura 24 – Velocidade e aceleração em trajetória sintética.

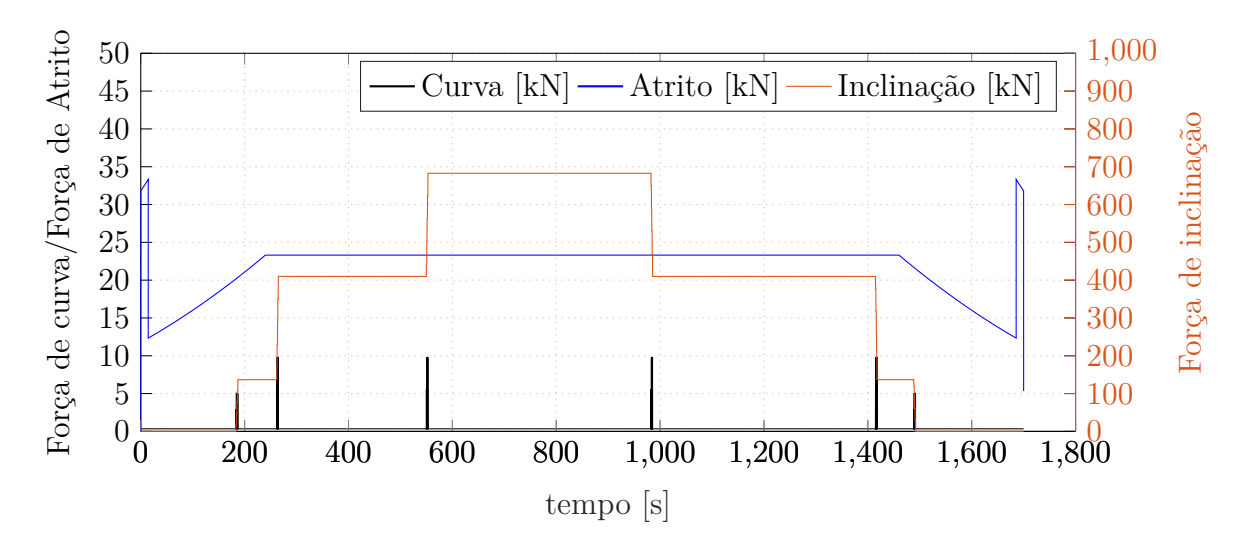

<span id="page-58-2"></span>Figura 25 – Forças externas em trajetória sintética.

 *km/h*, a soma da energia cinética com sua energia potencial é de 8*,* 59 *GJ* e a energia produzida pela locomotiva no percurso é de 8*,* 94 *GJ*. A diferença entre as duas é de *,* 35 *GJ* e se deve as perdas por atritos e curvas - o que demonstra uma eficiência de 96% na conversão de energia realizada.

## <span id="page-58-0"></span>6.2 **Simulação Completa: Trajetória Real**

Entendidos os comportamentos das forças, resta agora apresentar uma simulação mais detalhada, em trajetória real, explicitando os gráficos referentes ao modelo mecânico e elétrico. Tal simulação, como já dito no [Capítulo 4,](#page-34-0) é a mais custosa computacionalmente, devido ao passo de simulação baixo necessário para apresentação de variáveis cujo comportamento é definido em altas frequências de operação, como Corrente e Tensão. Os parâmetros de simulação estão definidos na [Tabela 7.](#page-61-0)

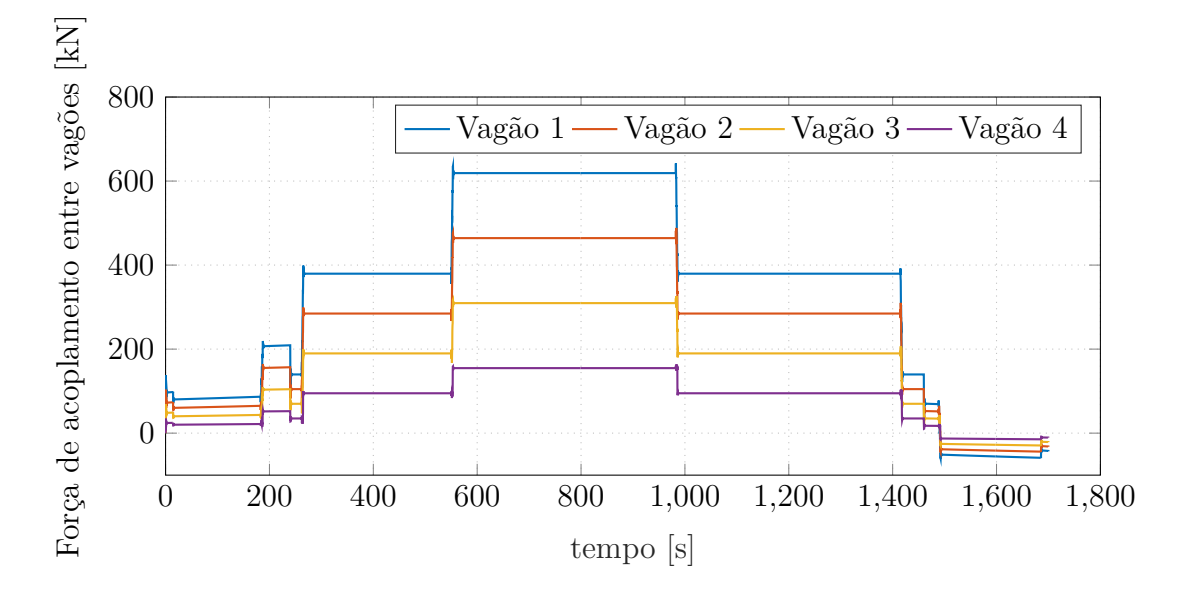

<span id="page-59-0"></span>Figura 26 – Forças de acoplamento entre os vagões.

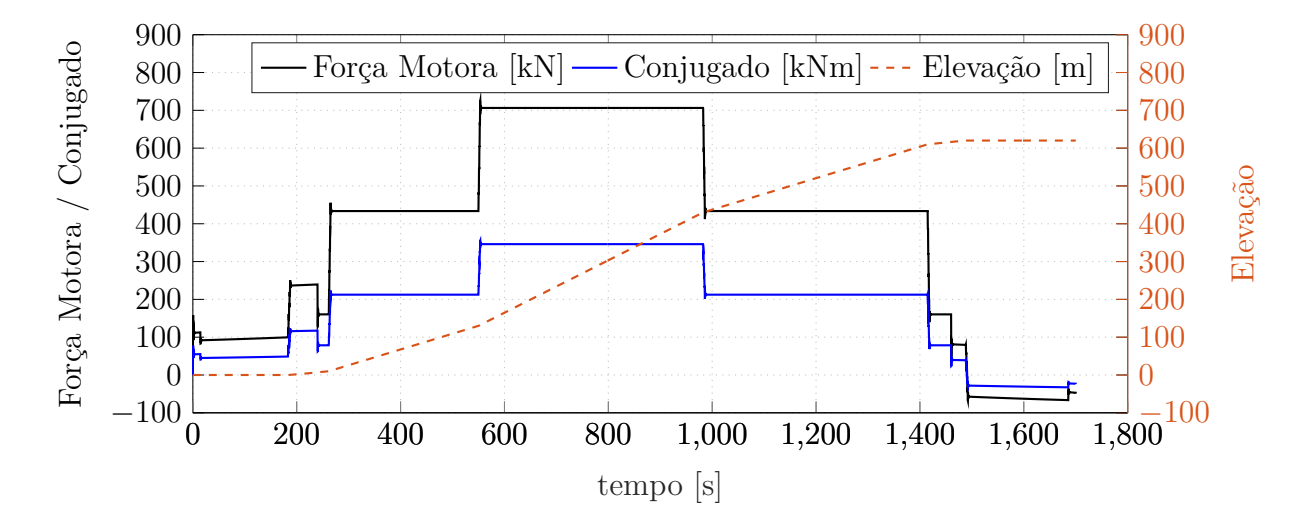

<span id="page-59-1"></span>Figura 27 – Força motora e Conjugado em trajetória sintética.

A princípio, na [Subseção 6.2.1,](#page-59-2) será validado o modelo simplificado apresentado no trabalho, fazendo um comparativo entre os resultados mostrados nos dois modelos. Por fim, será possível observar a variação das demais curvas, representando o sistema de tração de uma locomotiva.

# <span id="page-59-2"></span>6.2.1 Validação de Modelo Simplificado

Sem dúvida, um dos pontos mais importantes das simulações apresentadas é a validação do modelo simplificado. Validar esse modelo, apresentado na [Figura 19,](#page-48-1) consiste em comparar seus resultados com os resultados obtidos na simulação do modelo completo, usando uma mesma trajetória. Com esse objetivo, os dois modelos citados são simulados para a Trajetória Real modelada, em subida e em situação definida pela [Tabela 7.](#page-61-0) Portanto,

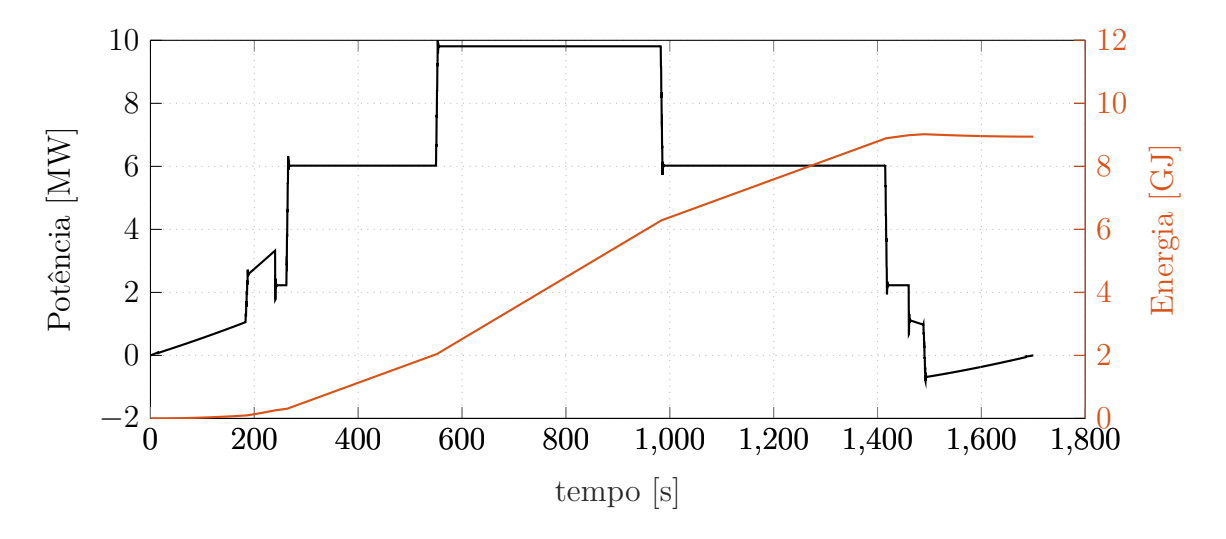

<span id="page-60-0"></span>Figura 28 – Potência e Energia gasta em trajetória sintética.

é natural esperar um gasto de energia elevado.

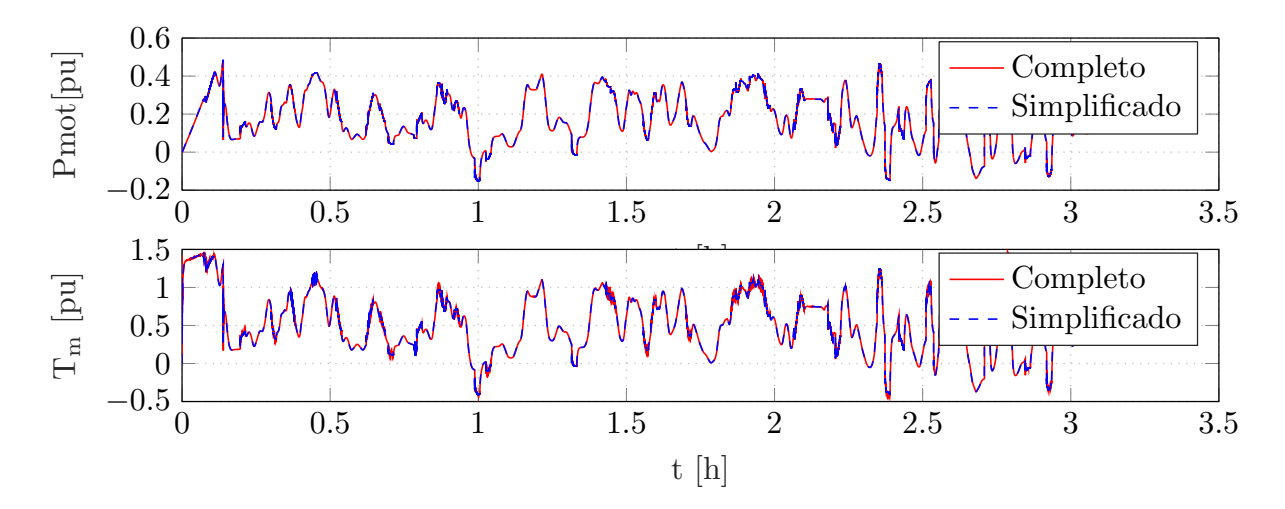

<span id="page-60-1"></span>Figura 29 – Comparação de Conjugado Mecânico e Potência Motora entre modelo simplificado e completo.

Através de uma análise da [Figura 29,](#page-60-1) pode-se perceber que tanto a Potência Motora quanto o Conjugado mecânico são coincidentes entre ambos os modelos, o que valida o modelo simplificado. Existe um erro muito baixo entre as duas curvas mostradas, que acontecem devido a fatores numéricos de simulação. Os picos de variação da curva que representa o modelo mais elaborado são muito mais frequentes. Porém isso não desqualifica a validação do modelo, pois tais erros são numéricos e ocorrem por causa do passo de simulação exigido para o modelo mais elaborado, que inclui os parâmetros elétricos.

# 6.2.2 Resultado Geral da Simulação

A abordagem aqui apresentada considera duas formas de se analisar o comportamento das variáveis envolvidas no sistema de tração e ambas dizem respeito diretamente

| Número de carros motores (Locomotivas)   |                                                                                                    |
|------------------------------------------|----------------------------------------------------------------------------------------------------|
|                                          | 1                                                                                                    |
| Número de vagões acoplados               | 100                                                                                                    |
| Massa do carro motor                     | $119000$ [kg]                                                                                                    |
| Massa do vagão                           | $11000$ [kg]                                                                                                    |
| Raio da roda motora                      | $0,96 \,[\mathrm{m}]$                                                                                                    |
| Comprimento do carro motor               | $13,8 \,[\mathrm{m}]$                                                                                                    |
| Comprimento do vagão                     | $10 \,[\mathrm{m}]$                                                                                                    |
| Coeficiente de atrito inicial $(A_f)$    | 2,7                                                                                                    |
| Coeficientes de Davis para o carro motor | $A = 1, 12^{-3}$ [N/N]<br>$A = 1, 12$ (N/N)<br>$B = 9, 32^{-6}$ [N h/N km]<br>$C = 3, 04^{-7}$ [N h <sup>2</sup> /N km <sup>2</sup> ]<br>$A = 8, 25^{-4}$ [N/N]<br>$B = 1, 40^{-5}$ [N h/N km]<br>$C = 3, 51^{-8}$ [N h <sup>2</sup> /N km <sup>2</sup> ] |
| Coeficientes de Davis para os vagões     |                                                                                                    |
| Bitola da via $(b)$                      | $1 \,[\mathrm{m}]$                                                                                                    |
| Velocidade máxima                        | $60 \left[\mathrm{km/h}\right]$                                                                                                    |
| Tempo de aceleração                      | $500$ [s]                                                                                                    |
| Controle PI                              | $k_p = 1,5577$<br>$k_i = 146, 8107$                                                                                                    |
| Atraso de fase                           | $T_a = 19,91$                                                                                                    |
| $K_{lag}(S) = \frac{S + T_a}{S + T_b}$   | $T_b = 0, 5$                                                                                                    |
| Número de motores                        | $\,6$                                                                                                    |
| Potência total de saída (Base)           | 3MW                                                                                                    |
| Potência de um MIT                       | $500\, kW$                                                                                                    |
| Frequência de MIT                        | $29 {\rm s} $                                                                                                    |
| Reatância equivalente do rotor           | $0,0954\,\Omega$                                                                                                    |
| Reatância equivalente do estator         | $0,0954\,\Omega$                                                                                                    |
| Reatância equivalente de magnetização    | $3,5531\,\Omega$                                                                                                    |
| Resistência equivalente do rotor         | $\frac{132\cdot10^3}{6}$                                                                                                    |
| Resistência equivalente do estator       | $\frac{132 \cdot 10^3}{6} \Omega$                                                                                                    |

<span id="page-61-0"></span>Tabela 7 – **Parâmetros de simulação completa**

à trajetória envolvida. Tais formas são: 1)análise do sistema subindo a trajetória real modelada; 2)análise do sistema descendo a trajetória real modelada. Portanto, como aqui a análise é feita considerando uma trajetória Real, os efeitos da variação de inclinação e curva afetam diretamente o comportamento das variáveis.

Em subida, espera-se que seja exigida uma potência maior dos motores da loco-

motiva, dada a força de inclinação predominantemente contrária ao movimento. Como consequência, a Potência Motora, o Conjugado dos Motores e a Corrente Requerida sofrem o mesmo efeito, tomando para si o perfil da Força de Inclinação ao longo da trajetória. Isso é mostrado na [Figura 30,](#page-62-0) [Figura 32,](#page-63-0) [Figura 31](#page-62-1) e [Figura 33.](#page-63-1)

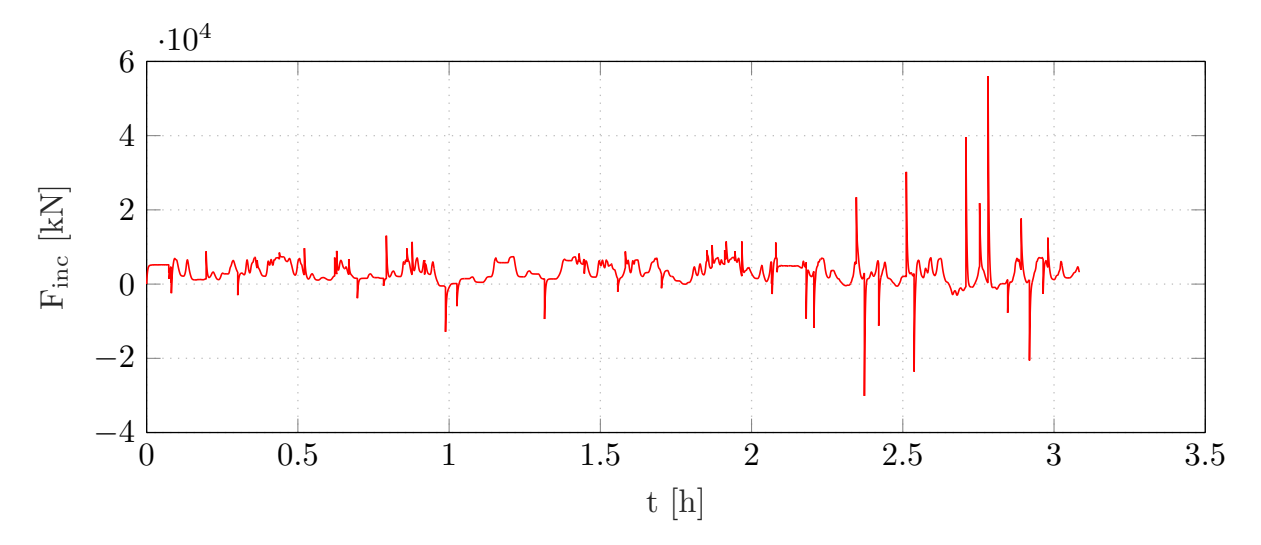

<span id="page-62-0"></span>Figura 30 – Força de Inclinação em subida.

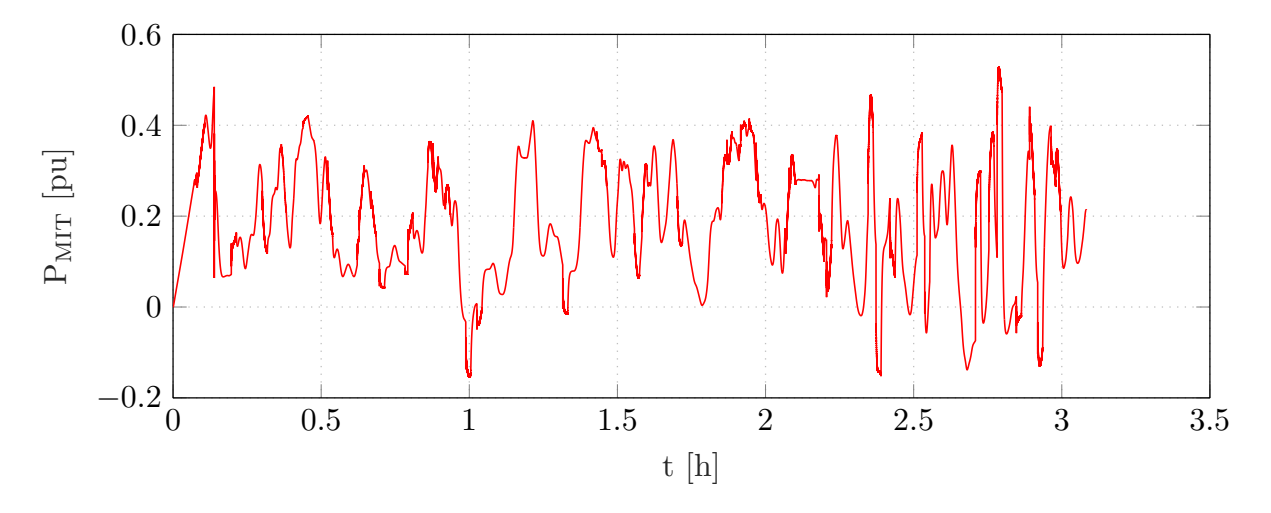

<span id="page-62-1"></span>Figura 31 – Potência Motora em subida.

O comportamento tem esse perfil devido à velocidade controlada pelo sistema, configurado para o objetivo de acelerar e atingir o valor de 60 *km/h* mostrado na [Figura 35.](#page-64-0) O esforço de movimento provoca um gasto de energia, como é possível perceber através da [Figura 36.](#page-64-1)

Em contrapartida, espera-se que seja exigida uma potência menor dos motores da locomotiva quando em declives, ou até mesmo não seja exigida uma potência, e sim seja fornecida potência aos motores, dada a força de inclinação predominantemente a favor do movimento, fazendo com que os motores funcionem como geradores. De maneira análoga, como consequência, a Potência Motora, o Conjugado dos Motores e a Corrente

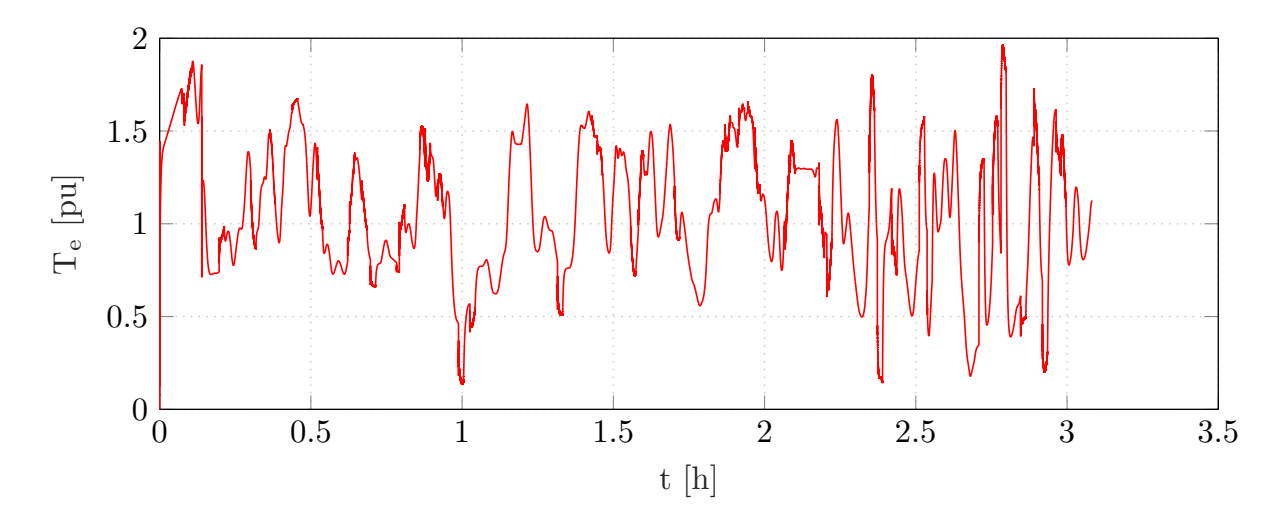

<span id="page-63-0"></span>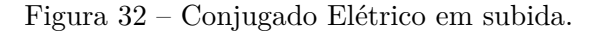

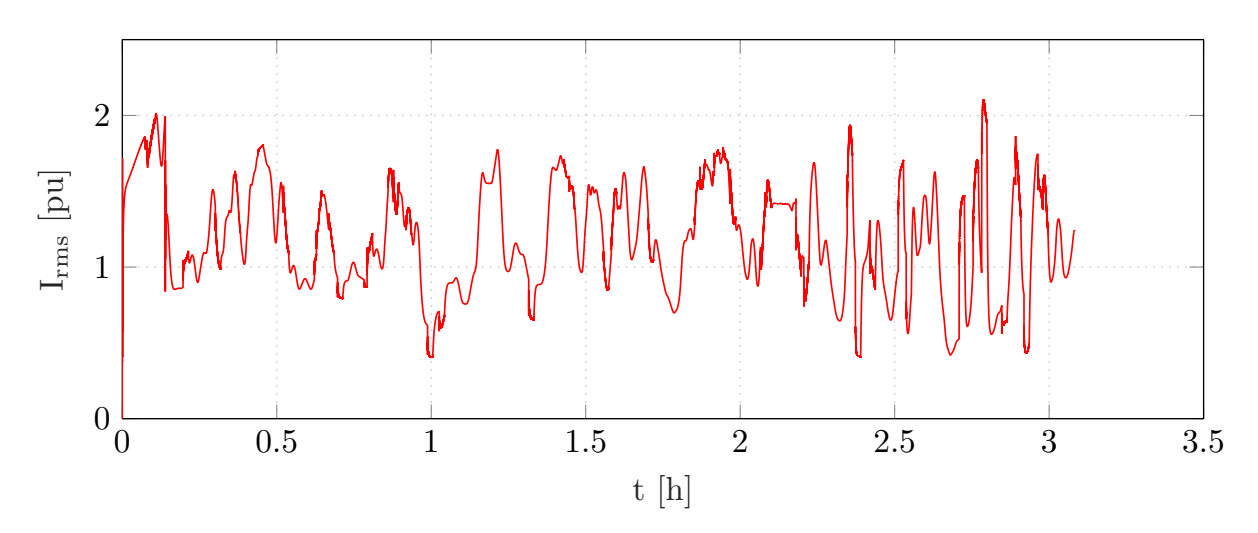

<span id="page-63-1"></span>Figura 33 – Corrente Requerida em subida.

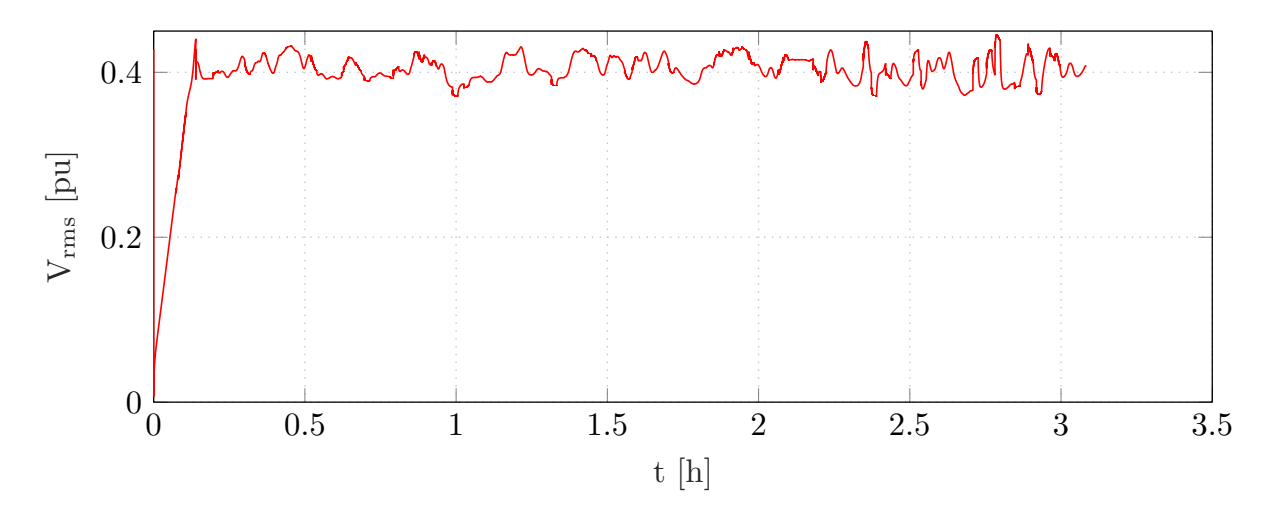

<span id="page-63-2"></span>Figura 34 – Tensão RMS em Descida.

Requerida sofrem o mesmo efeito, tomando para si o perfil da Força de Inclinação ao longo da trajetória, como é mostrado na [Figura 37,](#page-65-0) [Figura 38,](#page-65-1) [Figura 39](#page-65-2) e [Figura 40.](#page-66-0)

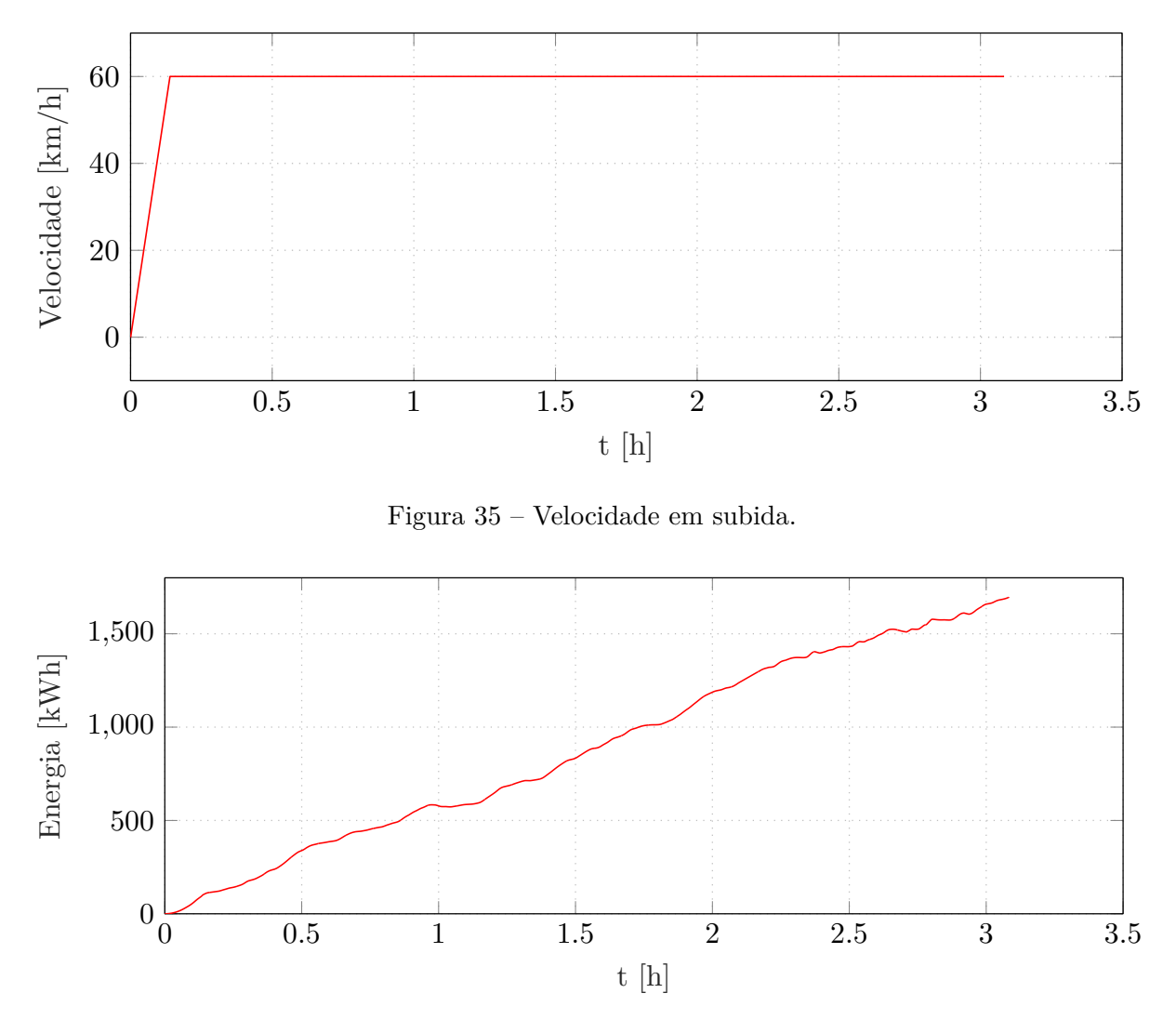

<span id="page-64-1"></span><span id="page-64-0"></span>Figura 36 – Energia em subida.

Existe a predominância de valores negativos ao longo das curvas relacionadas à descida na trajetória. Isso é esperado e justificado pelo fato que, agora, a trajetória entrega potência aos motores. Na [Figura 42,](#page-66-1) é possível observar que ao final da trajetória em descida a energia está negativa, ou seja, existe a possibilidade de acúmulo de energia através de regeneração, ou, caso contrário, essa energia deve ser dissipada. Portanto, os valores negativos nas curvas aqui explicitadas demonstram a viabilidade de um estudo para regeneração de energia, considerando as implicações relacionadas à tecnologia de eletrônica de potência que são inerentes a sistemas de regeneração.

Na [Figura 40,](#page-66-0) cabe uma atenção para o valor mínimo da corrente no sistema em torno de 0*,* 4 *pu*. Esse patamar é aparente na curva mostrada e está relacionado com as perdas no sistema de potência modelado.

Novamente, devido ao controle, a velocidade tem o mesmo perfil mostrado na [Figura 35.](#page-64-0) Porém, cabe aqui uma observação importante relacionada à Energia, pois esforço de movimento provoca um déficit de energia, mostrado na [Figura 36.](#page-64-1)

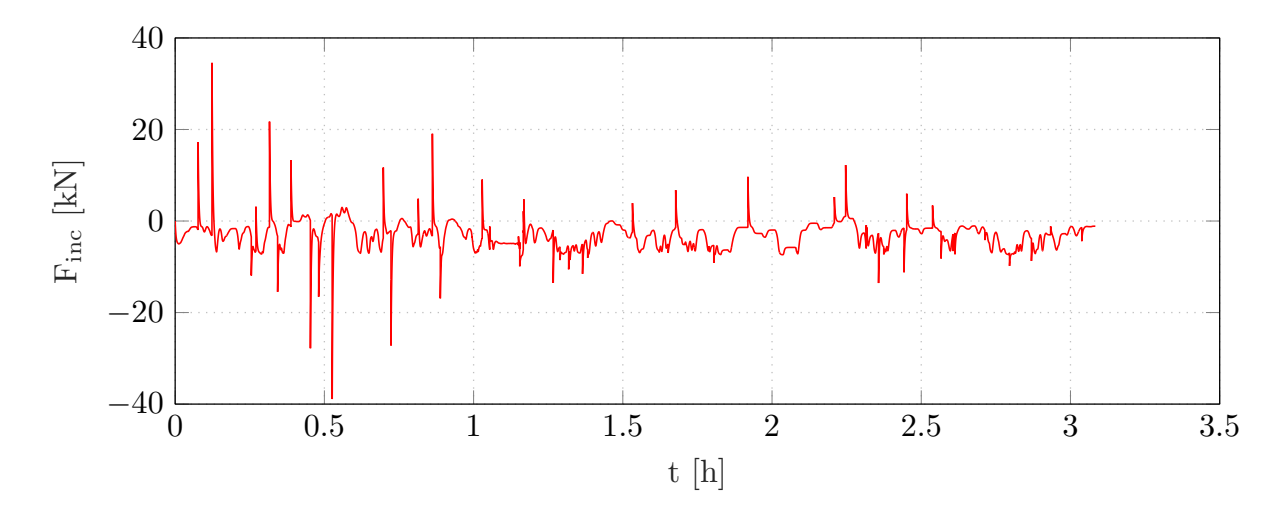

<span id="page-65-0"></span>Figura 37 – Força de Inclinação em descida.

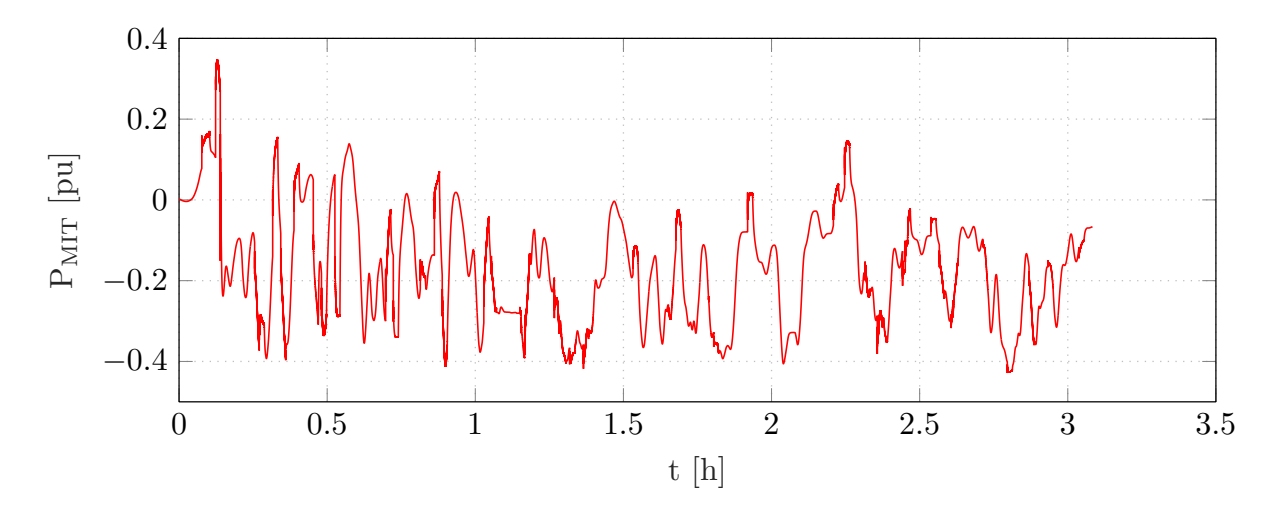

<span id="page-65-1"></span>Figura 38 – Potência Motora em descida.

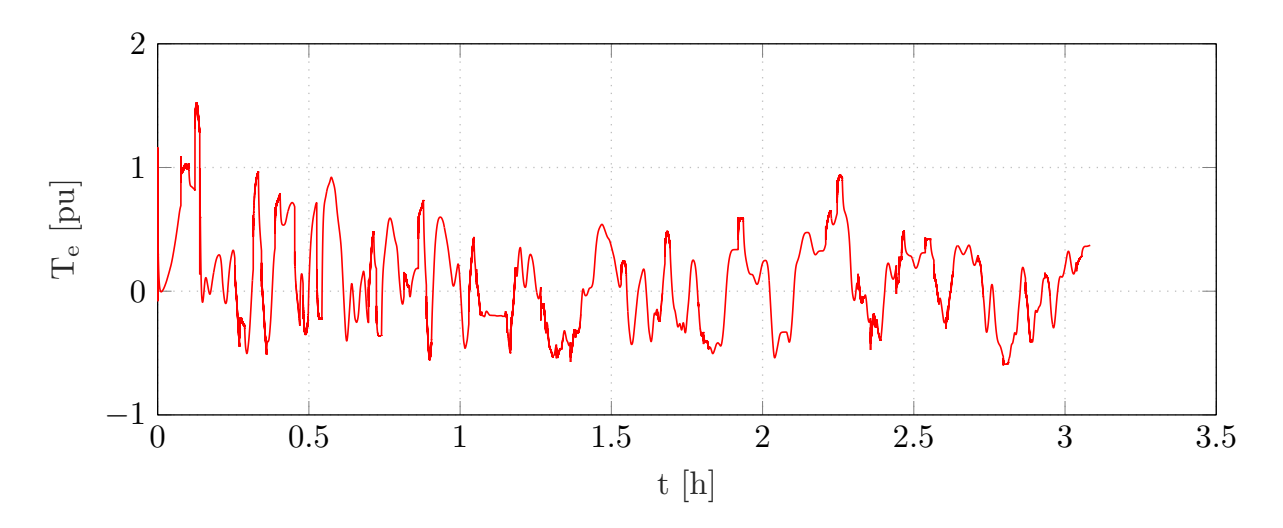

<span id="page-65-2"></span>Figura 39 – Conjugado Elétrico em descida.

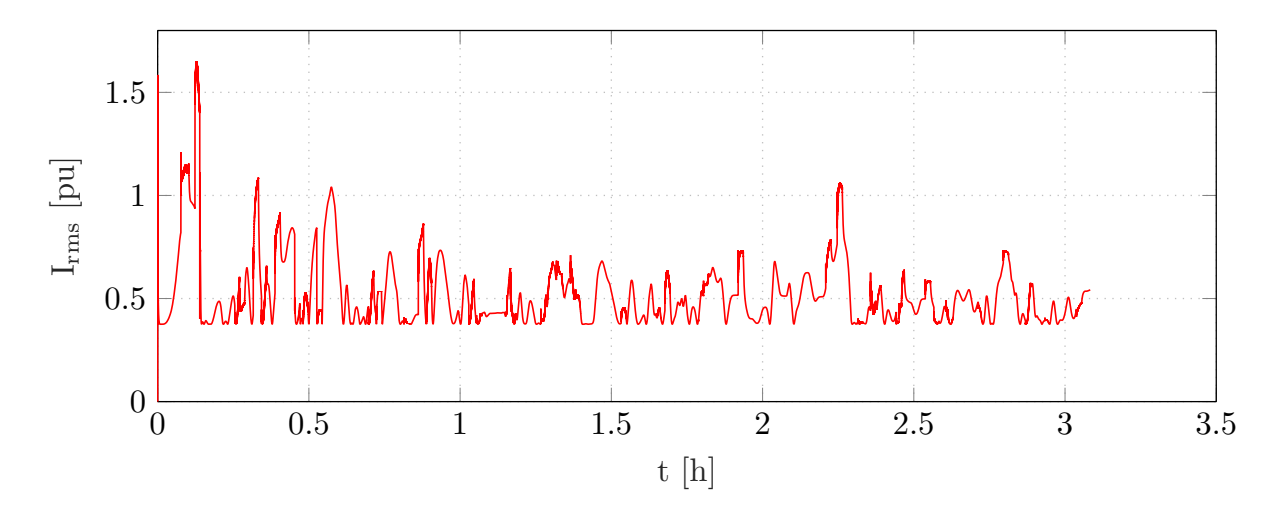

<span id="page-66-0"></span>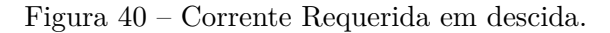

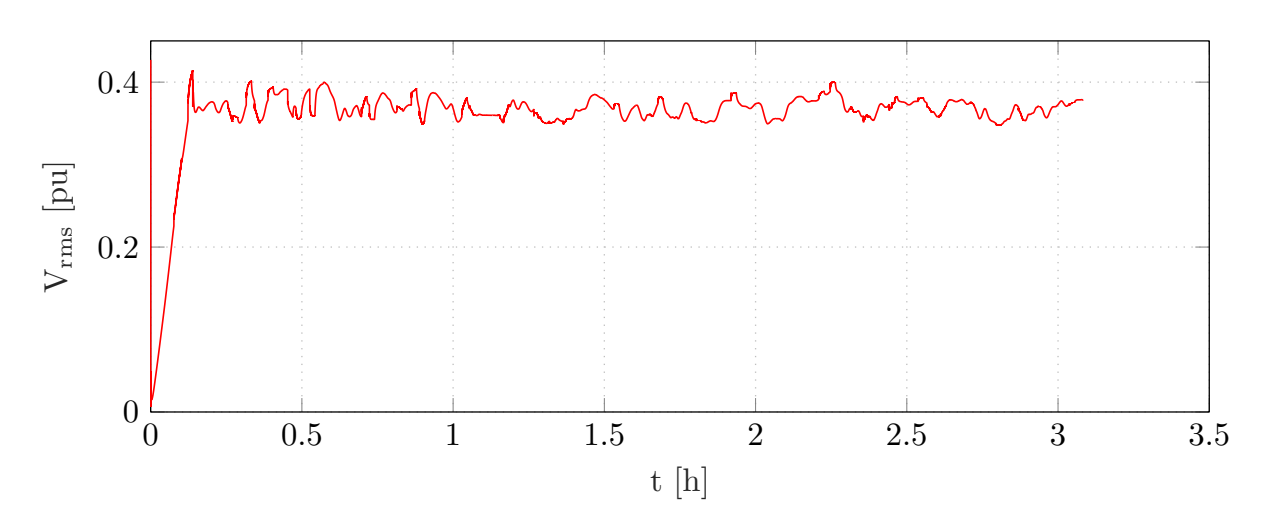

<span id="page-66-2"></span>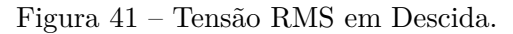

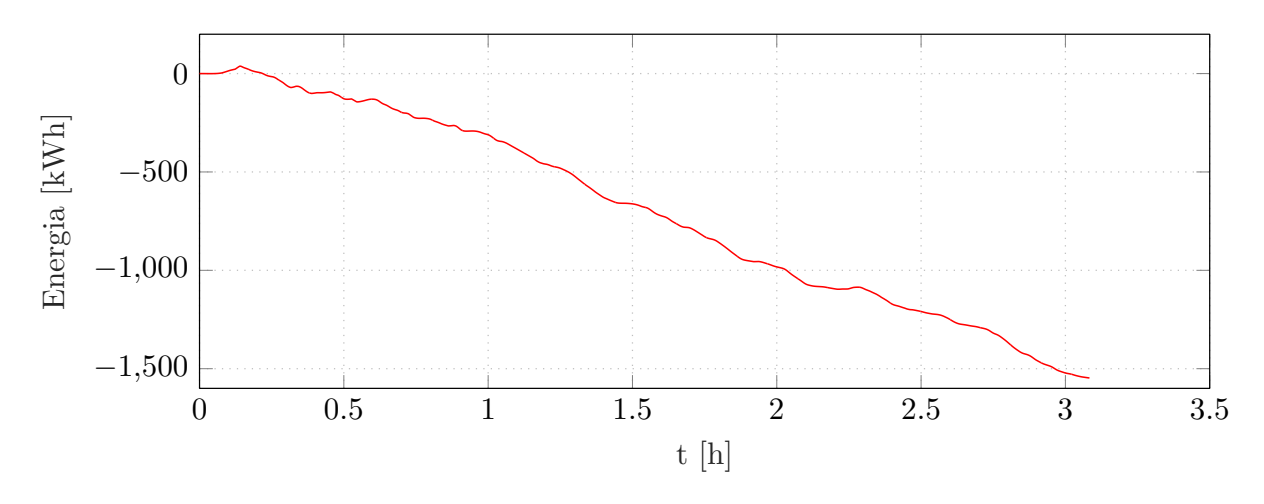

<span id="page-66-1"></span>Figura 42 – Energia em descida.

Em um campo comparativo, pode-se perceber, tanto para a trajetória em subida quanto em descida, que as curvas de corrente e potência obedecem um comportamento definido pelo controle de velocidade. Os valores de Corrente e Potência sobem proporcio-

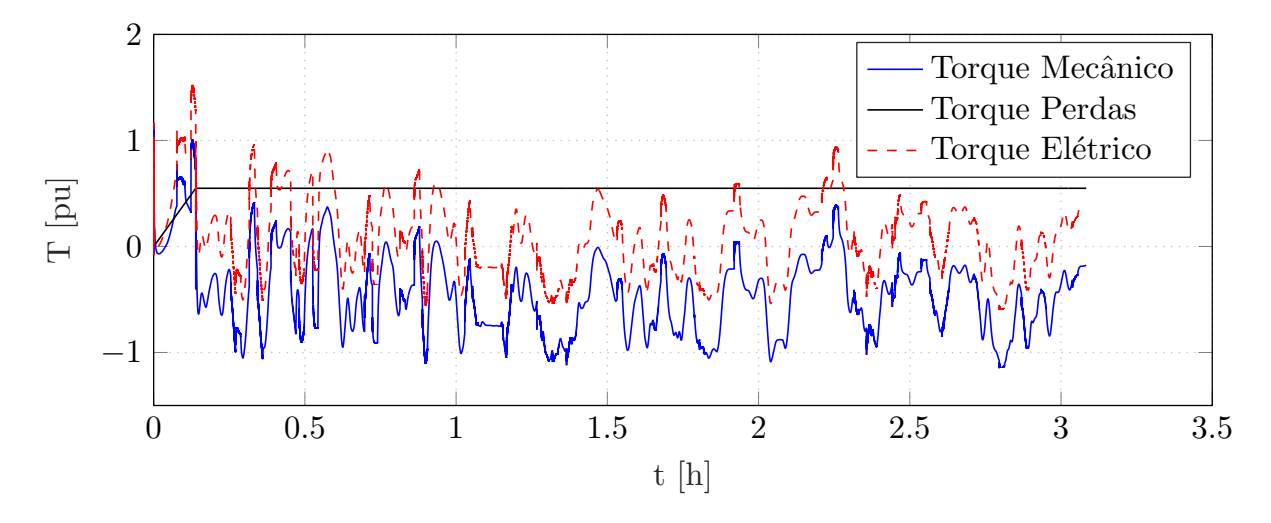

<span id="page-67-0"></span>Figura 43 – Conjugado Mecânico, Conjugado Elétrico e Conjugado de Perdas em descida

nalmente à aceleração até que a velocidade máxima seja atingida, só depois tomam o perfil da inclinação, como já descrito. Devido ao controle efetivo, não existem grandes variações de velocidade, mesmo frente às mudanças constantes da força de inclinação, evitando o desgaste dos componentes eletromecânicos do sistema.

Apesar da característica totalmente dependente de inclinação da maioria dos fatores exibidos, pode-se direcionar a atenção para o valor de tensão. Ambas, tensão RMS da máquina em subida[\(Figura 41\)](#page-66-2) e em descida [\(Figura 34\)](#page-63-2) tendem a ser controladas em valores positivos. Uma outra validação interessante diz respeito ao conjugado eletromecânico da máquina, exibido na [Figura 43.](#page-67-0)

# **7 CONSIDERAÇÕES FINAIS**

A análise da potência e da energia gasta é de essencial importância para a especificação da máquina de geração da locomotiva, assim como são importantes seus motores de tração e seus componentes eletrônicos de potência. A principal proposta apresentada neste estudo foi a construção de um modelo em linguagem Modelica para explicitar a dinâmica de movimento de uma locomotiva ao longo de uma trajetória, baseando-se nas leis de Newton e em equações que descrevem as forças externas na locomotiva. Em continuidade das análises, estendem-se os olhares para a os parâmetros elétricos do sistema de tração. Além disso, a especificação da carga aqui descrita parte de uma modelagem diretamente relacionada com a trajetória percorrida. Ferramentas essenciais utilizando a linguagem *Python* e *Modelica* [\[11\]](#page-70-3) foram utilizadas, possibilitando a simulação dos sistemas implementados na plataforma *Open Modelica*.

As principais forças que atuam na locomotiva são as forças devido à inclinação, forças devido ao atrito e forças devido à curva. O conhecimento dessas forças define a força motora e, como consequência, define também o conjugado mecânico e elétrico dos motores, a potência mecânica e elétrica, as correntes requeridas, as Tensões e a Energia ao longo de um caminho pré-definido.

Uma observação pertinente nesse estudo é a consideração de especificações nominais de motores reais, utilizando parâmetros encontrados na literatura [\[3\]](#page-70-0). Apesar da capacidade do motor utilizado depender da finalidade da via férrea (carga ou passageiros), as definições aqui descritas para a modelagem consideram ferrovias de carga reais e as suas características de projeto, envolvidas também com as velocidades estabelecidas no caminho. O estudo relacionado à dinâmica mostrado no [Capítulo 3](#page-26-0) pode ser utilizado para qualquer situação ferroviária, bastando a mudança de alguns parâmetros no modelo.

Um outro avanço aqui apresentado está relacionado à proposta de trabalhos futuros mencionados na literatura [\[9\]](#page-70-2), sobre o projeto do controlador de velocidade utilizando técnicas de controle vetorial, a partir da modelagem do sistema de acionamento já proposto.

## 7.1 Proposta de Trabalhos Futuros

Uma otimização de controle de velocidade pode ser aplicada para um menor consumo de combustível, assim como estudos com regeneração de energia em declives, ambos podem ter como finalidade um menor consumo de energia [\[2,](#page-70-5) [28\]](#page-71-7). Pôde-se perceber que o potencial energético do sistema é grande. É válida uma pesquisa relacionada a meios de armazenamento de energia regenerada e estudos de viabilidade de aplicações que consideram o uso dessa energia.

Com o modelo consolidado, podem-se ser estabelecidas diversas variações de análise,

considerando diversos outros parâmetros mecânicos e elétricos relacionados a máquinas elétricas de geração e à eletrônica de potência, tendo em vista o armazenamento de energia ou fluxo de energia para a rede elétrica. Essa avaliação pode ser realizada com a junção do modelo proposto neste trabalho com um modelo também em linguagem Modelica. Além disso, os estudos também podem conter considerações sobre limitações de força motora devido à aderência e estudos com restrições de solavanco, relacionado às variações de aceleração durante o trajeto e as limitações dinâmicas mecânicas existentes em locomotivas.

A multidisciplinaridade contida na proposta nos leva a crer que o nível de detalhe do sistema pode se tornar cada vez maior. Ainda pode ser considerada, para um modelo otimizado, a proposta de um plano de velocidades ótimo, considerando um menor consumo de combustível. Esse fator começa a entrar em detrimento com situações práticas, em que existe um controle de frota de trens, segurança e logística.

Portanto, diante de tantos fatores, conclui-se que os modelos apresentados e validados cumpriram seu papel relevante para os estudos de modelagem matemática de sistemas de tração de locomotivas, partindo de um ponto ao outro. Considera-se aqui uma modelagem mecânica e elétrica, com o adicional de se tratar uma trajetória real para a análise dos resultados apresentados. Por fim, considera-se aqui, mais importante que o resultado obtido, os meios para se chegar a essa descrição de um sistema eletromecânico que representa diversos campos da engenharia, proporcionando a abordagem de linguagens de modelagem, manipulação de dados e parâmetros, deixando uma bagagem de conhecimento relacionada a sistemas de potência e energia em geral.

# **REFERÊNCIAS**

- [1] Siemens Mobility. Siemens mobility presents new vectron dual mode locomotive, August 2018. https://www.siemens.com/press/en/pressrelease/?press=/en/pressrelease/2018/ mobility/pr2018080284moen.htm. Acesso em 30 de agosto de 2018.
- <span id="page-70-5"></span>[2] M Saadat, M Esfahanian, and M H Saket. Energy-efficient operation of diesel-electric locomotives using ahead path data. *Control Engineering Practice*, pages 85–93, 2016.
- <span id="page-70-0"></span>[3] Maksym Spiryagin, Peter Wolfs, Colin Cole, Valentyn Spiryagin, Y Sun, and Tim McSweeney. *Design and Simulation of Heavy Haul Locomotives and Trains*. 09 2016.
- <span id="page-70-1"></span>[4] Loan Tullio de F. W. Da Silva. Modelagem e simulação computacional de sistemas de acionamento de locomotivas em linguagem modelica. Trabalho de Conclusão de Curso, 2017.
- [5] CNI Propostas da Industria para as Eleicoes. Transporte ferroviário: Colocando a competitividade nos trilhos. Confederacao Nacional da Industria, June 2018.
- [6] Leonardo Goy. Pais nao utiliza um terco da malha ferroviaria existente, diz cni. Folha de ao Paulo, June 2018. https://www1.folha.uol.com.br/mercado/2018/06/pais-naoutiliza-um-terco-da-malha-ferroviaria-existente-diz-cni.shtml.
- [7] M. J. Hapeman, J. Long, and D. L. Plette. Diesel electric locomotive propulsion systems-a look into the future. *IEEE Transactions on Industry Applications*, IA-22(3):495–501, May 1986.
- [8] A. H. Candee. Performance of electric locomotives. *Electrical Engineering*, 69(10):913– 918, Oct 1950.
- <span id="page-70-2"></span>[9] Loan T. F. W. Silva, Lucas P. Resende, and Marcelo A. Tomim. Mathematical modeling and numerical simulation of locomotives electrical drive systems in modelica. *Brazilian Power Electronics Conference (COBEP)*, 2017.
- <span id="page-70-4"></span>[10] Lucas P. Resende, Loan T. F. W. Silva, and Marcelo A. Tomim. Railway trajectory modeling for simulation of locomotives drive systems. *Brazilian Power Electronics Conference (COBEP)*, 2017.
- <span id="page-70-3"></span>[11] Modelica Association. *Modelica Language Specification.* Version 3.3 edition, May 2012.
- [12] M. Tulbure and R. Both. Models for the ac locomotives regenerative braking. In *Proceedings of 2012 IEEE International Conference on Automation, Quality and Testing, Robotics*, pages 525–530, May 2012.
- [13] A. Jaafar, B. Sareni, and X. Roboam. A systemic approach integrating driving cycles for the design of hybrid locomotives. *IEEE Transactions on Vehicular Technology*, 62(8):3541–3550, October 2013.
- [14] J.L. Boldrini. *Algebra linear*. HARBRA, 1986.
- [15] Tom M. Apostol. *Cálculo*, volume 1. Editora Reverté Ltda., Rio de Janeiro, 1994.
- <span id="page-71-6"></span>[16] P. C. Lobo. *Simulação do sistema de tração elétrica metro-ferroviária*. PhD thesis, 2006.
- [17] Jucilei Cordini. Altimetria: teoria e métodos visando a representação do relevo. Universidade Federal de Santa Catarina, UFSC-Trindade-SC, 2014. Material de Apoio Acadêmico.
- <span id="page-71-3"></span>[18] Chris Bartak Tom Augspurger. Python data analysis library. Última versão disponível:, August 2018. Pandas is an open source, BSD-licensed library providing high-performance, easy-to-use data structures and data analysis tools for the Python programming language.
- [19] Daniel Madeira. Conversão entre coordenadas geográficas e utm. Available on [http://dan-scientia.blogspot.com.br/2013/05/](http://dan-scientia.blogspot.com.br/2013/05/conversao-entre-coordenadas-geograficas.html) [conversao-entre-coordenadas-geograficas.html](http://dan-scientia.blogspot.com.br/2013/05/conversao-entre-coordenadas-geograficas.html). Accessed on April, 2017.
- [20] Ferdinand P. Beer, E. Russel Johnston Jr., and Phillip J. Cornwell. *Vector Mechanics for Engineers - Dymamics*. Mc Graw-Hill, 5th edition, 1994.
- [21] William J. Davis. *The tractive resistance of electric locomotives and cars*. General Electric, 1926.
- [22] Peter Dr Korondi, Janos Halas, Krisztian Dr Samu, Attila Bojtos, and Peter Dr Tamas. Robot applications chapter 8 models of friction. Available on [http://www.](http://www.mogi.bme.hu/TAMOP/robot_applications/ch07.html) [mogi.bme.hu/TAMOP/robot\\_applications/ch07.html](http://www.mogi.bme.hu/TAMOP/robot_applications/ch07.html). Accessed on April, 2017.
- <span id="page-71-0"></span>[23] P.C. Krause, O. Wasynczuk, S.D. Sudhoff, and IEEE Power Engineering Society. *Analysis of electric machinery and drive systems*. IEEE Press series on power engineering. IEEE Press, 2002.
- <span id="page-71-1"></span>[24] D.W. Hart. *Eletrônica de Potência: Análise e Projetos de Circuitos*. 2016.
- <span id="page-71-2"></span>[25] K. Ogata. *Engenharia de controle moderno*. PRENTICE HALL BRASIL, 2011.
- <span id="page-71-4"></span>[26] Michael Tiller. *Introduction to Physical Modeling with Modelica*. Kluwer Academic Publishers, Massachsetts, 2nd edition, 2004.
- <span id="page-71-5"></span>[27] Rob Story. Folium, python data, leaflet.js maps. https://pythonvisualization.github.io/folium/, May 2013. Acessado em Setembro de 2018.
- <span id="page-71-7"></span>[28] C. Mayet, J. Pouget, A. Bouscayrol, and W. Lhomme. Influence of an energy storage system on the energy consumption of a diesel-electric locomotive. *IEEE Transactions on Vehicular Technology*, 63(3):1032–1040, March 2014.